$7004.68$  $L A 7w$  $\vee_4$ 

## ESCUELA SUPERIOR POLITÉCNICA DEL LITORAL

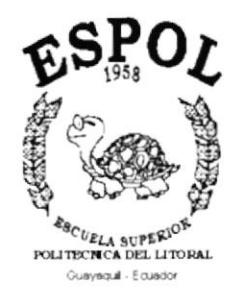

## PROGRAMA DE TECNOLOGÍA EN COMPUTACIÓN

### TESIS DE GRADO

PREVIO A LA OBTENCIÓN DEL TÍTULO DE

### ANALISTA DE SISTEMAS

Y

ANALISTA DE SOPORTE EN MICROCOMPUTADORES

TEMA

WEB SITE INSTITUTO DE TECNOLOGÍAS

MANUAL DE DISEÑO

**AUTORES** 

CHRISTIAN LAPREA SUÁREZ DANNY CORRAL PÉREZ

### **DIRECTOR**

ANL. LUÍS RODRÍGUEZ

AÑO 2002

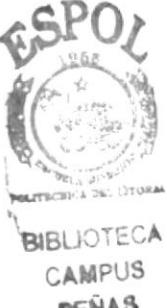

PENAS

## Dedicatoria

Dedicamos este trabajo a nuestros Padres por su apoyo incondicional y por eI esfuerzo que constantemente han hecho por nosotros.

> Christian Laprea Suárez. Danny Corral Pérez.

## Agradecimiento

A Dios, por darnos la fuerza suficiente para levantarnos cada vez que hemos caído, por darnos muchas oportunidades y por su amor infinito hacía nosotros.

> Christian Laprea Suárez. Danny Corral Pérez.

### Declaración Expresa

La responsabilidad por los hechos, ideas y doctrinas expuestas en esta tesis de grado nos corresponde exclusivamente; y el patrimonio intelectual de la misma al PROTCOM (Programa de Tecnología en Computación) de la Escuela Superior Politécnica del Litoral .

> (Reglamento de exámenes y títulos profesionales de Ia ESPOL)

Firma del Director de Tesis

чZ

## Anl. Luís Rodríguez

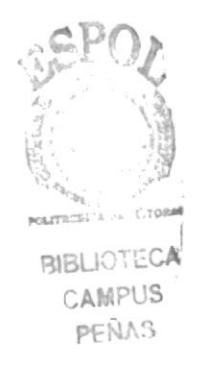

Firma de los Autores de Tesis

Sr. Chrístian Laprea Suárez

Sr. Danny Corral Pérez

### TABLA DE CONTENIDO

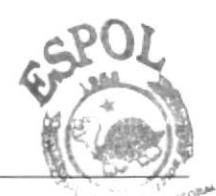

### CAPÍTULO 1

#### 1. AMBIENTE OPERACIONAL DEL SISTEMA

## CAPÍTULO 2

## 2. DEFINICIÓN DEL PROBLEMA ACTUAL

2.1. Causas y Efectos.................................1

## CAPÍTULO 3

### 3. SOLUCIONES Y BENEFICIOS...............................1 3.1. Beneficios, Control y Administración del Flujo..1

## CAPÍTULO 4

### 4. ESTANDARIZACIÓN DE FORMATOS

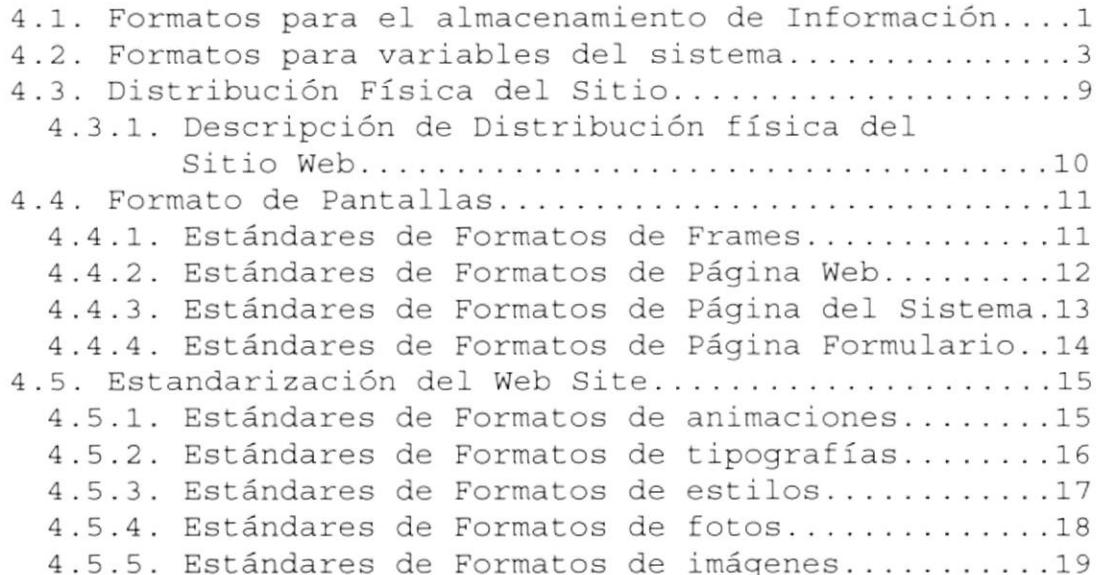

## CAPÍTULO 5

#### 5. INTEGRIDAD DE DATOS

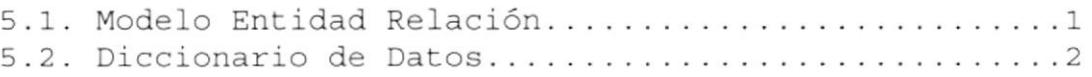

## CAPÍTULO 6

### 6. DISEÑO DE PÁGINAS

6.1. Diseño de las Páginas del Sitio Web..............1

## CAPÍTULO 7

#### 7. SEGURIDAD DEL SISTEMA

7.1. Niveles de Seguridad de Acceso y Uso..............1

## CAPÍTULO 8

8. CARACTERISTICAS DE OPERACIÓN...........................1

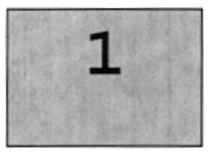

## AMBIENTE OPERACIONAL DEL SISTEMA ACTUAL

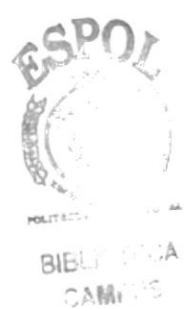

PEÑAS

En este capítulo se presenta una breve reseña de los diferentes Servicios y Beneficios brindados por el

Instituto de Tecnologías

### 1. AMBIENTE OPERACIONAL DEL SISTEMA ACTUAL

## 1.1. INTRODUCCIÓN A MARIA ARTE DE LA CONSTITUTION

Con este manual, los responsables del mantenimiento del Sitio Web realizado para el Instituto de Tecnologías y su Administración, estarán en capacidad de conocer.

- · Mantener cada Página con los datos e información actualizada de manera oportuna.
- · Cambiar la Clave para una mejor seguridad en el sistema.
- · Publicación de Resoluciones tomadas por la Junta de Institutos.
- · Publicación de Eventos que realizara el Instituto.
- · Publicación de Encuestas y Noticias.
- · Publicación de Proyectos realizados por el departamento del Cesait.
- · Este manual esta elaborado como un soporte para el desarrollo y mantenimiento o posible ampliación de la operación del Sitio Web. Entre las personas que tendrán la responsabilidad de realizar estas tareas se encuentran:
- · Análisis de Sistemas (Web Master).
- · Programadores encargados.
- · Personal con conocimientos de Análisis y/o Programación.

La elaboración de este sitio en Internet, permitirá de una manera óptima, moderna y eficiente la comunicación y el intercambio de información entre esta Tecnología y el resto del mundo.

#### 1.2. ANTECEDENTES MARINE 1.2. 的复数复印的名词复数 医动脉反射 地方

El Instituto de Tecnologías fue creado para contribuir en la búsqueda de soluciones para la explotación y uso racional de los recursos naturales y energéticos con la preservación del medio ambiente y el desarrollo de una tecnología autónoma que aporta al mejoramiento de las condiciones de vida y la cultura de la sociedad ecuatoriana

El INTEC está ubicado en el Campus Politécnico "Gustavo Galindo" de la ESPOL, el Instituto de Tecnologías cuenta con las siguientes unidades o especialidades.

- · Tecnología en Administración Pesquera.
- · Tecnología en Alimentos.
- · Tecnología en Pesquería
- · Análisis de Sistemas
- Tecnología en Diseño Gráfico y Publicitario
- · Tecnología Mecánica.
- · Tecnología en Electricidad.
- · Tecnología en Electrónica.
- · Tecnología en Telecomunicaciones.
- · Tecnología Industrial.

El INTEC ofrece capacitación teórica y práctica que permiten a los bachilleres formarse como profesionales técnicos de alta calidad.

# Capítulo

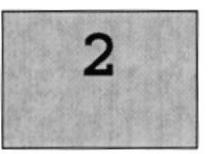

## DEFINICIÓN DEL PROBLEMA **ACTUAL**

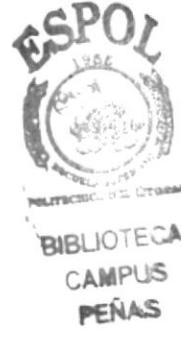

Este capítulo, ofrece una explicación del por qué de la creación del Sitio Web, mostrando las Causas de los problemas y los efectos que estos ocasionan

### 2. DEFINICIÓN DEL PROBLEMA ACTUAL

#### 2.1. CAUSAS Y EFECTOS

Después de haber realizado el análisis pertinente, hemos observado la necesidad del Instituto de Tecnologías (INTEC) de tener un sitio Web, para ofrecer servicios, e información desde y hacia sus clientes. Y lograr así estar a la vanguardia de las negociaciones vía Internet.

El siguiente cuadro es un análisis de las fallas en el que se muestra en detalle las causas y efectos de los mismos.

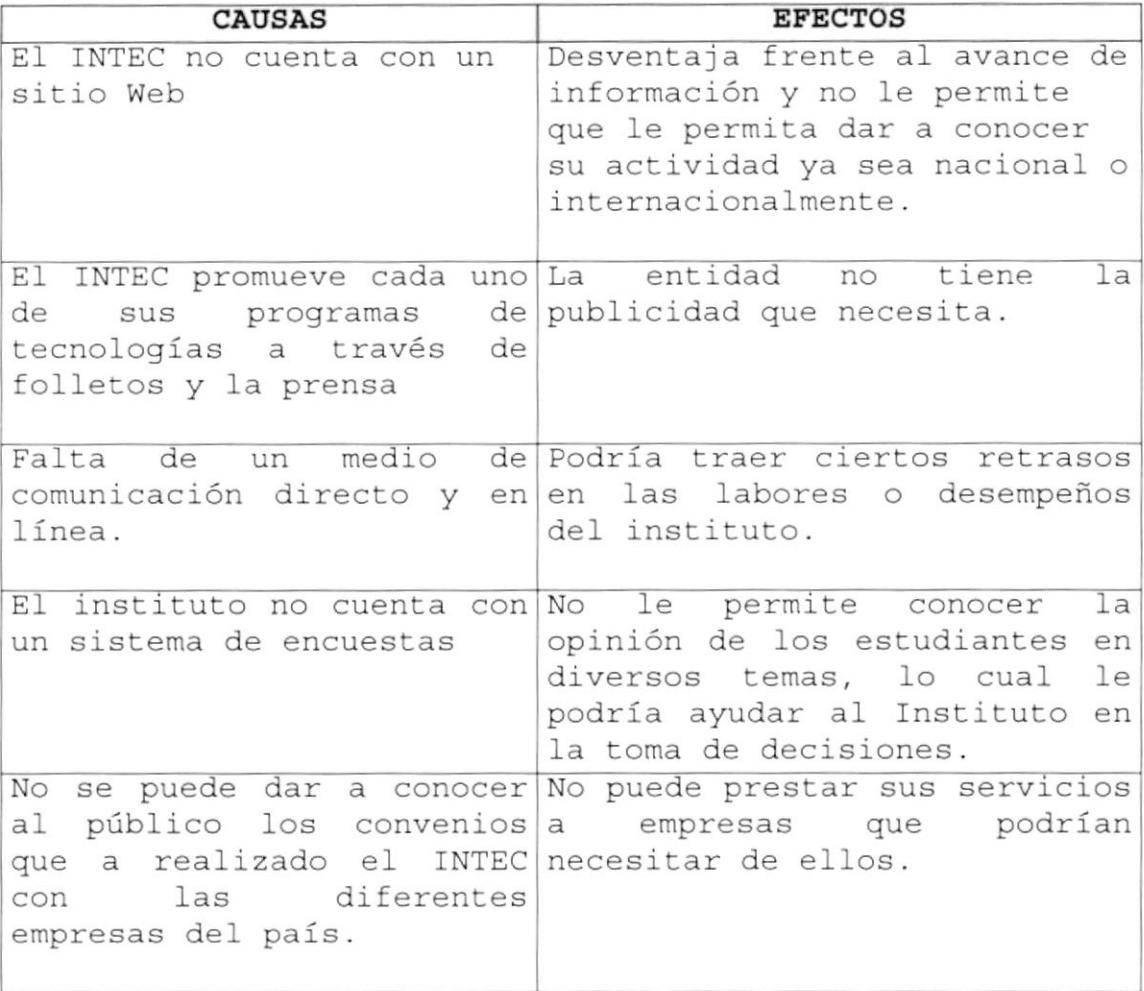

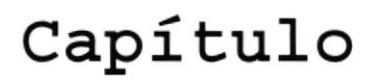

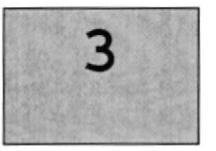

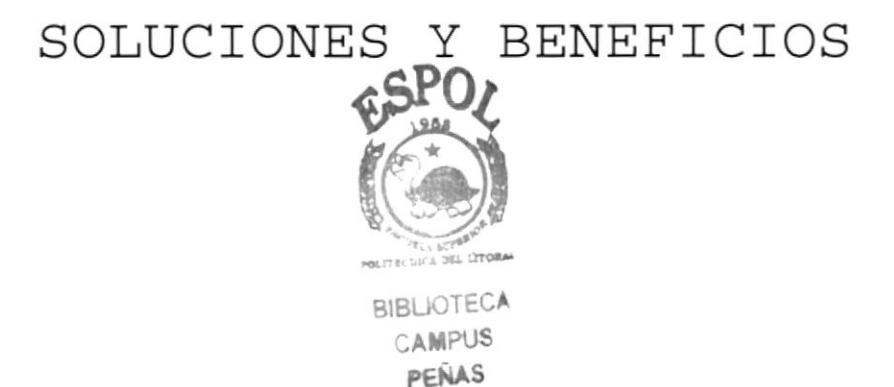

Este capítulo, ofrece una explicación del por qué de la creación del Sitio Web, mostrando las Soluciones y Beneficios que se ofrecen a los problemas

### 3. SOLUCIONES Y BENEFICIOS

Tomando como referencia 1a fase de estudio y una vez analizados todos los inconvenientes que se han presentado al Instituto de Tecnologías (INTEC), por no poseer un sitio Web en Internet para realizar sus tareas diarias y ofrecer sus servicios tanto a los bachilleres como a diferentes empresas interesadas, la solución más adecuada que le brindamos es:

DesarrolLar un sitio para publicar sus servicios, novedades, eventos y programas para darlos a conocer a sus al pubLico en general, y facilitar e1 acceso para eIIo recomendamos Io siguiente.

- Un sitio atractivo al Usuario final para que se sienta int.eresado en ingresar a navegar por el mismo.
- Que se pueda navegar d e manera interacciva para no hacer un sitio monótono a la navegación.
- Que e1 usuario se pueda comunicar con el- INTEC para pedir información acerca de la Institución.

### 3.1. BENEFICIOS, CONTROL Y ADMINISTRACION DEL FLUJO

- · La Administración del Sitio Web, mantiene actualizada Los datos del mismo.
- Mejorar la imagen del INTEC y poder competir a Eravés a del sitio Web.
- La Base de Datos utilizada garantiza la seguridad de la información almacenada.
- · Brinda información actualizada de noticias, eventos, resoluciones, graduados.

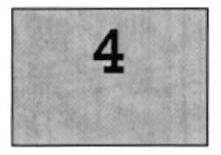

## Capítulo

## ESTANDARIZACIÓN DE FORMATOS

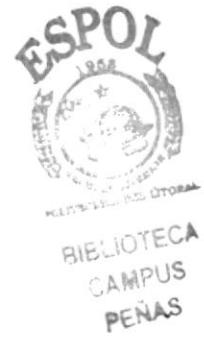

Este capítulo, se ofrece una breve explicación de cómo está diseñado el sitio, el formato de las tablas, colores utilizados y todo lo relacionado con la presentación

 $\alpha$  .

## 4. ESTANDARIZACIÓN DE FORMATOS

### 4.1. FORMATOS PARA ALMACENAMIENTO DE INFORMACIÓN

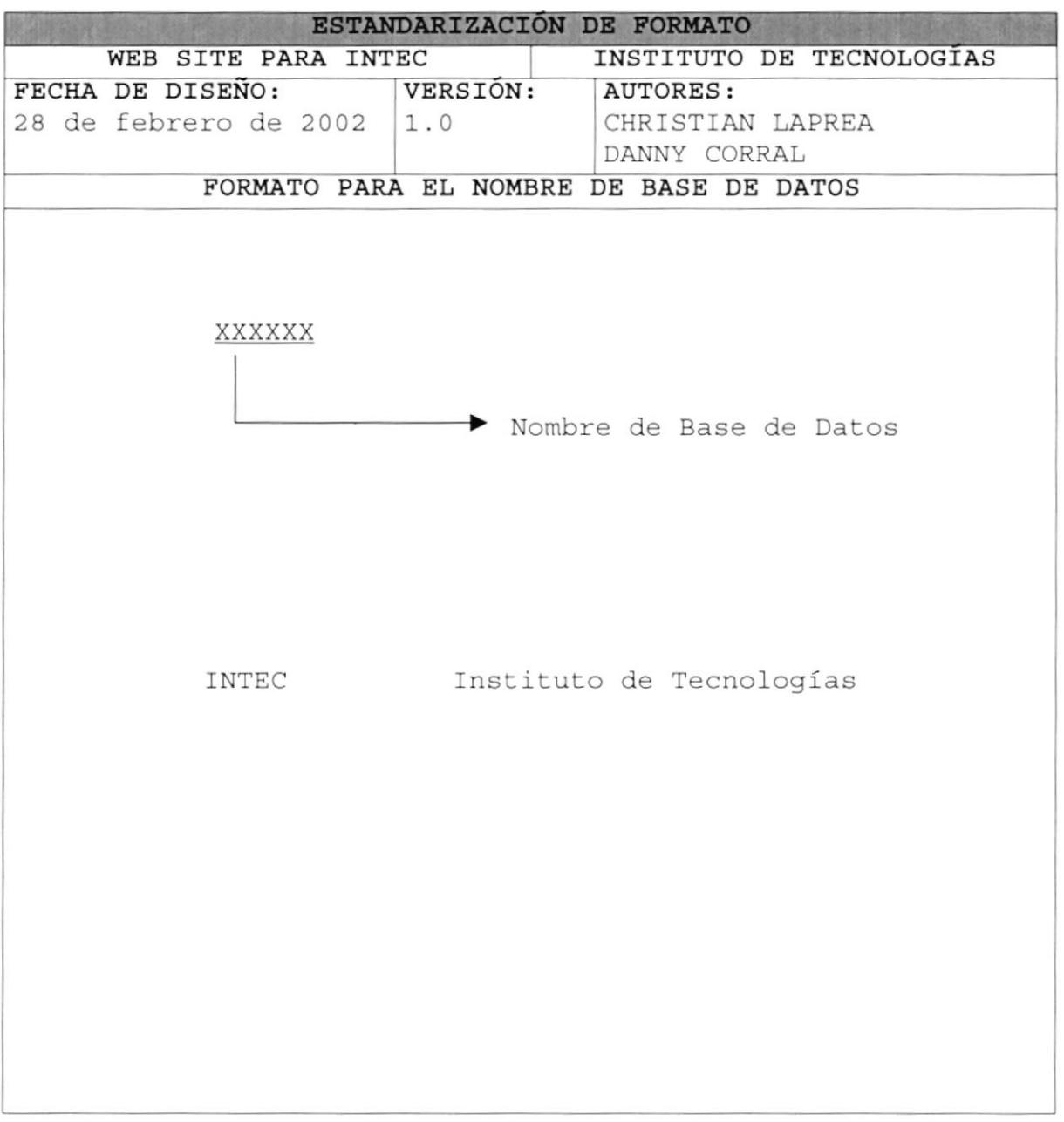

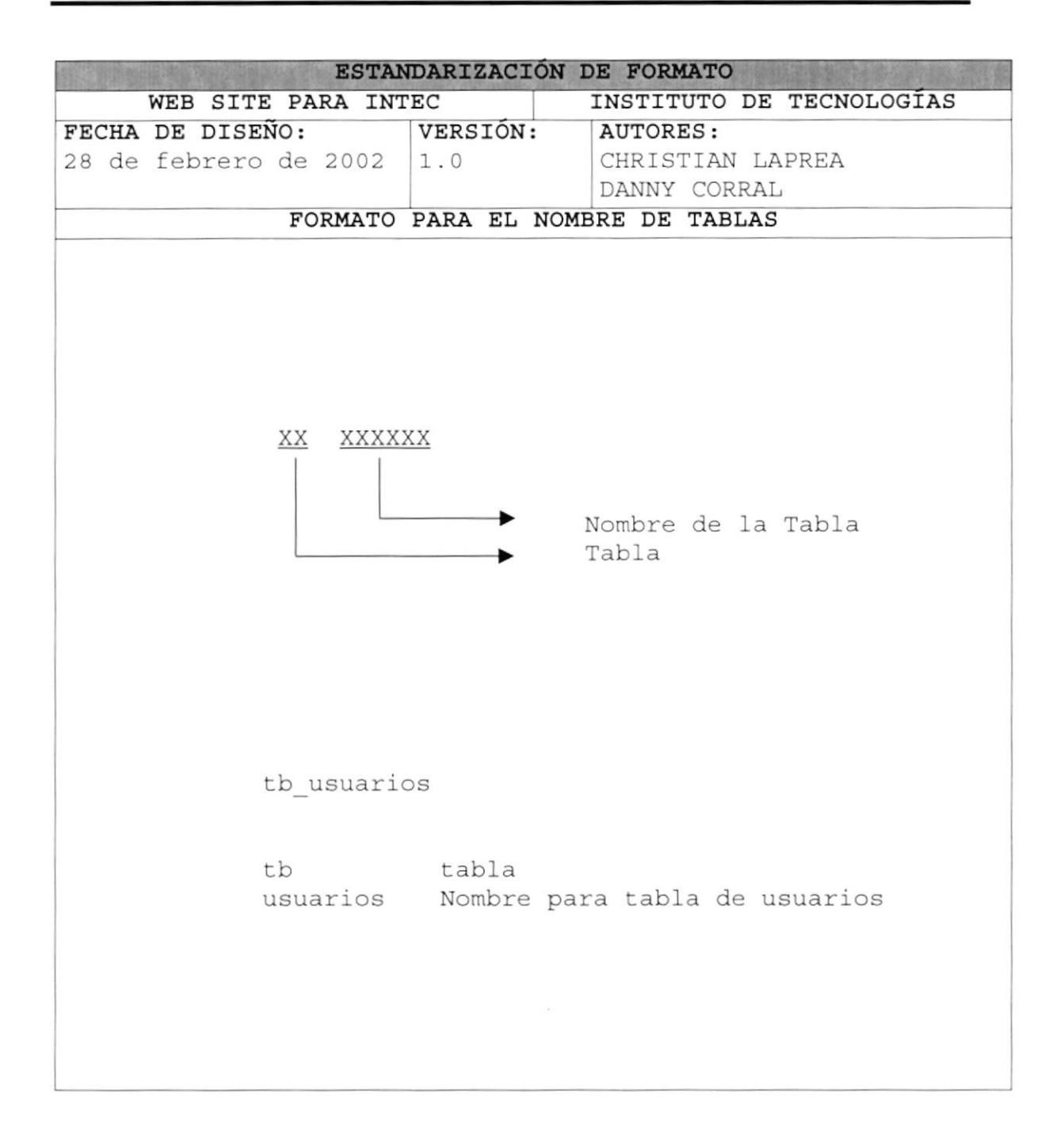

### 4.2. FORMATOS PARA VARIABLES DEL SISTEMA

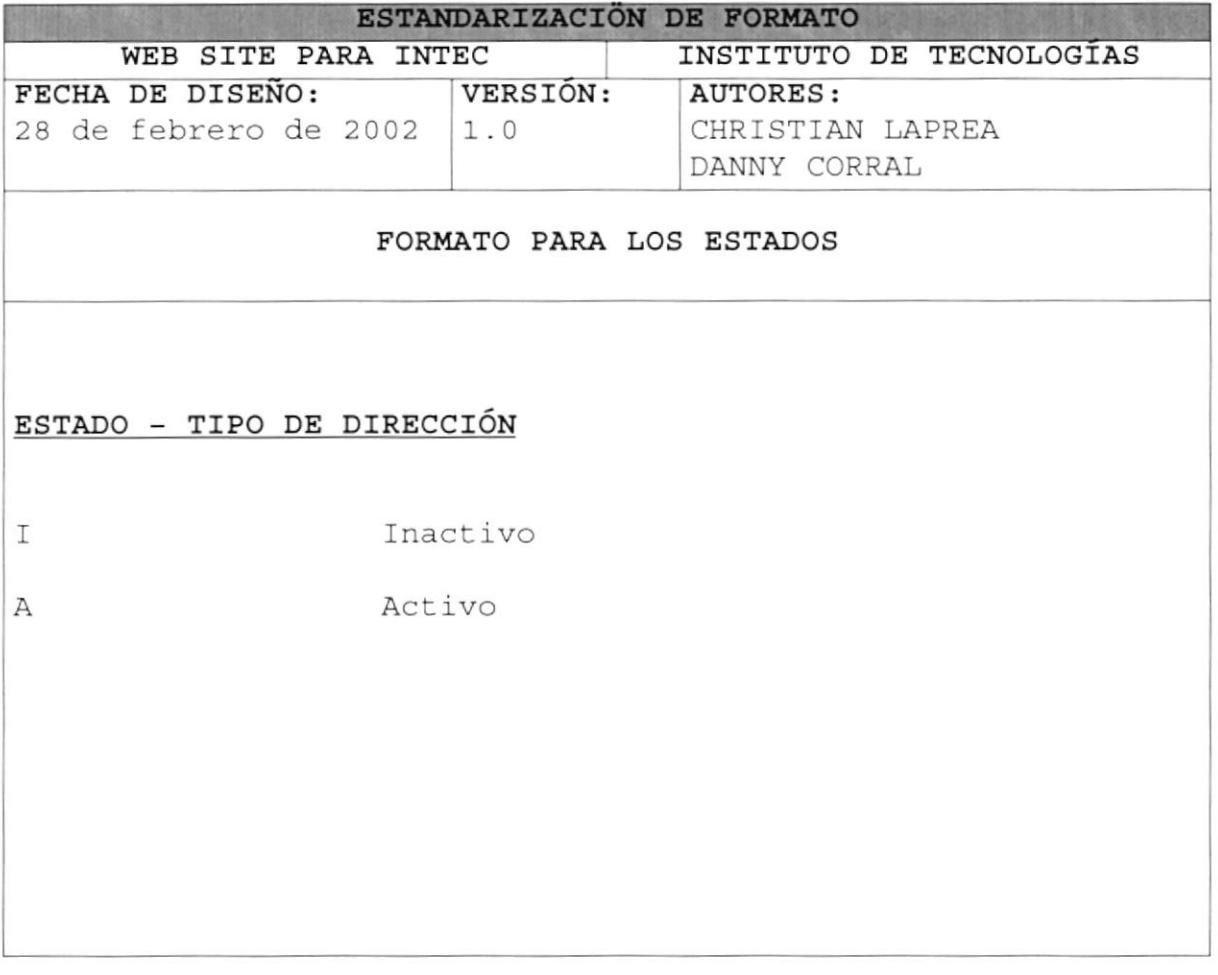

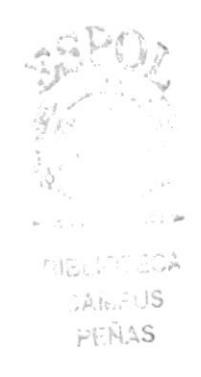

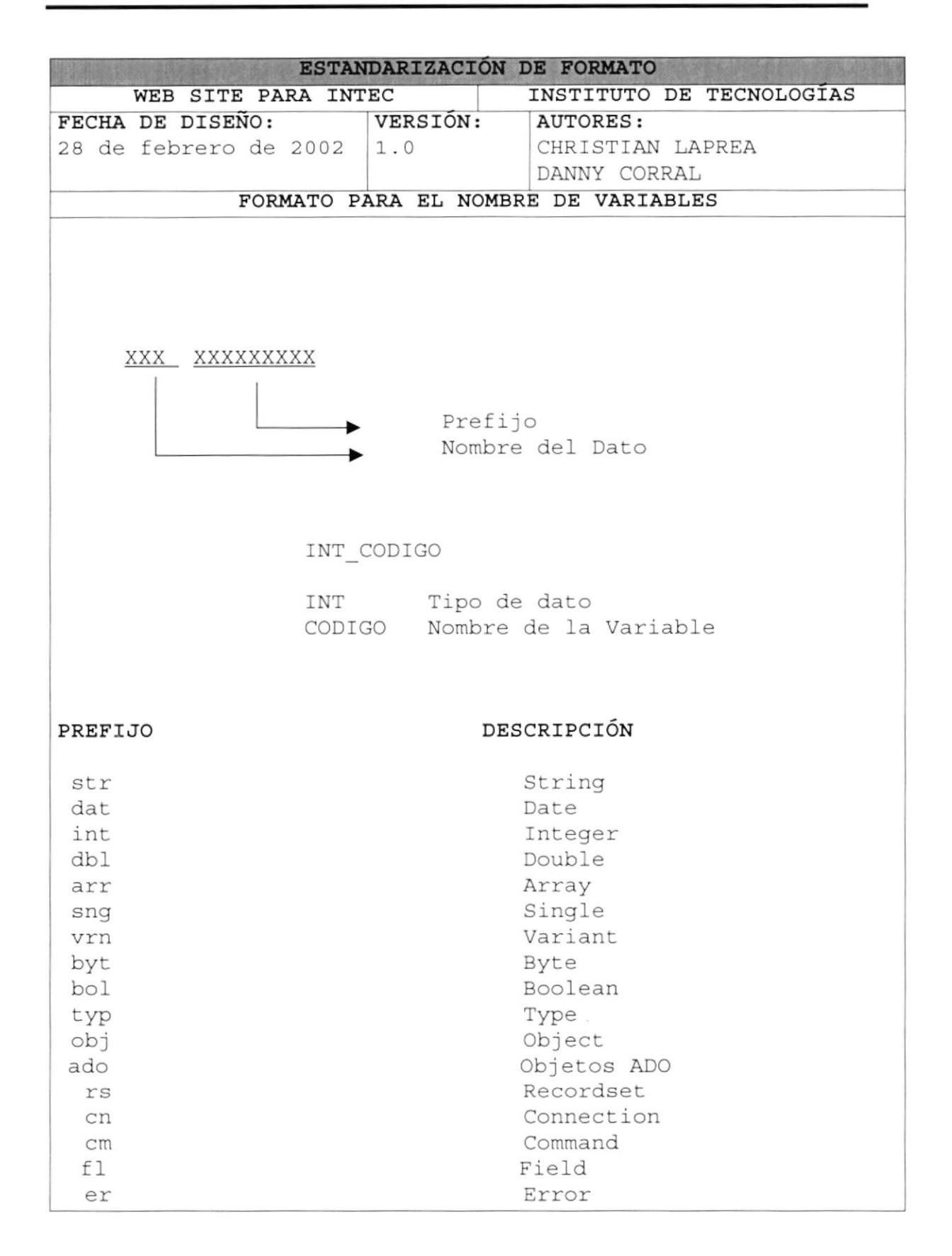

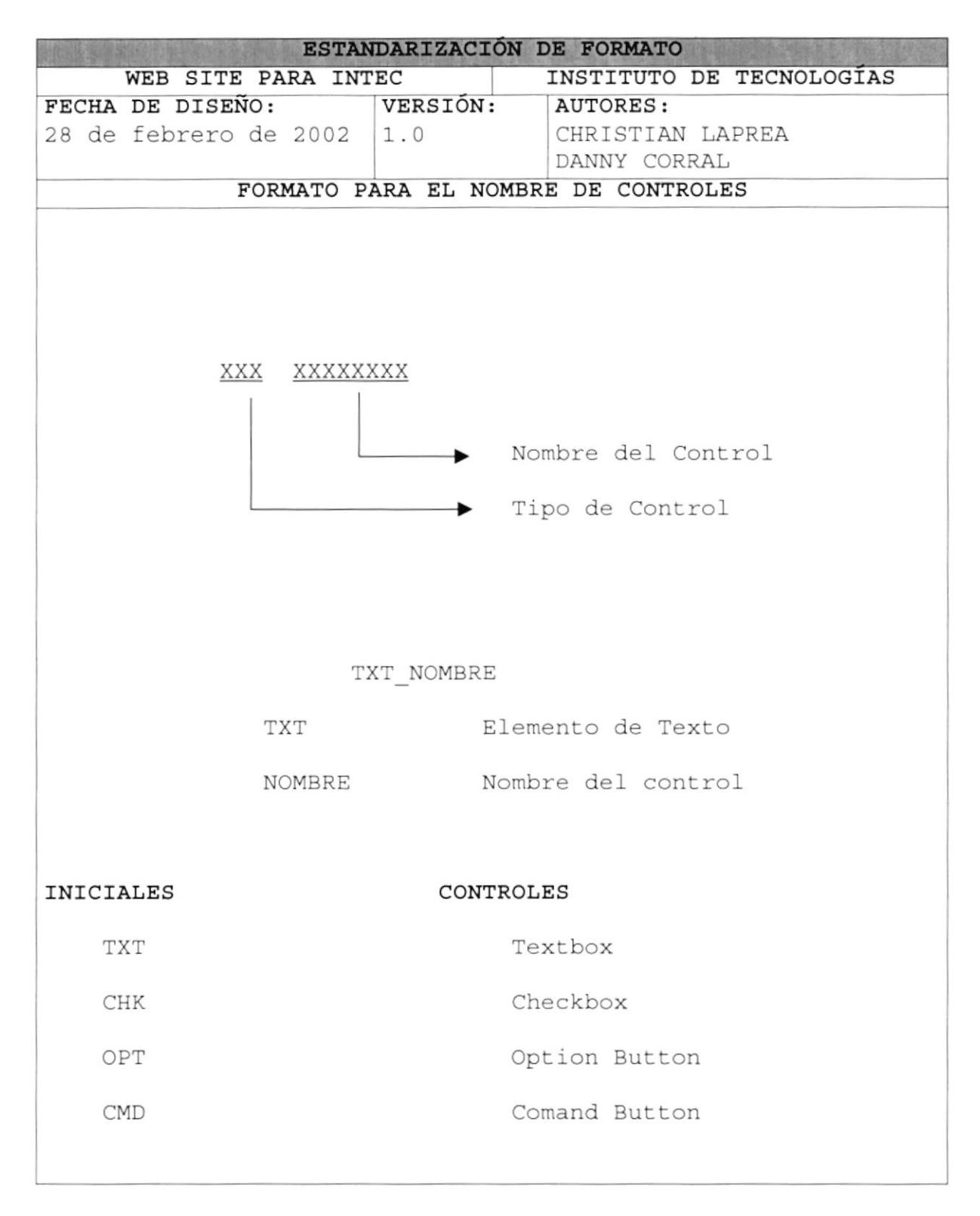

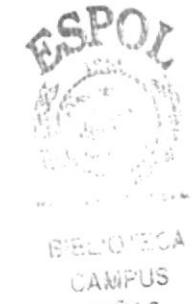

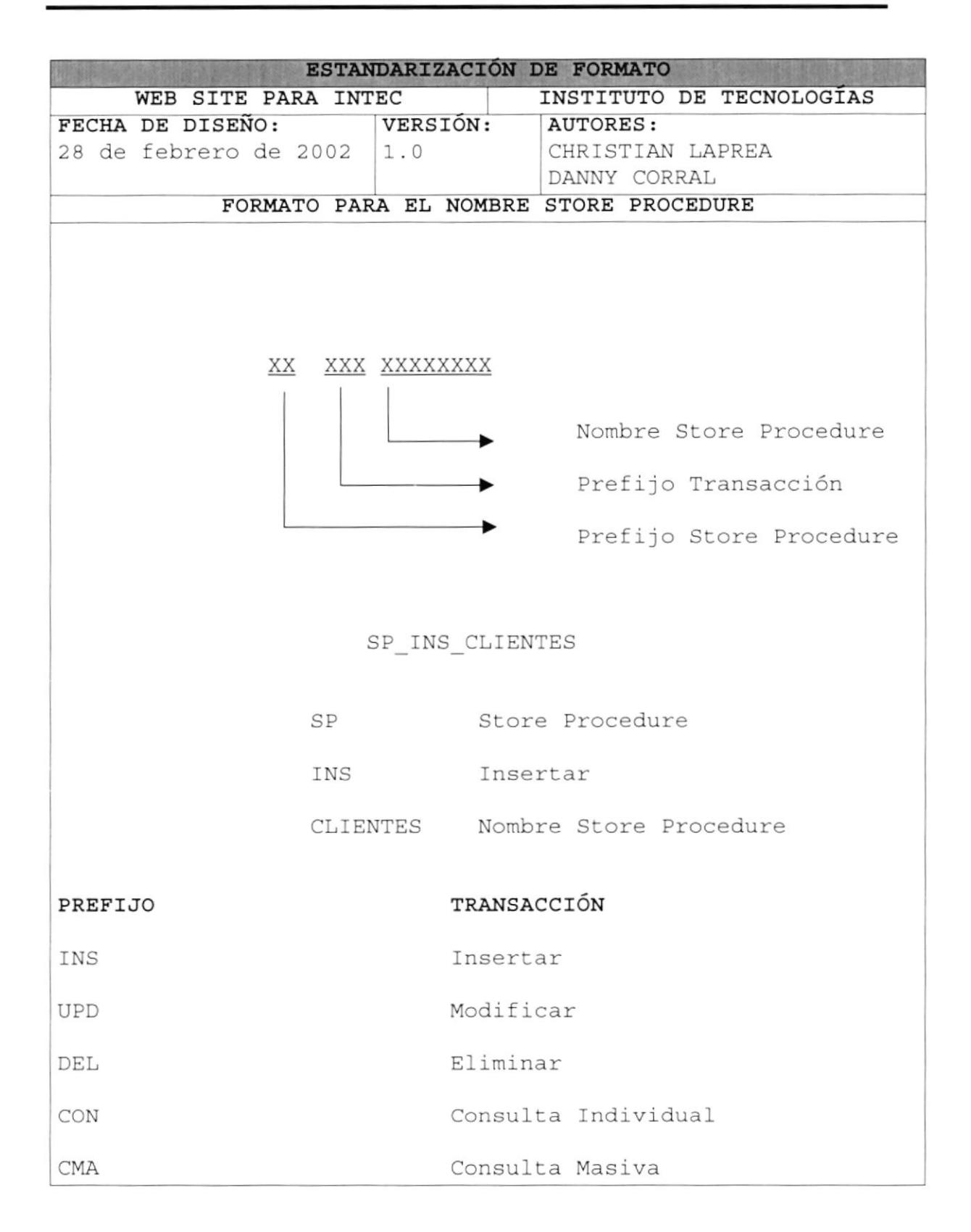

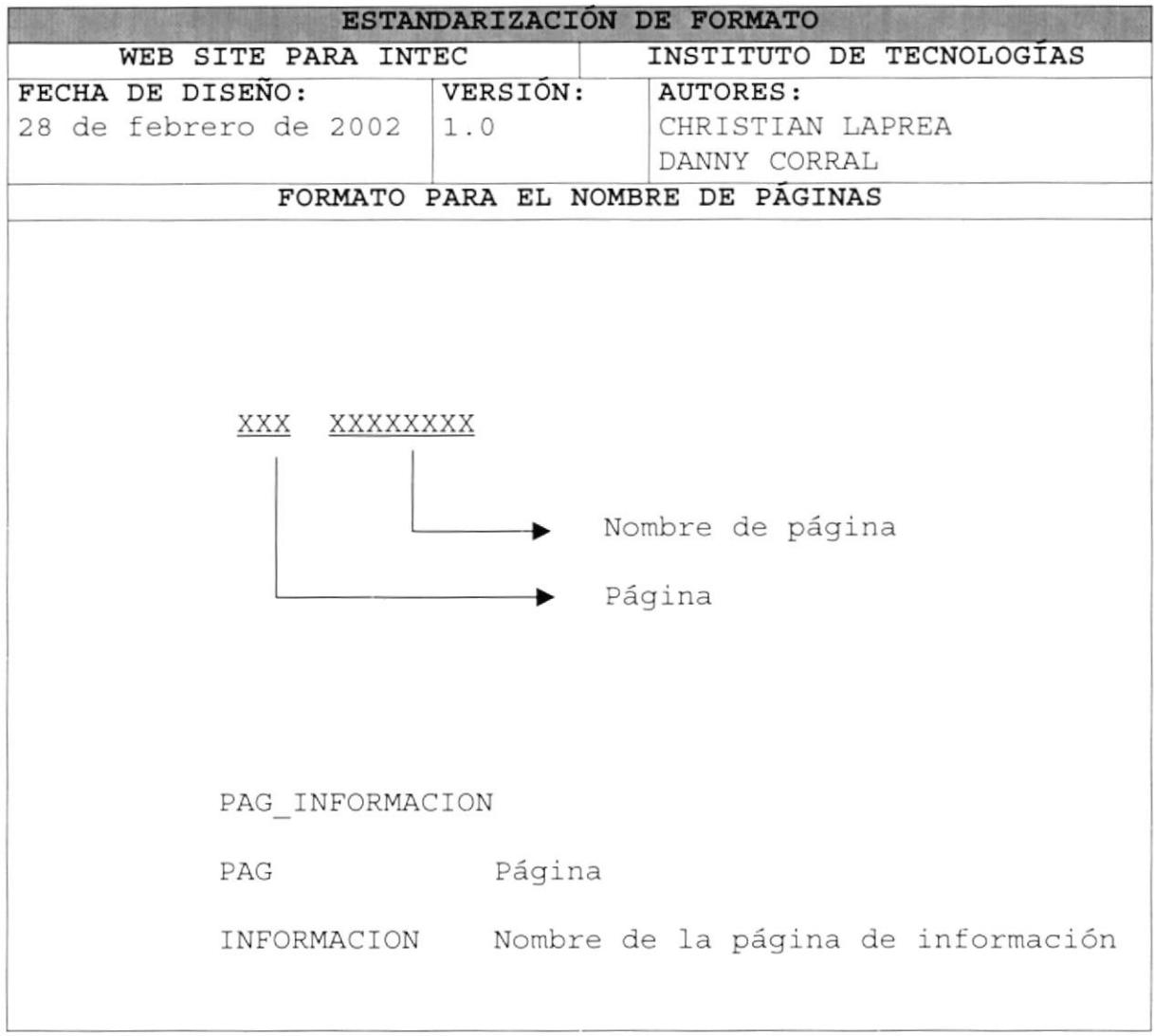

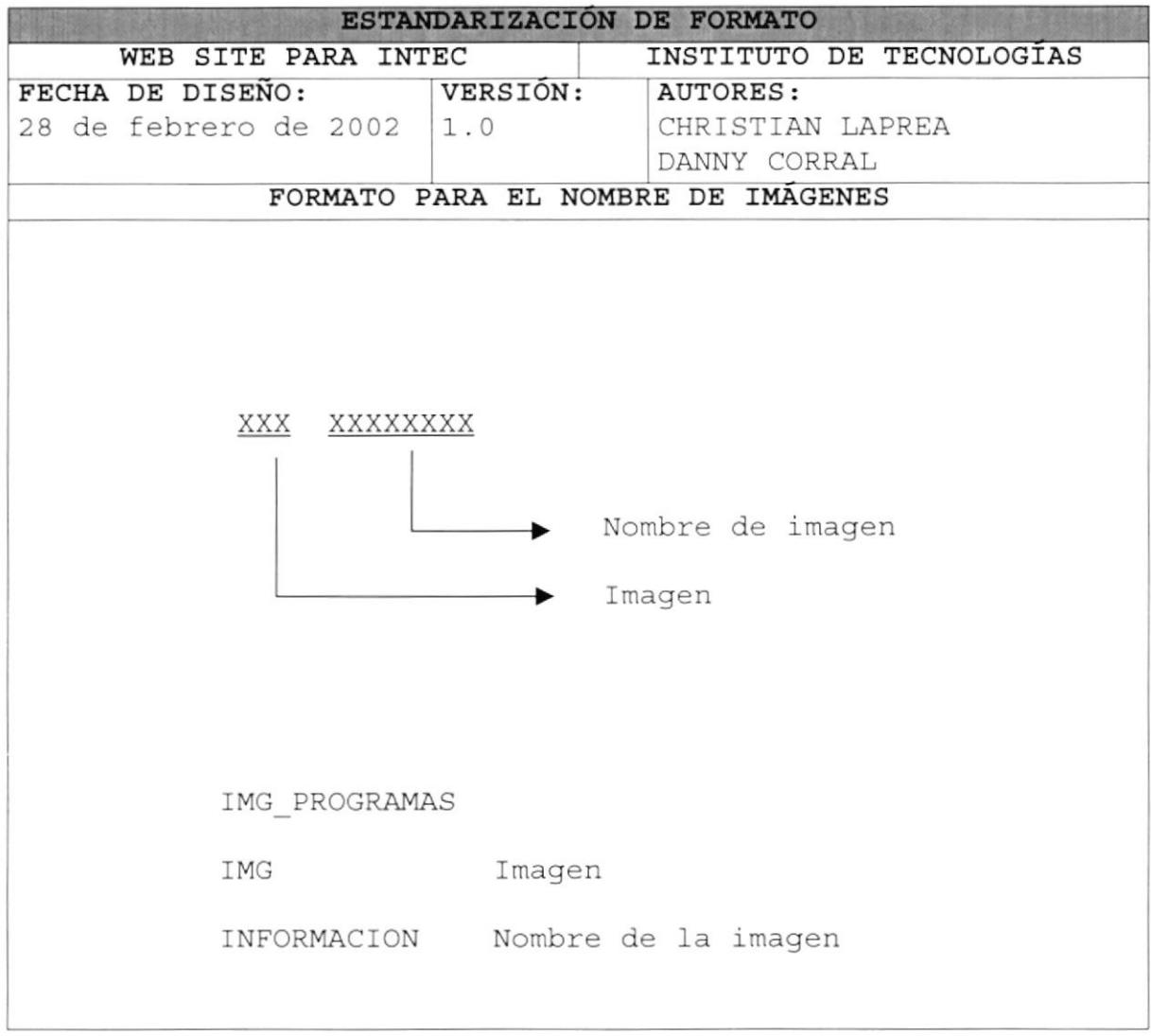

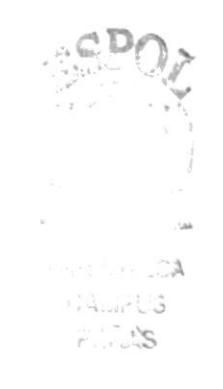

### 4.3. DISTRIBUCIÓN FÍSICA DEL SITIO WEB

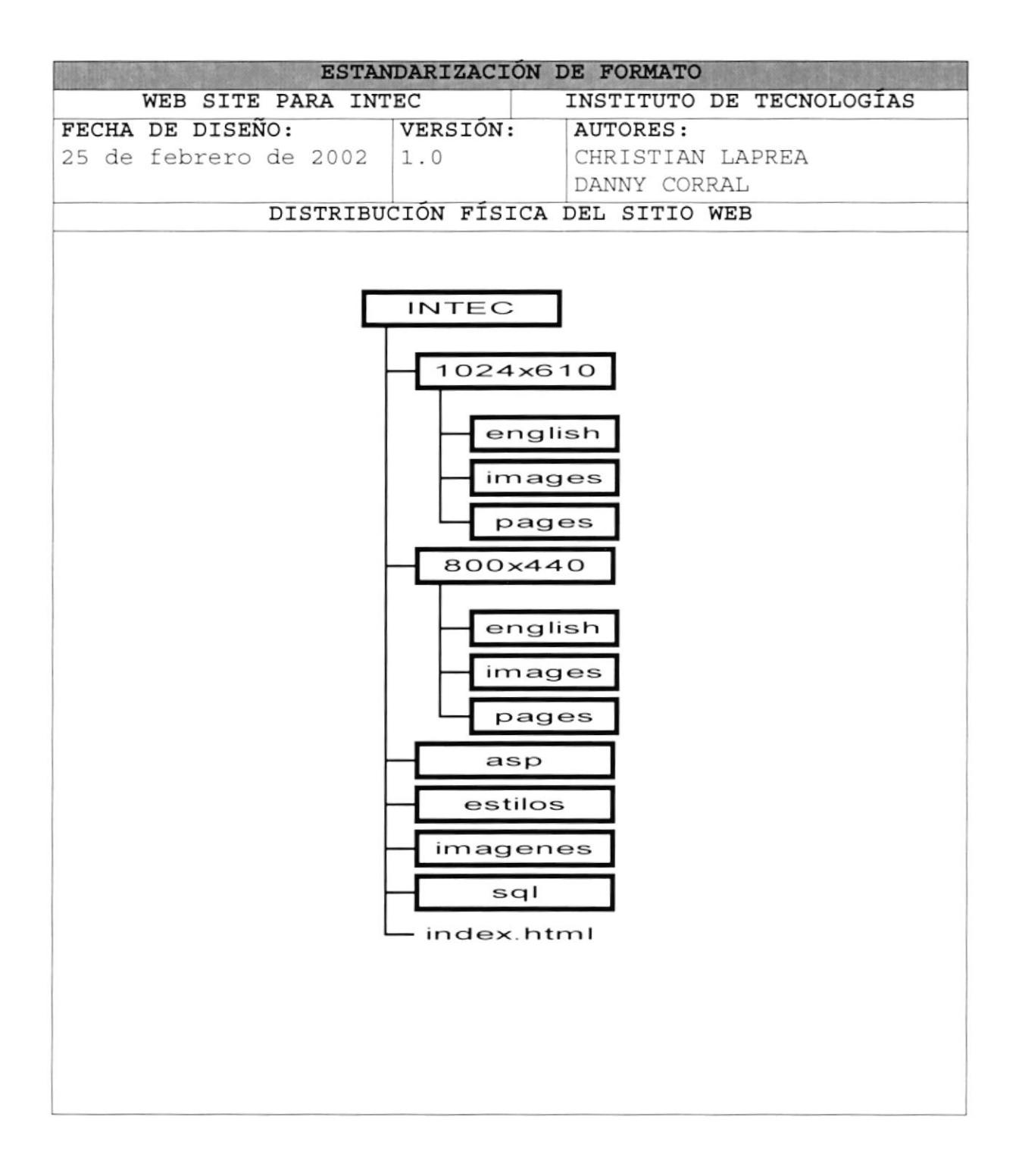

#### 4.3.1. DESCRIPCIÓN DE DISTRIBUCIÓN FÍSICO DEL SITIO WEB

- CARPETA INTEC: Esta carpeta guardará todo el contenido de Web Site del Instituto de Tecnologías
- CARPETA 1024x610: Esta carpeta guardará las páginas, imágenes, fotos y animaciones del Web Site del INTEC consideradas para una resolución de monitor de 1024x768.
	- $\checkmark$  Las páginas serán guardadas dentro de la carpeta PAGES
	- $\checkmark$  Las imágenes, fotos y animaciones serán guardadas dentro de la carpeta IMAGES. Distribuidas en subcarpetas de acuerdo aI esquema de1 sitio web.

También guardarán las páginas, imágenes, fotos y animaciones en ingles consideradas para esta misma resolución de monitor y siguiendo el mismo esquema de distribución física que la sección en español.

- CARPETA 800x440: Esta carpeta guardará las páginas, imágenes, fotos y animaciones del web Site deI INTEC consideradas para una resolución de monitor de 800x600
	- √ Las páginas serán guardadas dentro de la carpeta
	- P**AGES**<br>✔ Las imágenes, fotos y animaciones serán guardadas dentro de la carpeta IMAGES. Distribuidas en subcarpetas de acuerdo al esquema del sitio web.

También guardarán las páginas, imágenes, fotos y animaciones en ingles consideradas para esta misma resolución de monitor y siguiendo e1 mismo esquema de distribución física que la sección en español.

- CARPETA ASP: Esta carpeta guardará todos los archivos de tipo ASP necesarios para el funcionamiento del Sistema de Administración del Sitio Web.
- CARPETA ESTILOS: Esta carpeta guardará los archivos de estilos de tipo CSS necesarios para el diseño de las páginas.
- CARPETA IMAGENES: Esta carpeta quardara imágenes adicionales y complementarias para el Sitio Web.
- CARPETA SQL: Aquí se guardará los scripts necesarios para el desarrollo de la base de datos del sistema.

### 4.4. FORMATO DE PANTALLAS

#### 4.4.1. ESTÁNDARES DE FORMATOS DE FRAMES

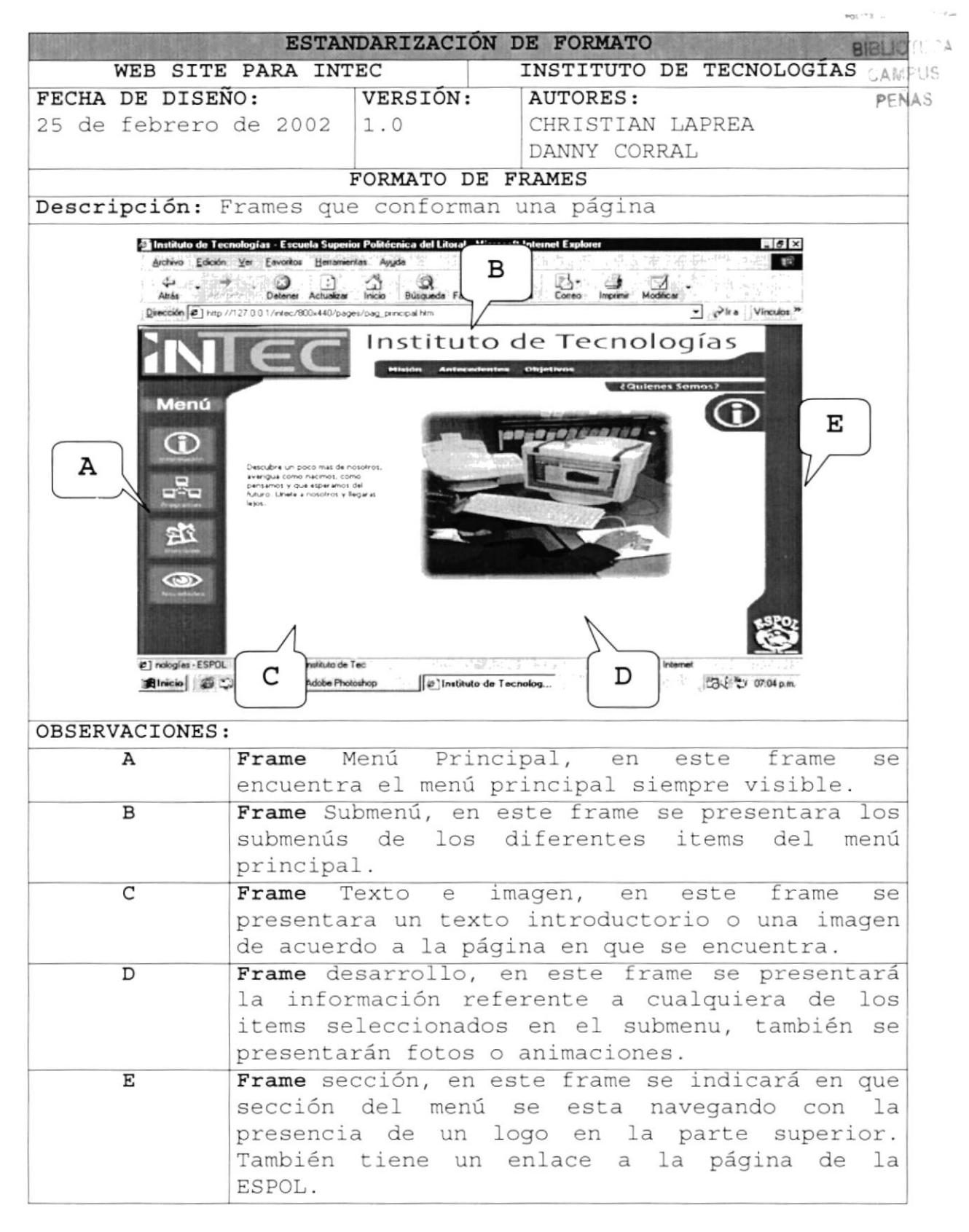

### 4.4.2. ESTÁNDARES DE FORMATOS DE PÁGINA WEB

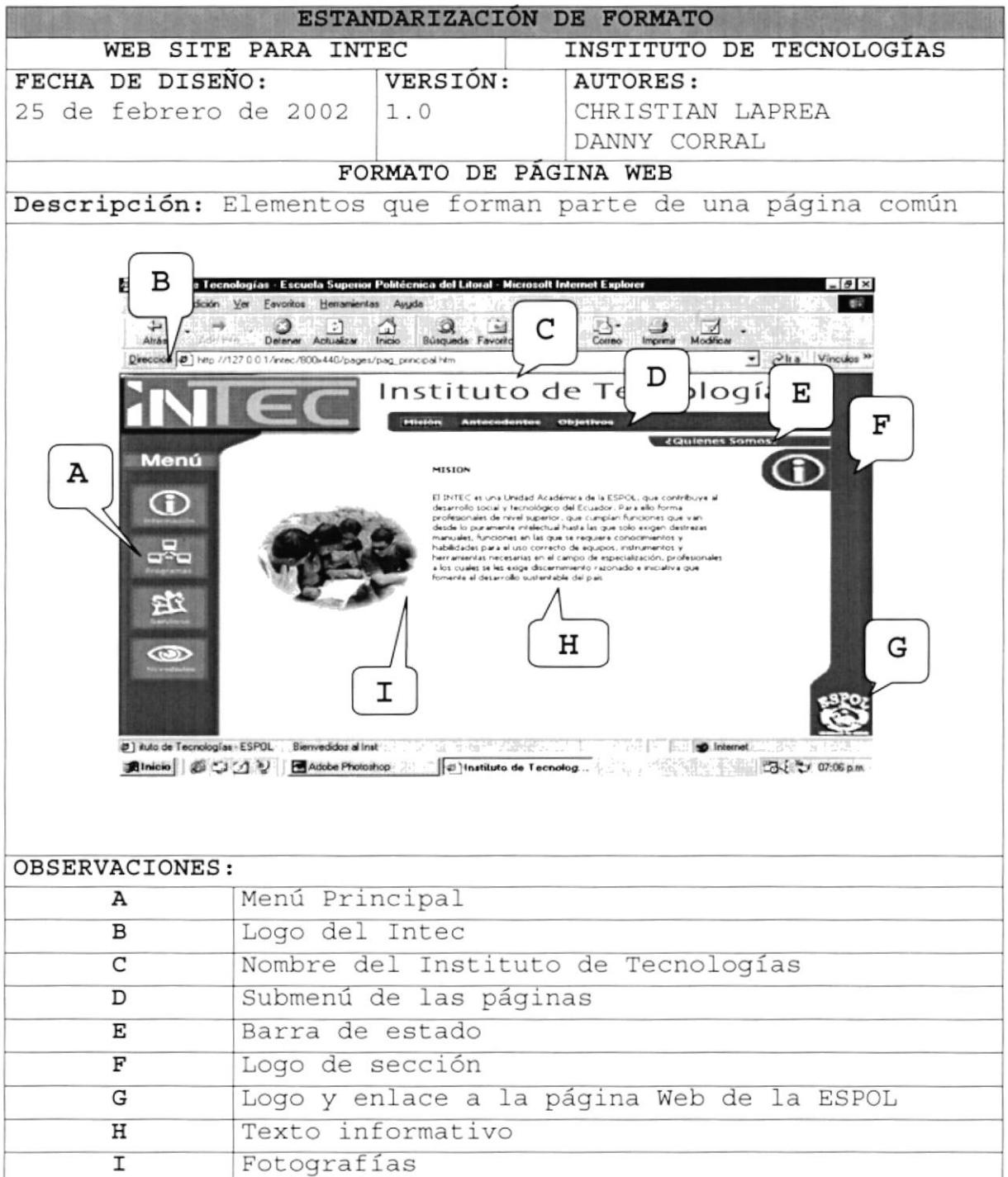

### 4.4.3. ESTÁNDARES DE FORMATOS DE PÁGINA DE SISTEMA

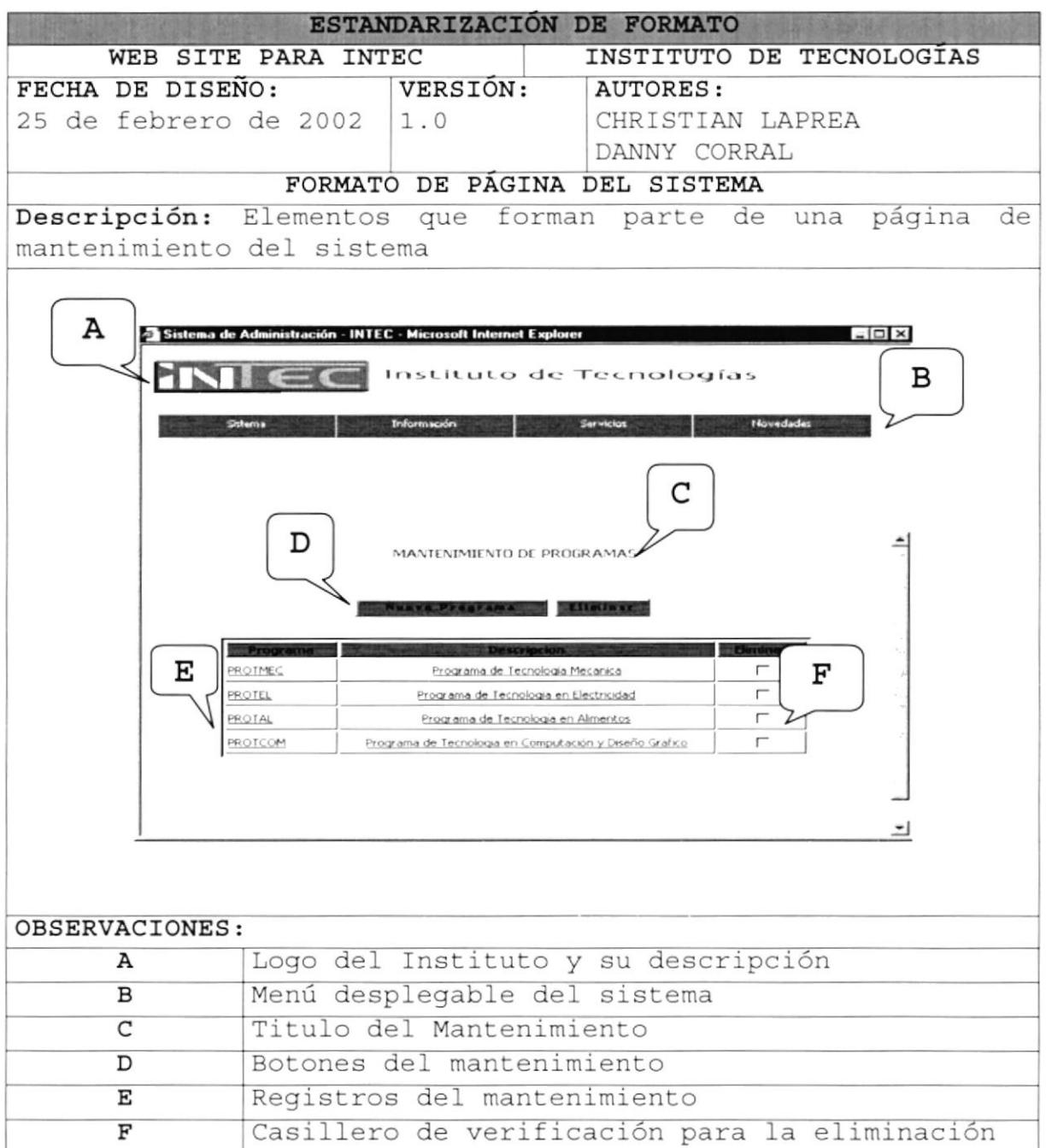

### 4.4.4. ESTÁNDARES DE FORMATOS DE PÁGINA DE FORMULARIO

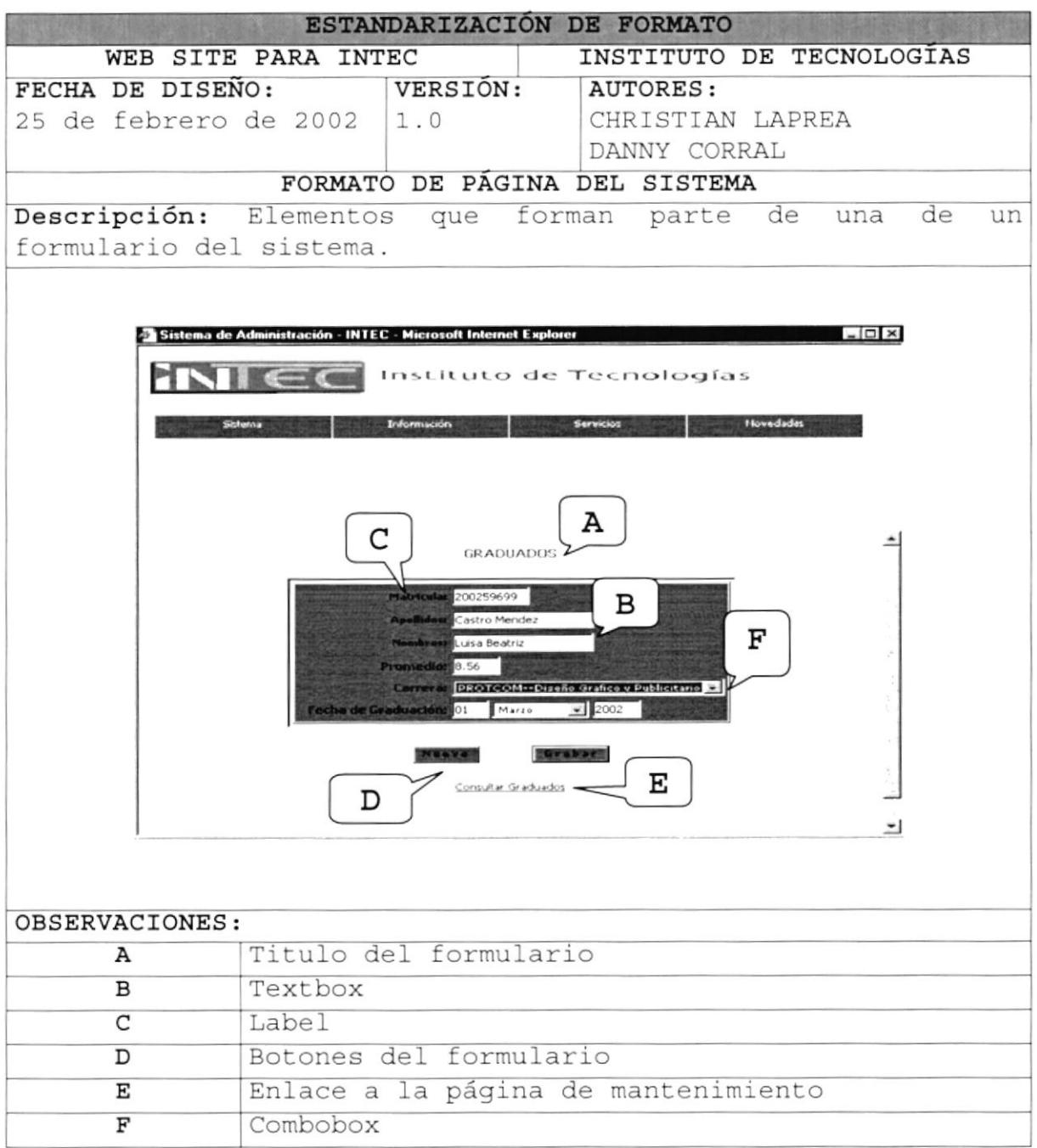

第三章  $\geq$  $\frac{1}{2} \frac{1}{2} \frac{1}{2} \frac{1}{2} \frac{1}{2}$  $B(E)$  and  $A$  $\mathcal{P}_{\mathcal{S}^{\text{in}}_{\text{in}}(\mathcal{S}^{\text{in}}_{\text{out}})}$ PENAS

### 4.5. ESTANDARIZACIóN DEL WEB SITE

### 4.5.1. ESTANDARES DE FORMATOS DE ANIMACIONES

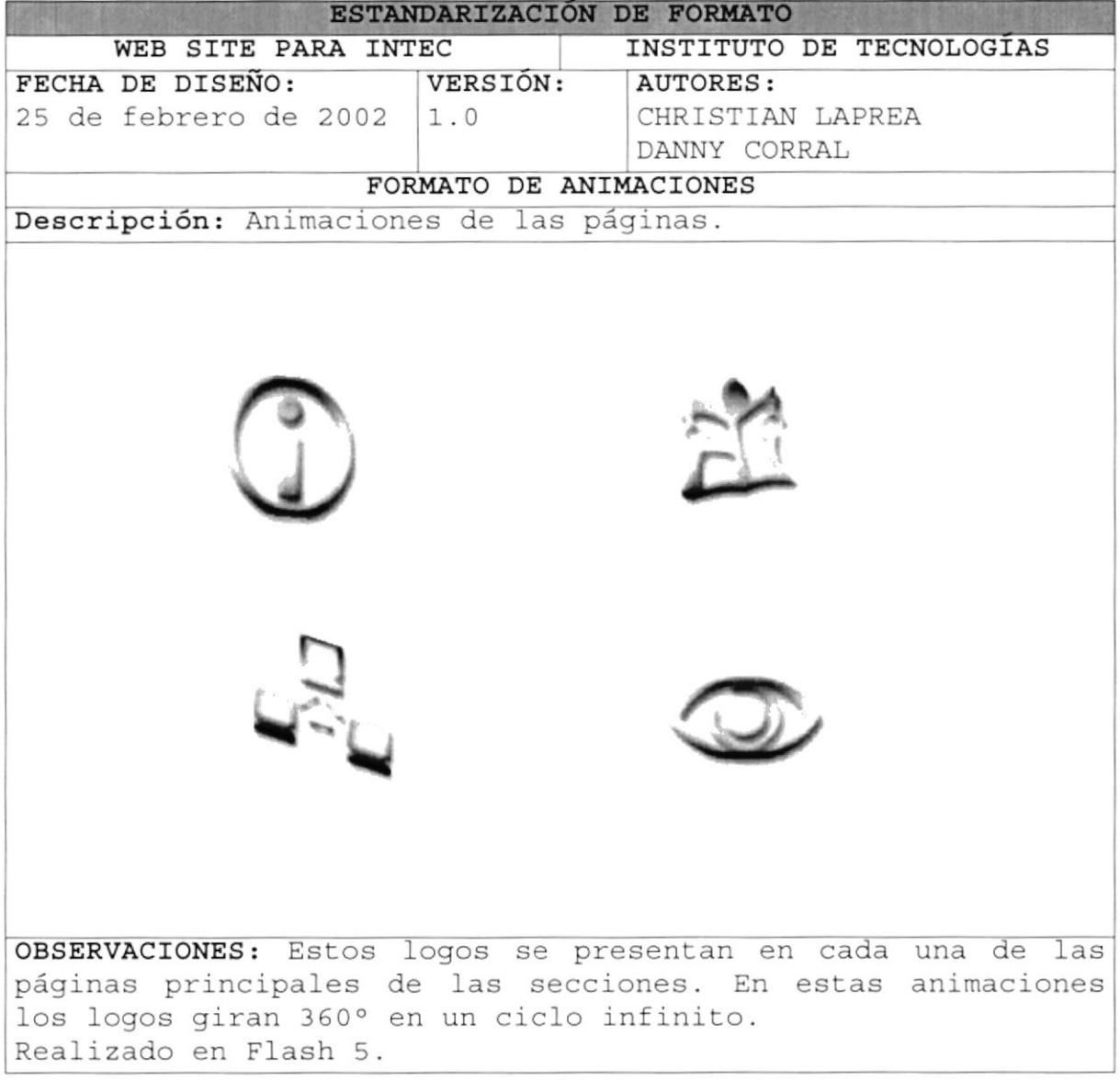

### 4.5.2. ESTÁNDARES DE FORMATOS DE TIPOGRAFÍAS

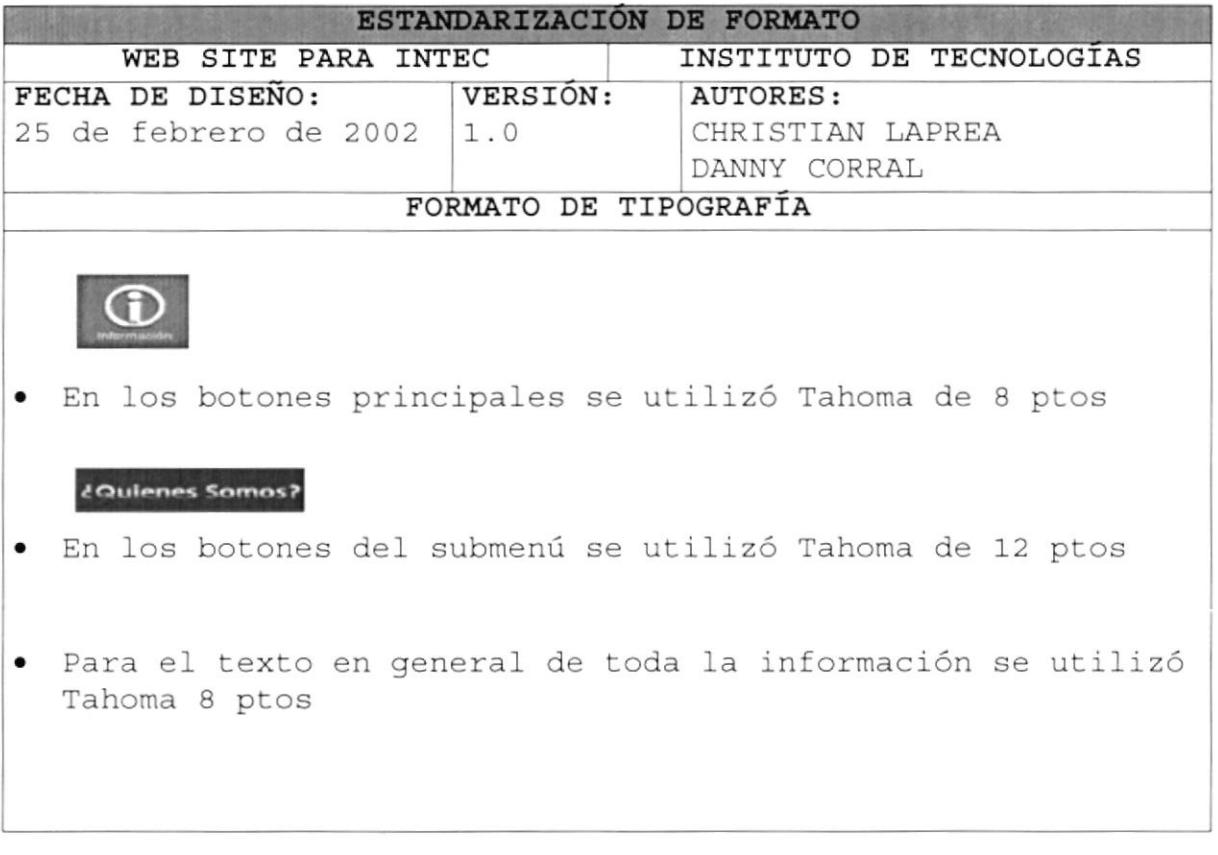

### 4.5.3. ESTÁNDARES DE FORMATOS DE ESTILOS

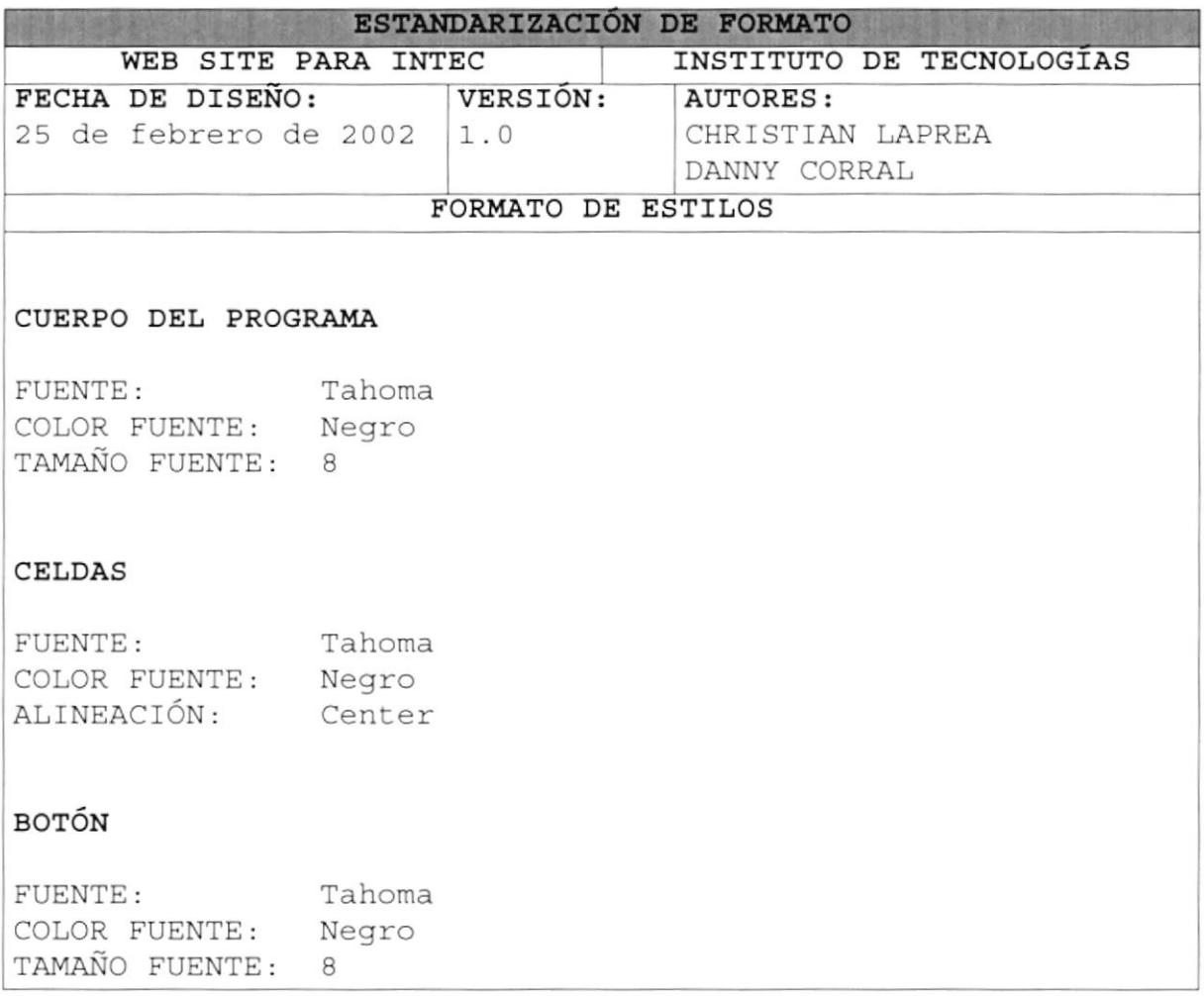

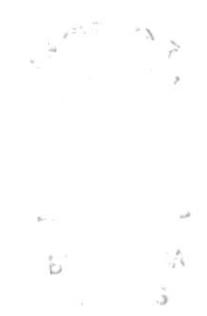

 $\mathbf{F}_1$  ,  $\sqrt{3}$ 

### 4.5.4. ESTÁNDARES DE FORMATOS DE FOTOS

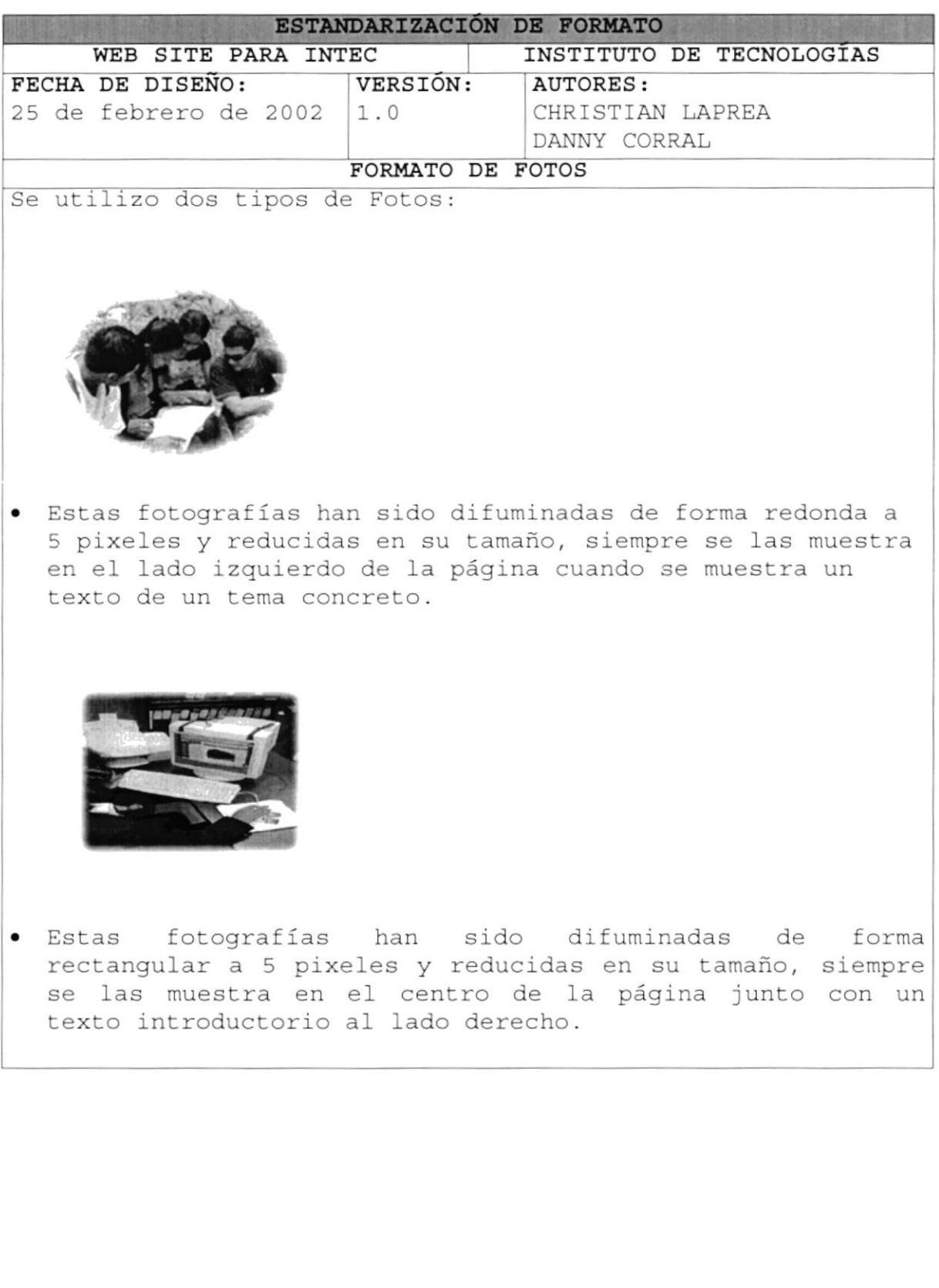

### 4.5.5. ESTÁNDARES DE FORMATOS DE IMÁGENES

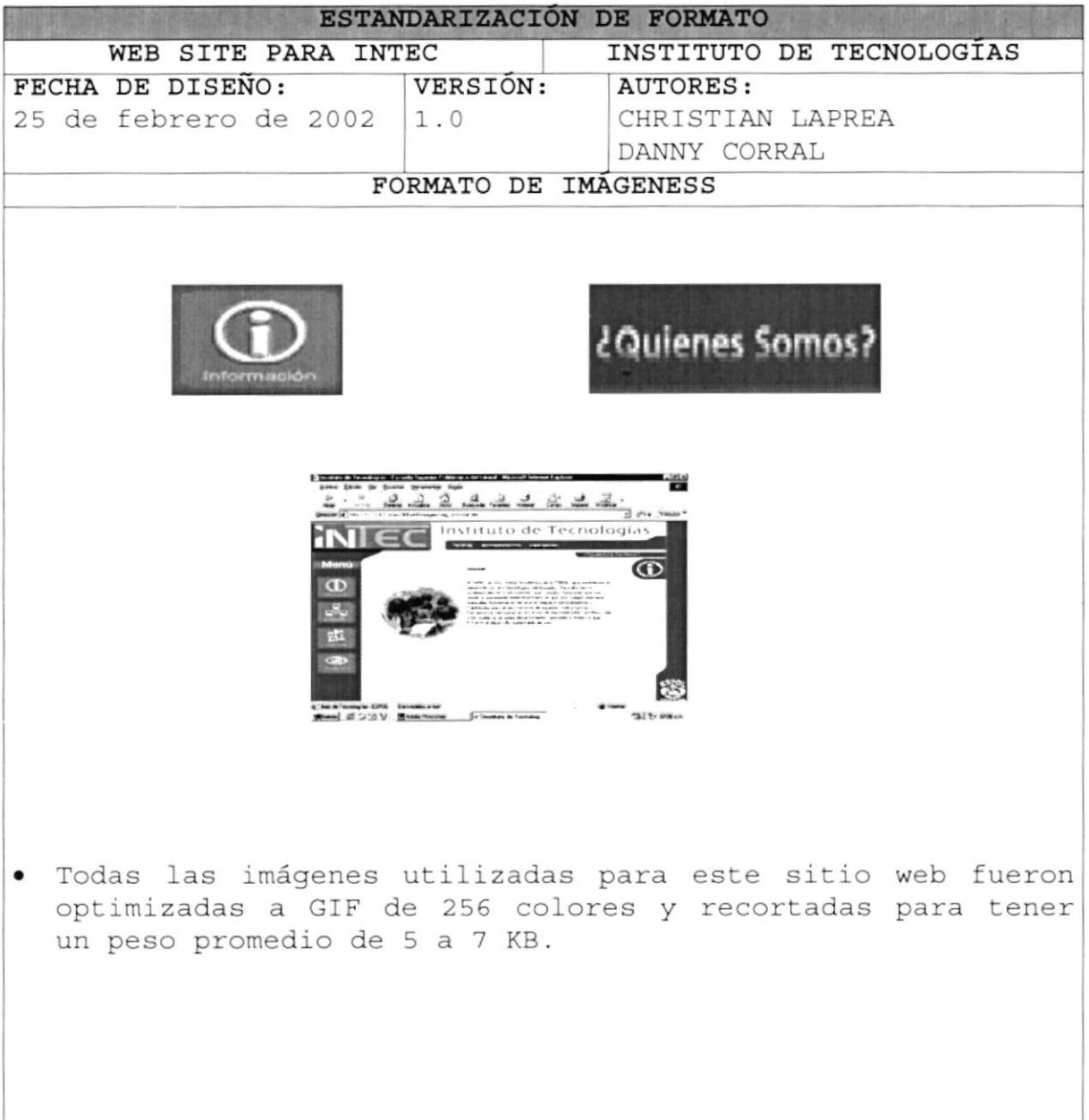

# Capítulo

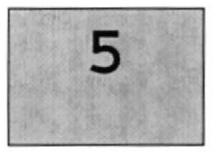

## INTEGRIDAD DE DATOS

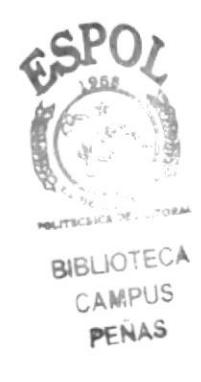

Este capítulo, presenta una referencia de cómo la información está almacenada en la base de datos
#### 5. INTEGRIDAD DE DATOS

#### 5.1. MODELO ENTIDAD RELACIÓN

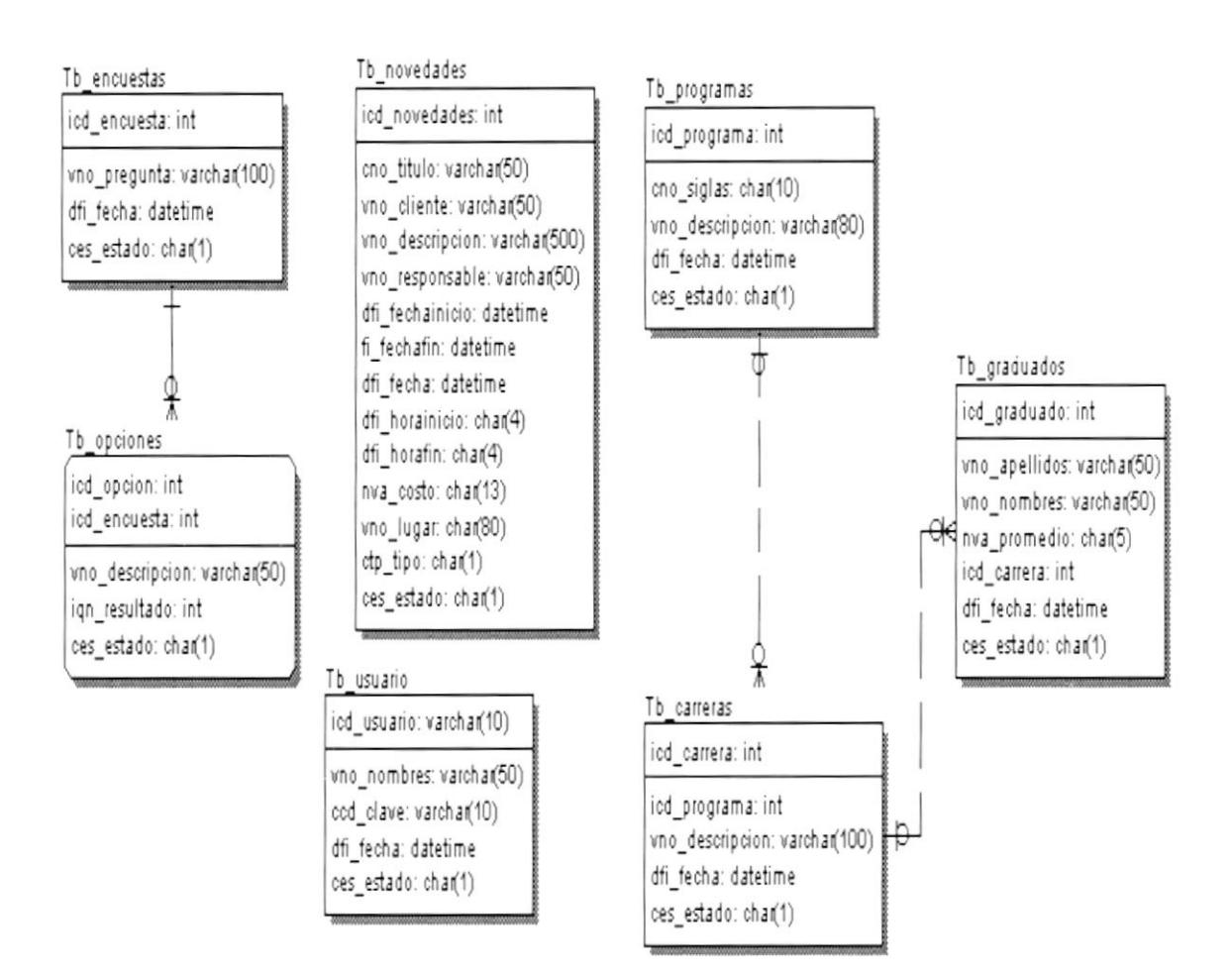

### 5.2 DICCIONARIO DE DATOS

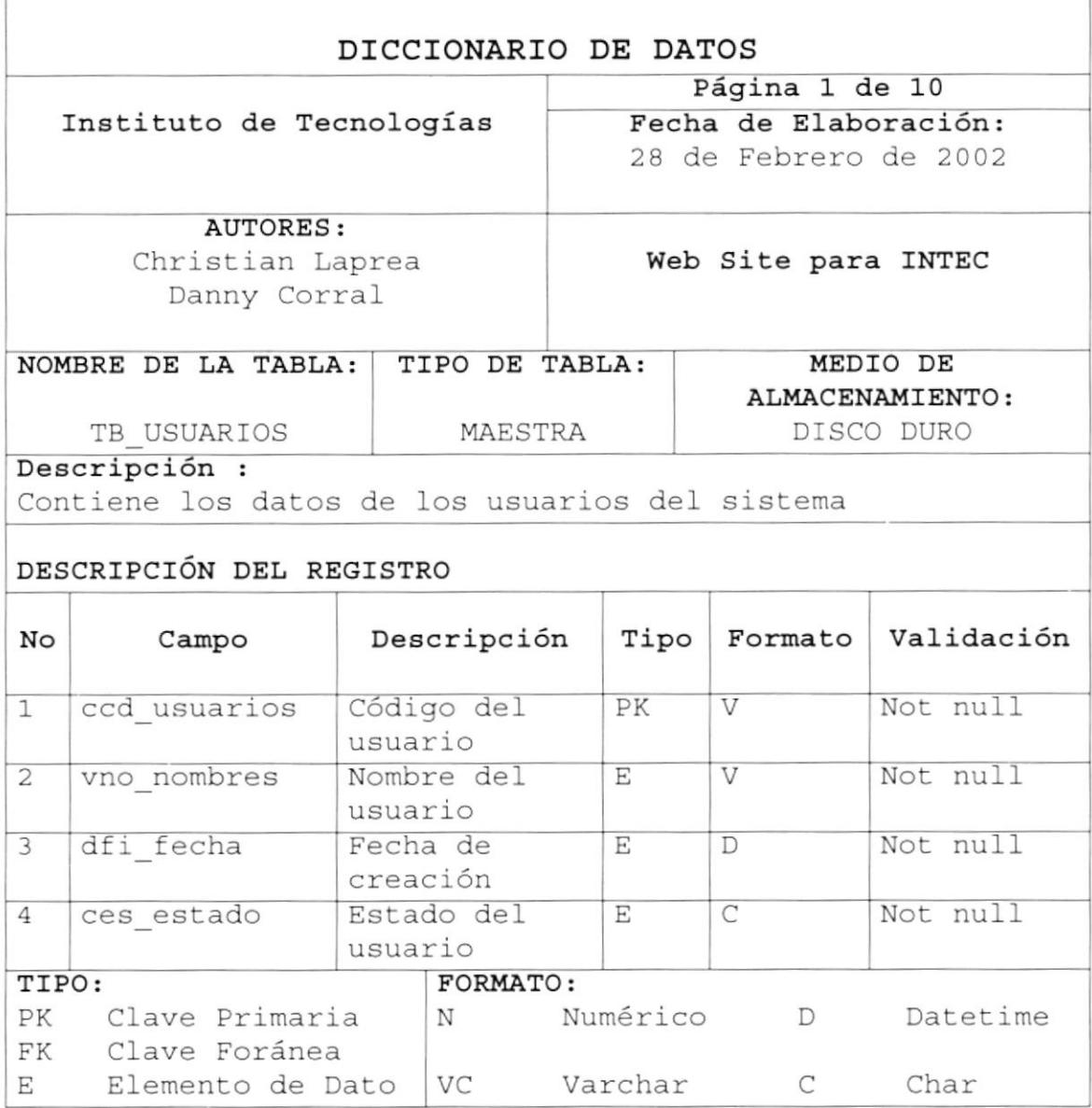

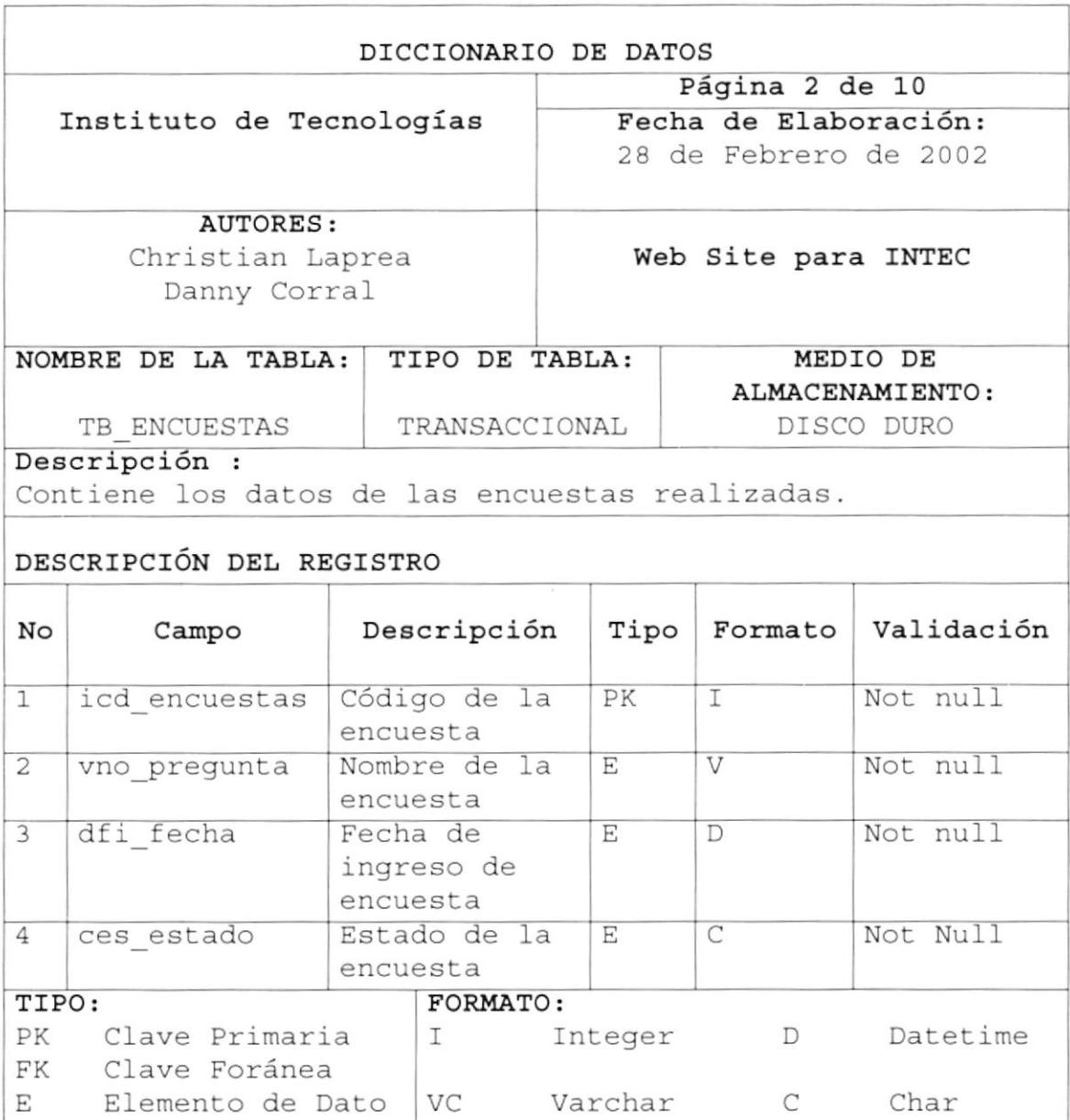

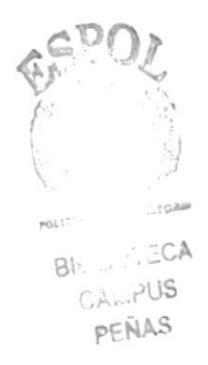

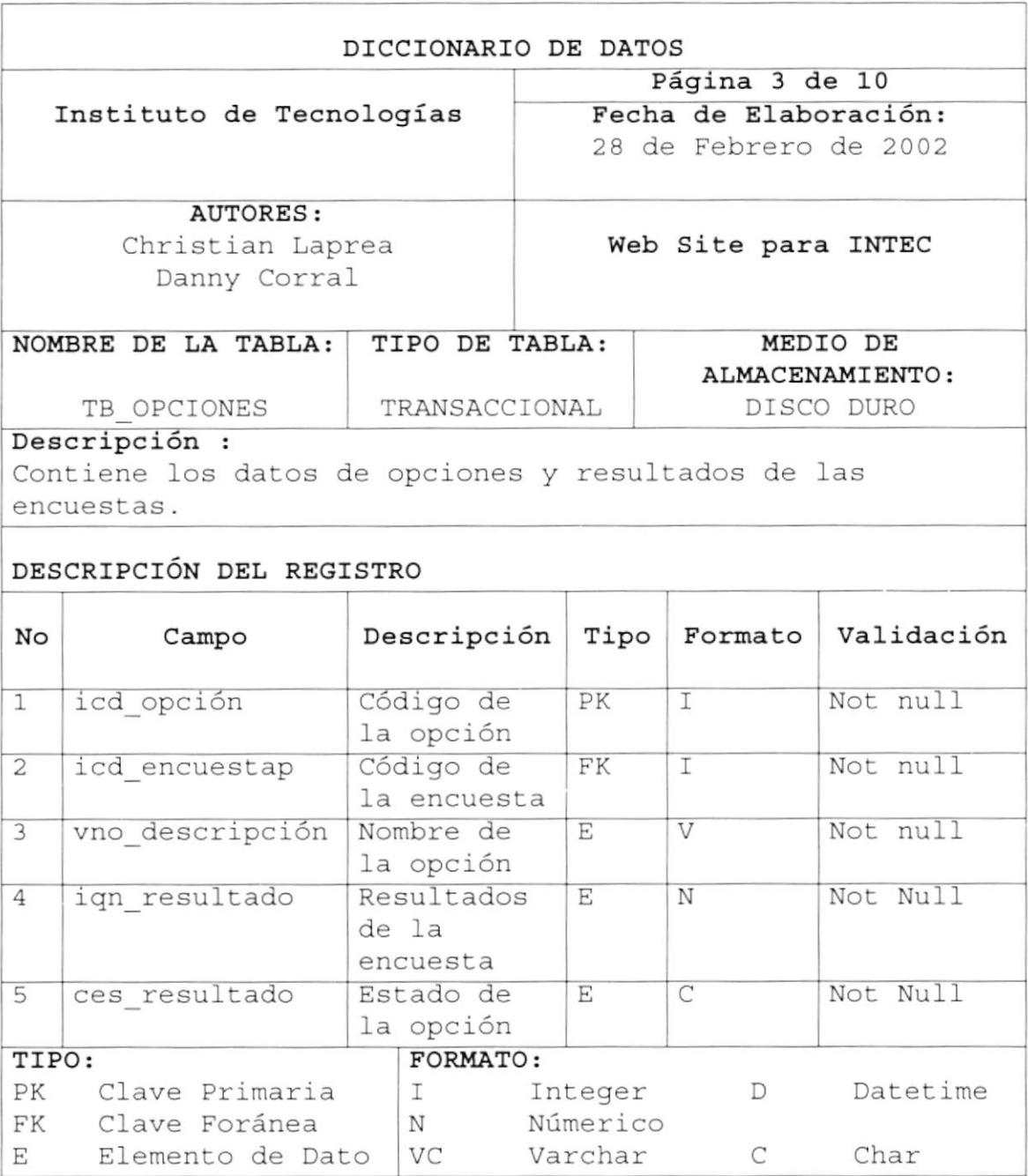

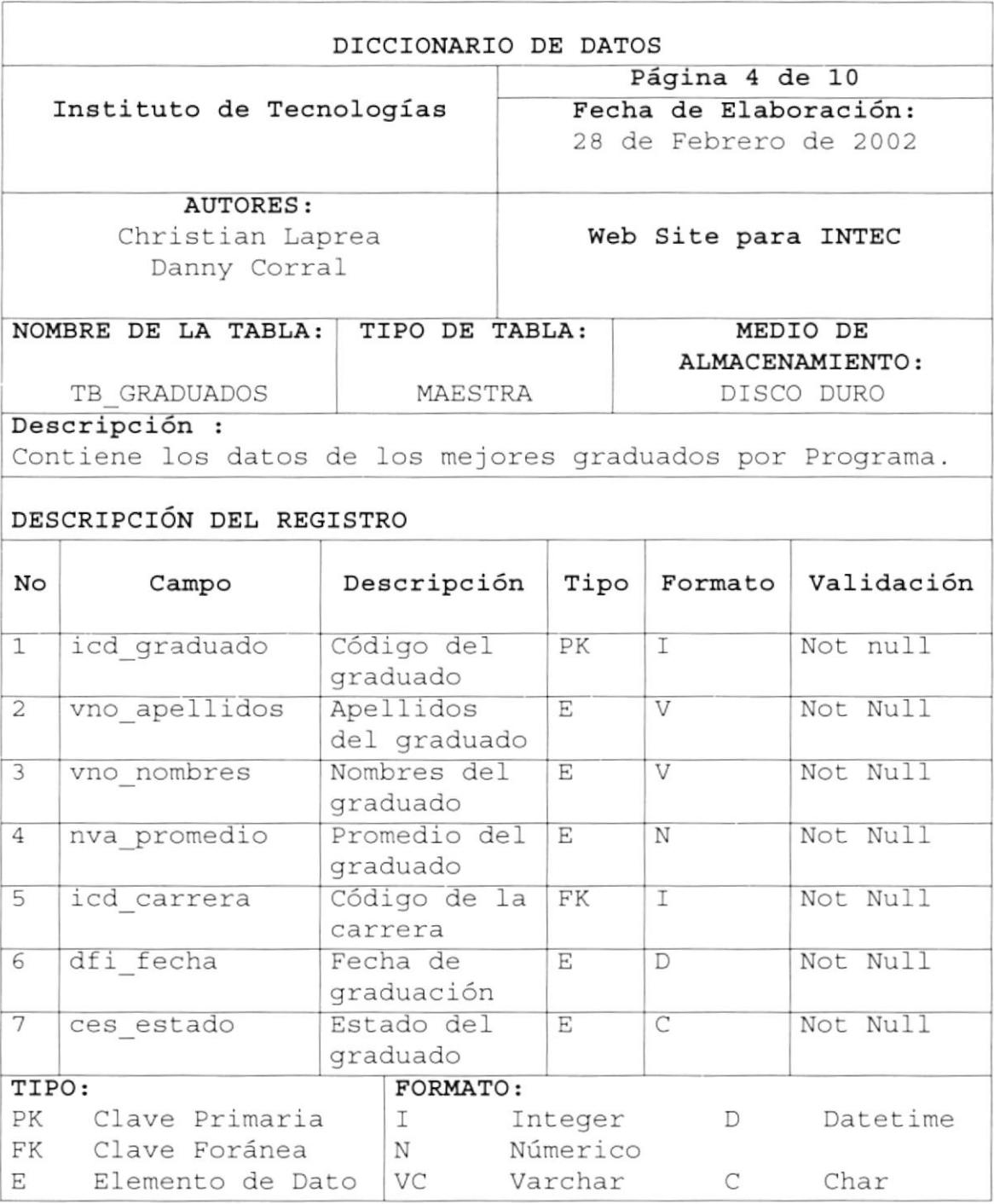

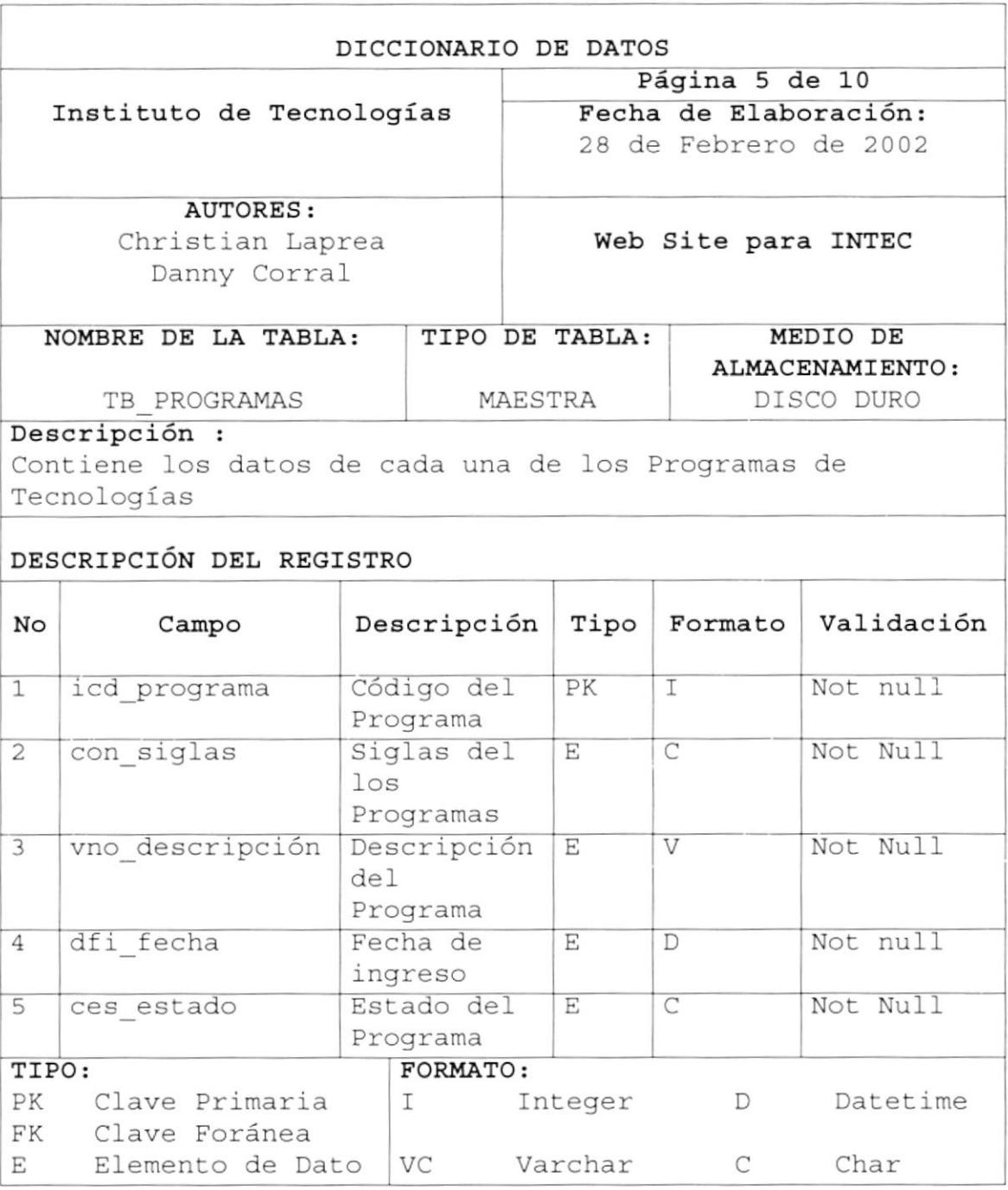

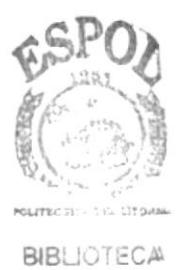

CAMPUS PEÑAS

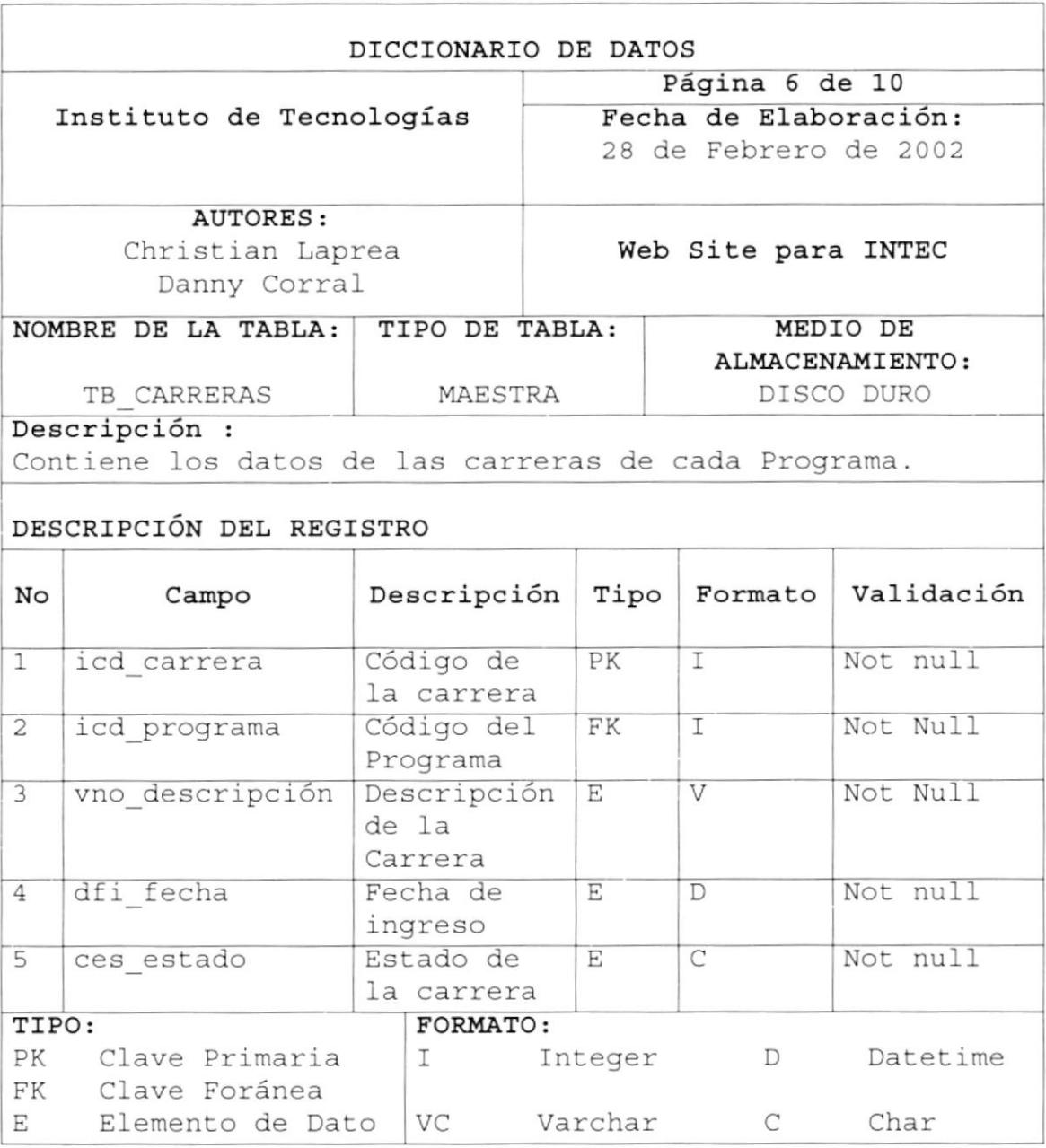

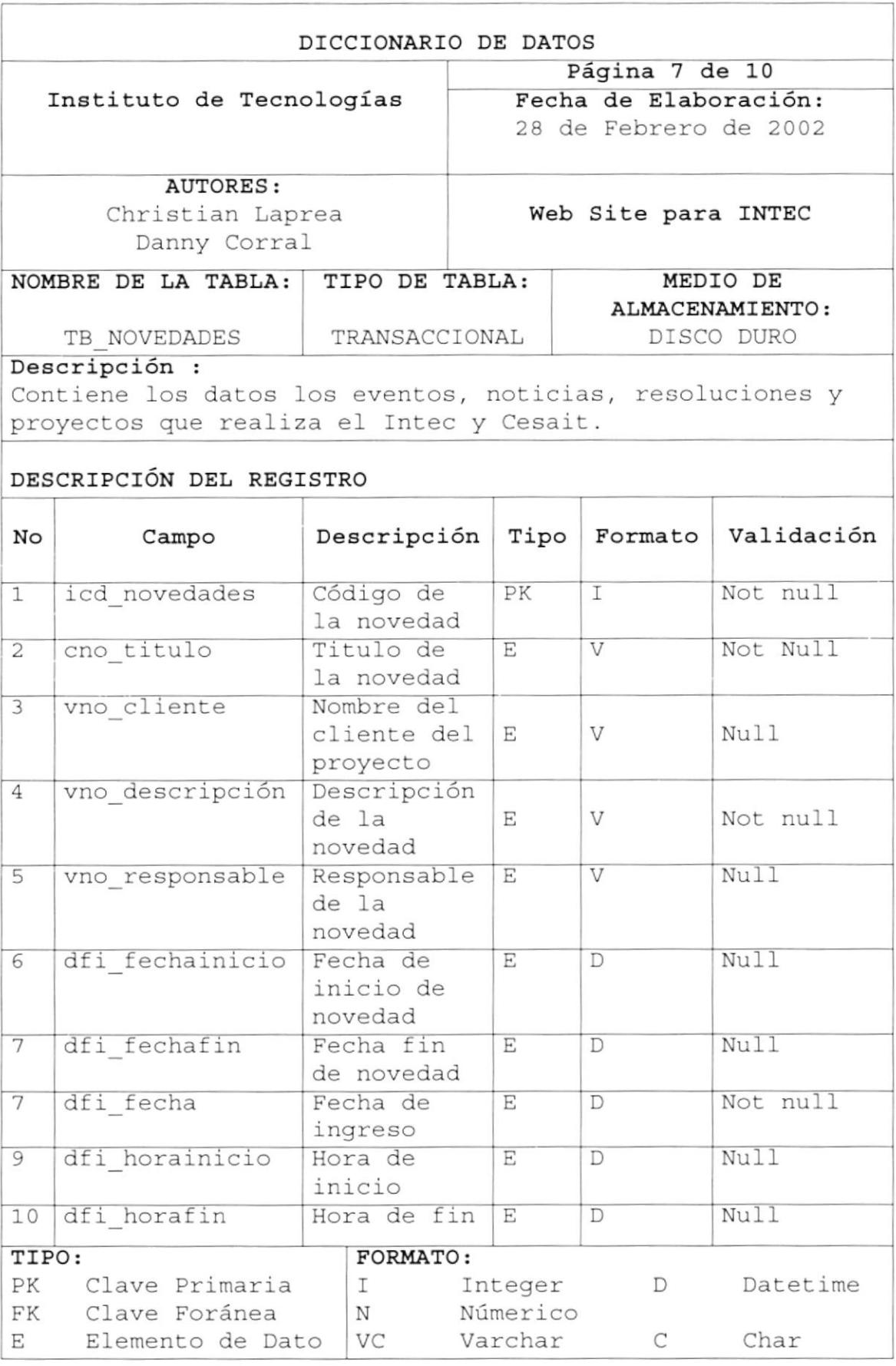

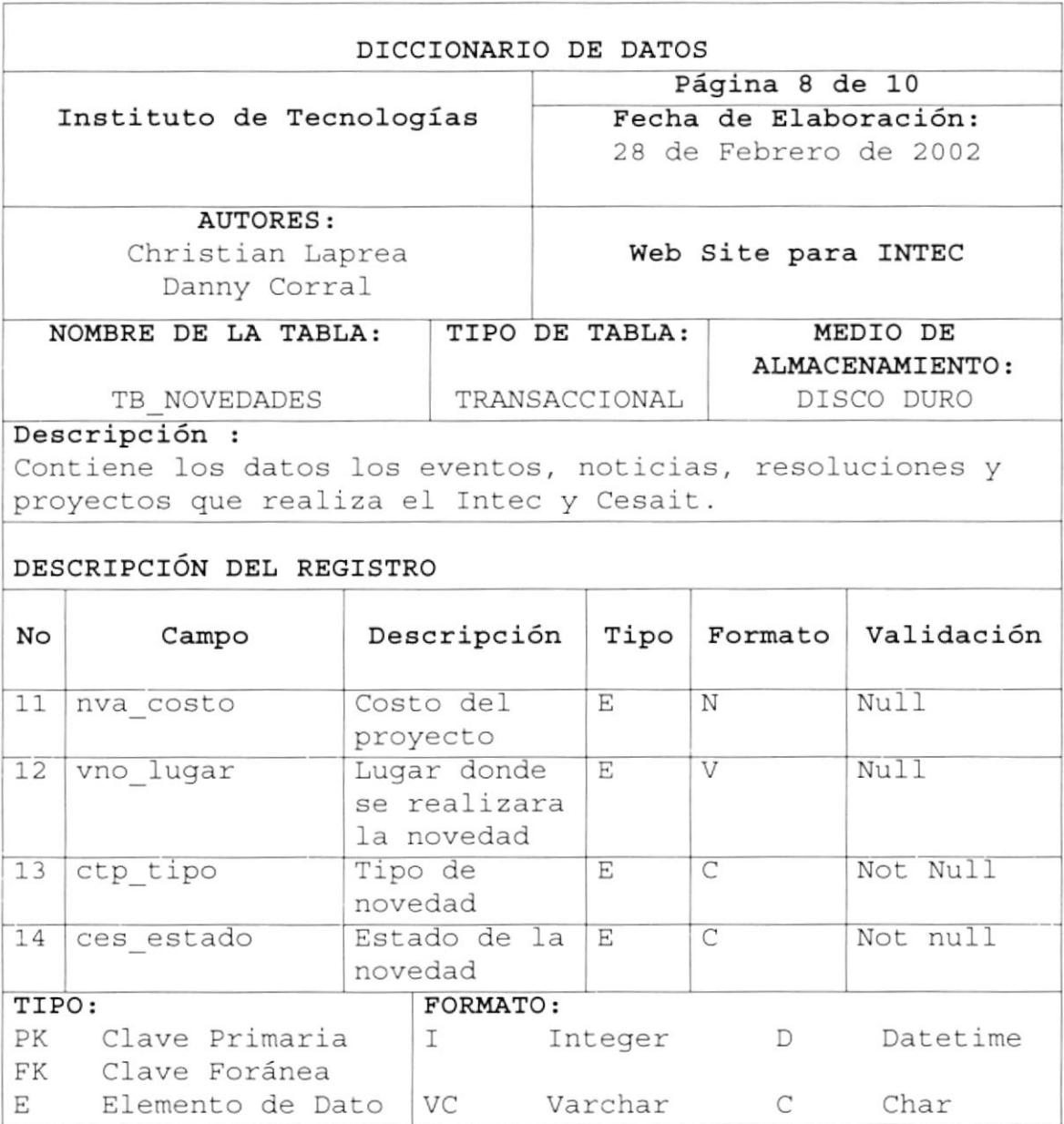

# Capítulo

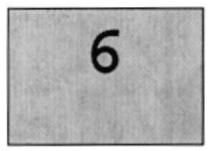

# DISEÑO DE PÁGINAS

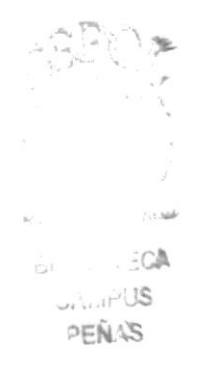

Este capítulo, se ofrece una breve explicación de cómo se van a presentar las pantallas en Internet

### 6. DISEÑO DE PÁGINAS

### 6.1. DISEÑO DE LAS PÁGINAS DEL SITIO WEB

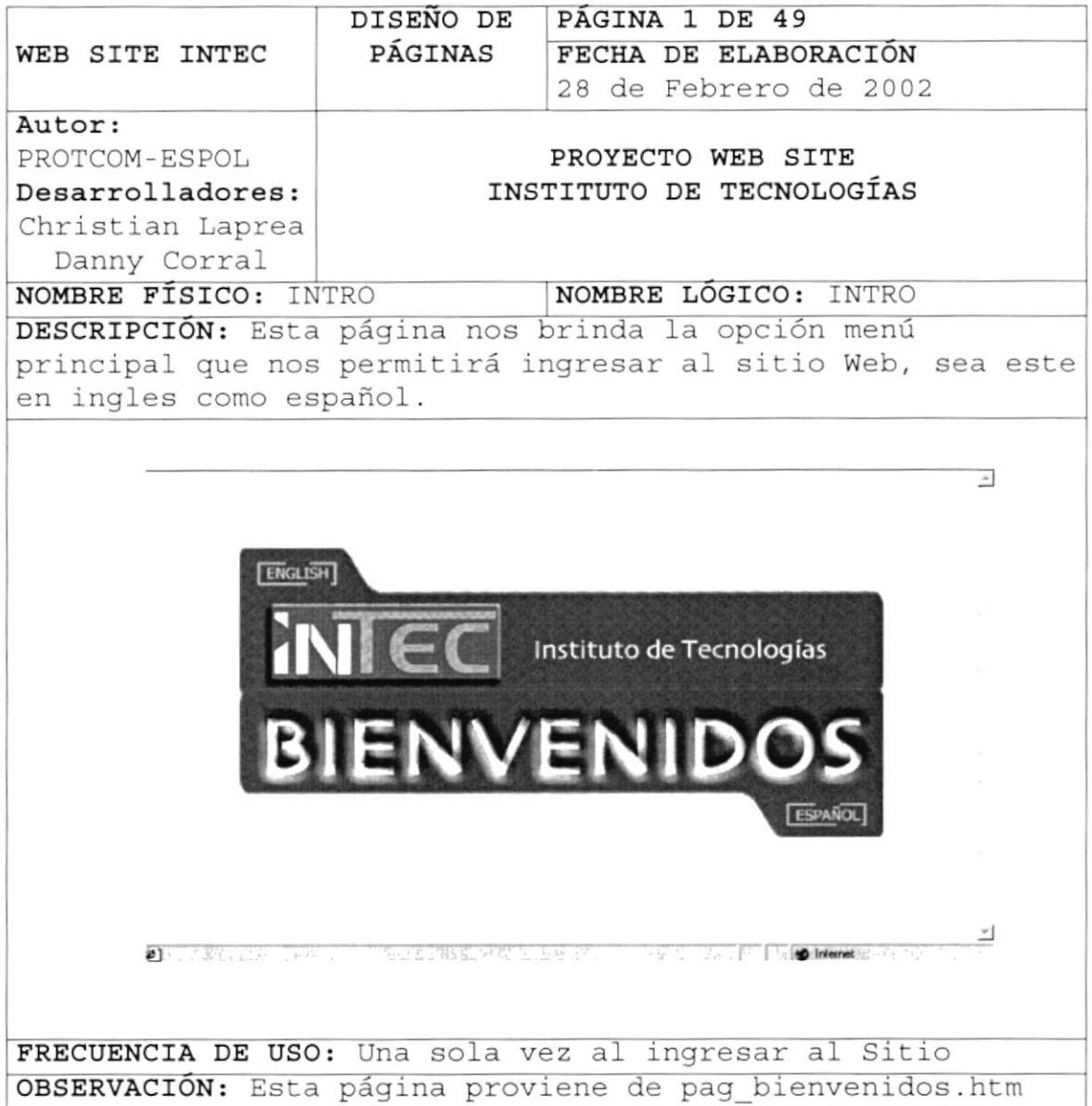

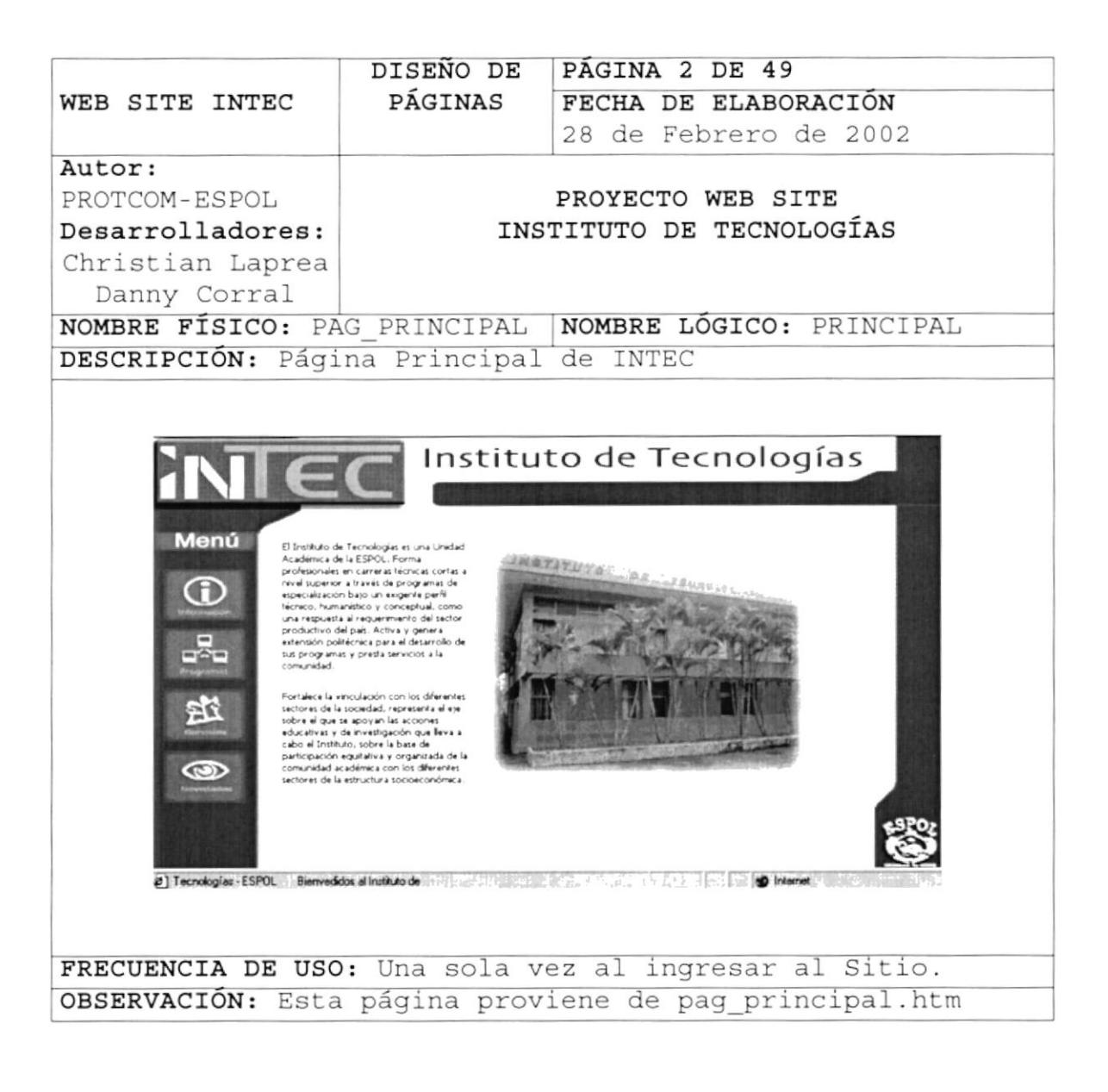

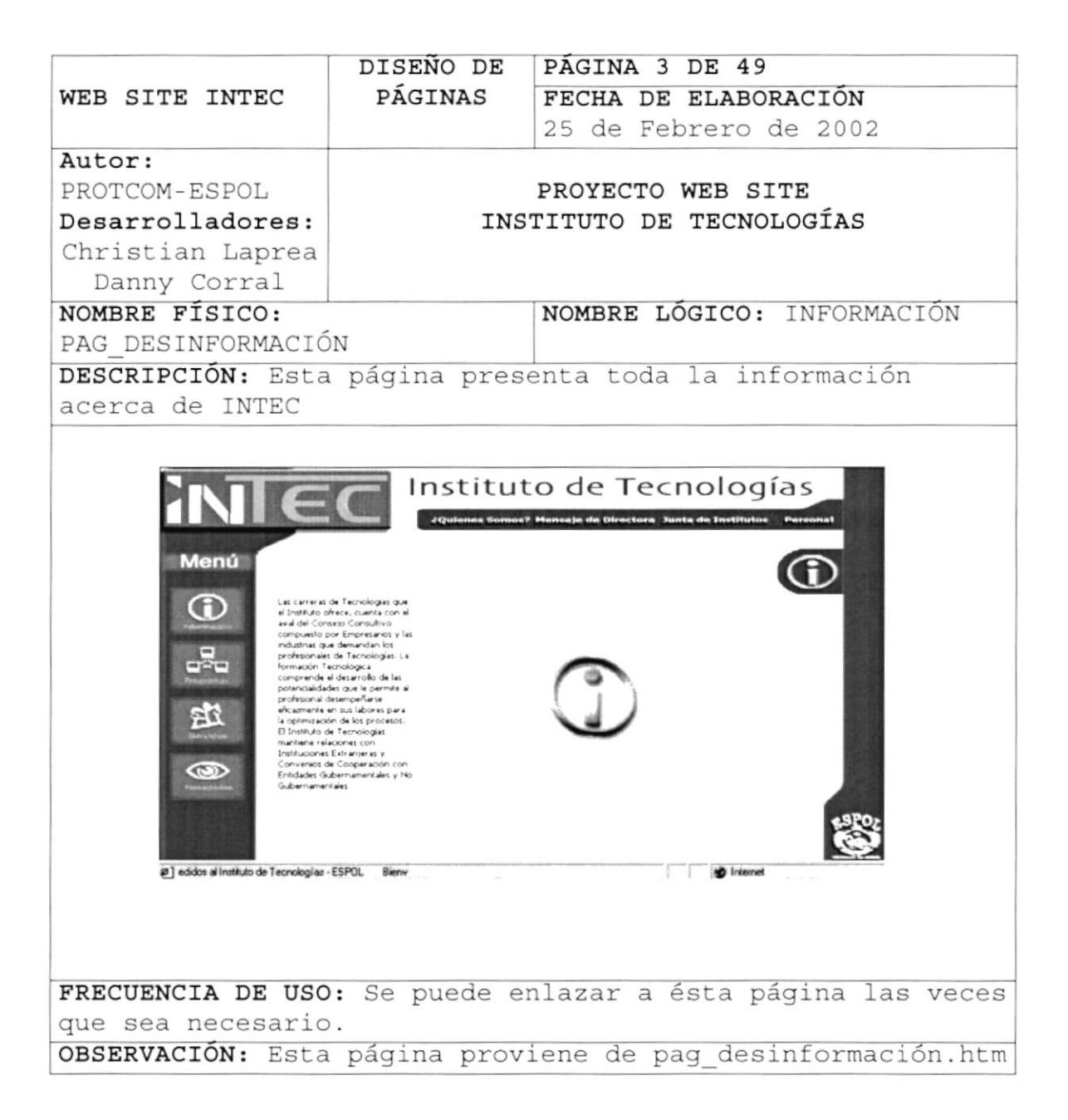

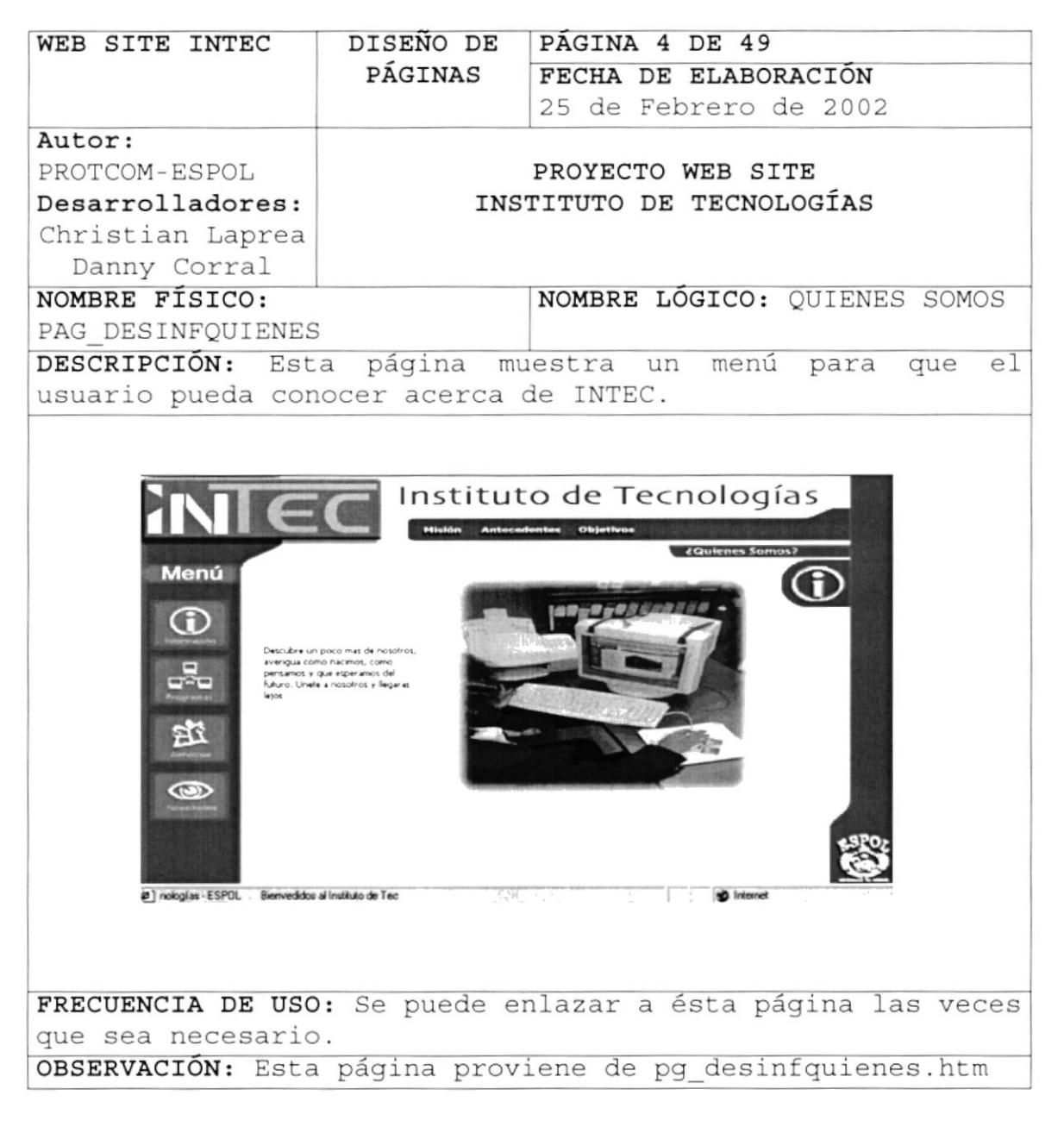

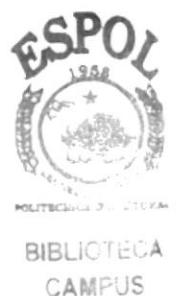

PEÑAS

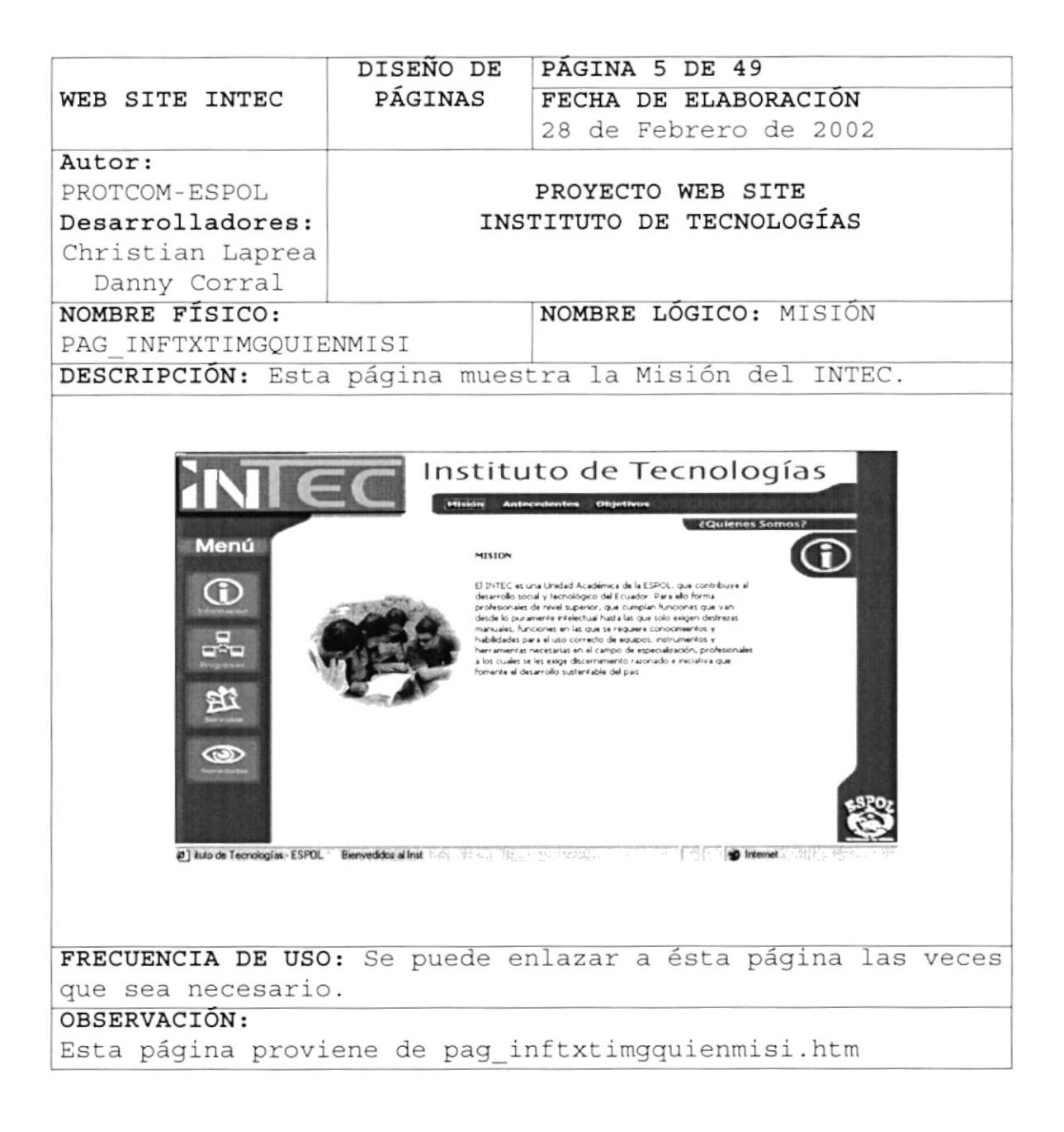

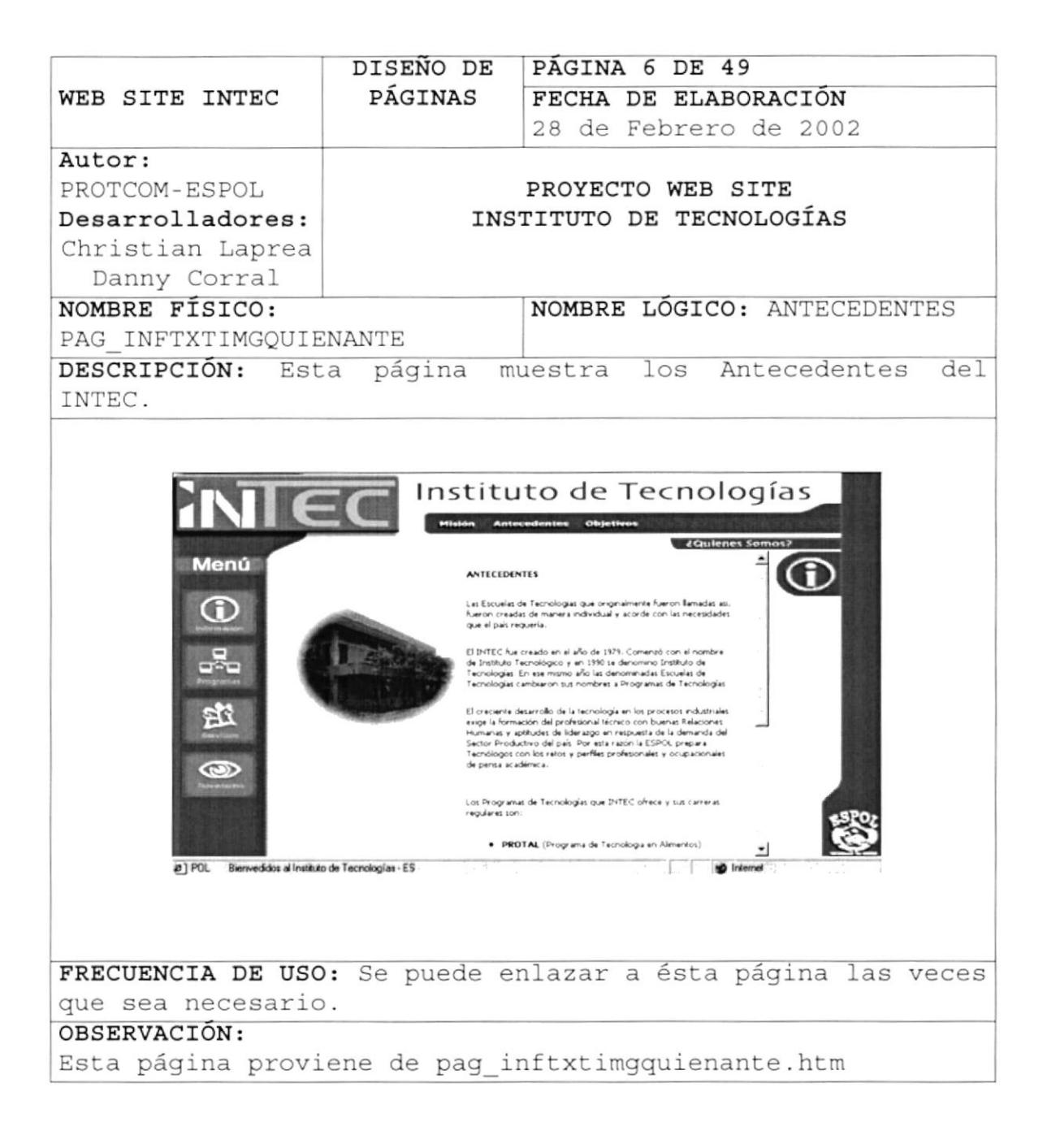

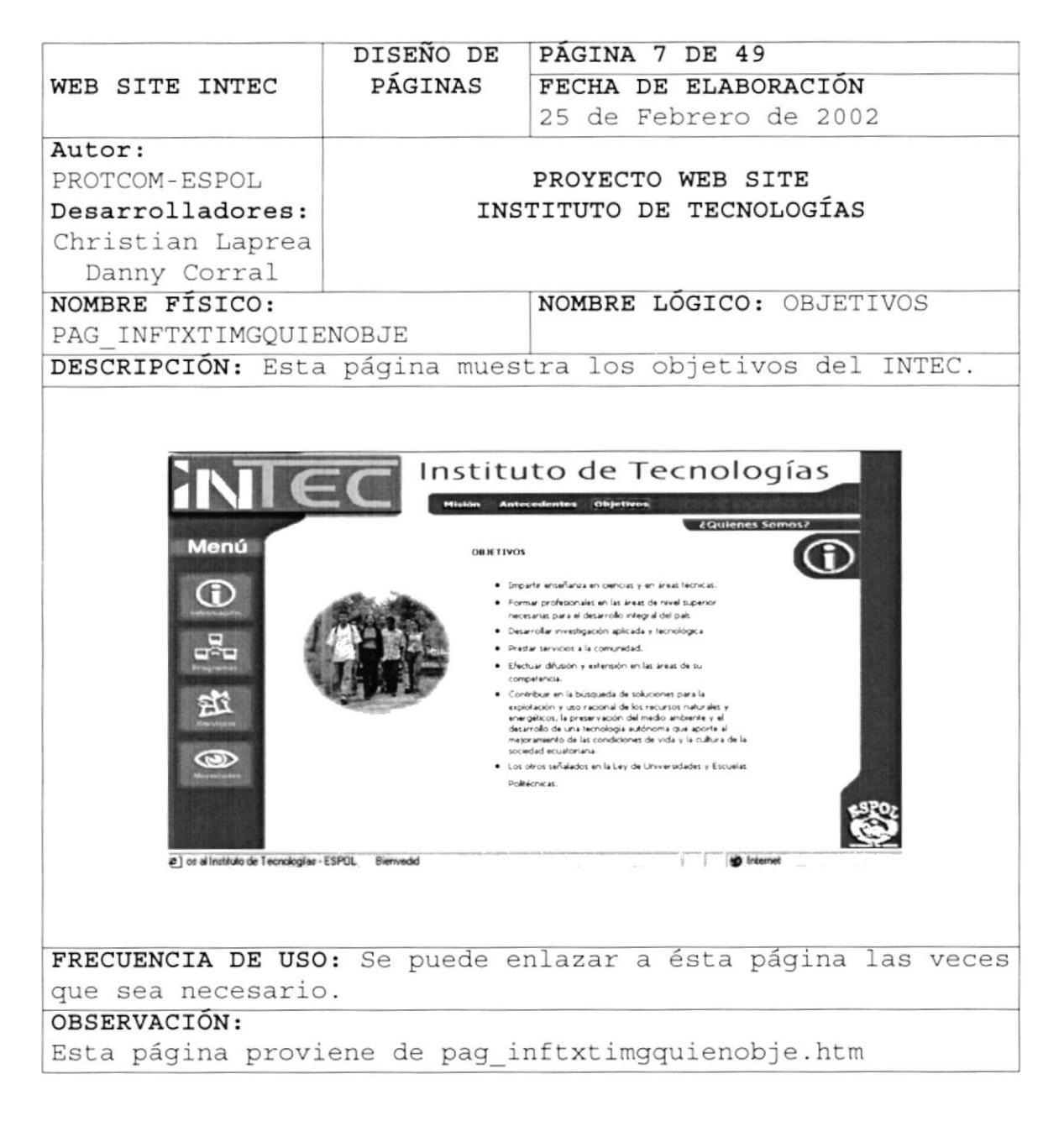

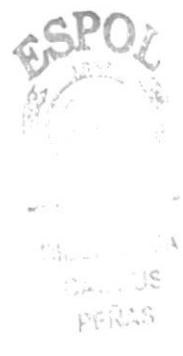

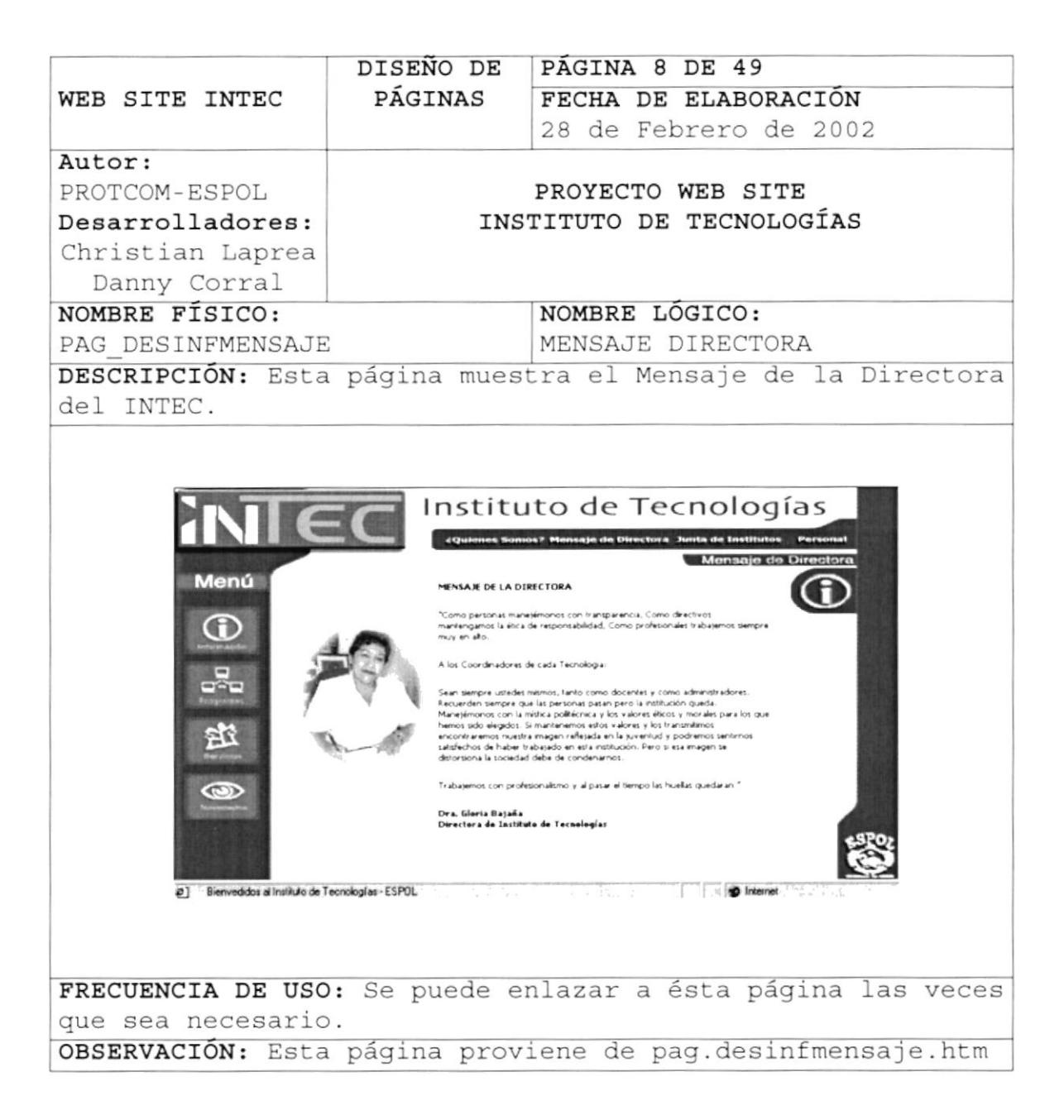

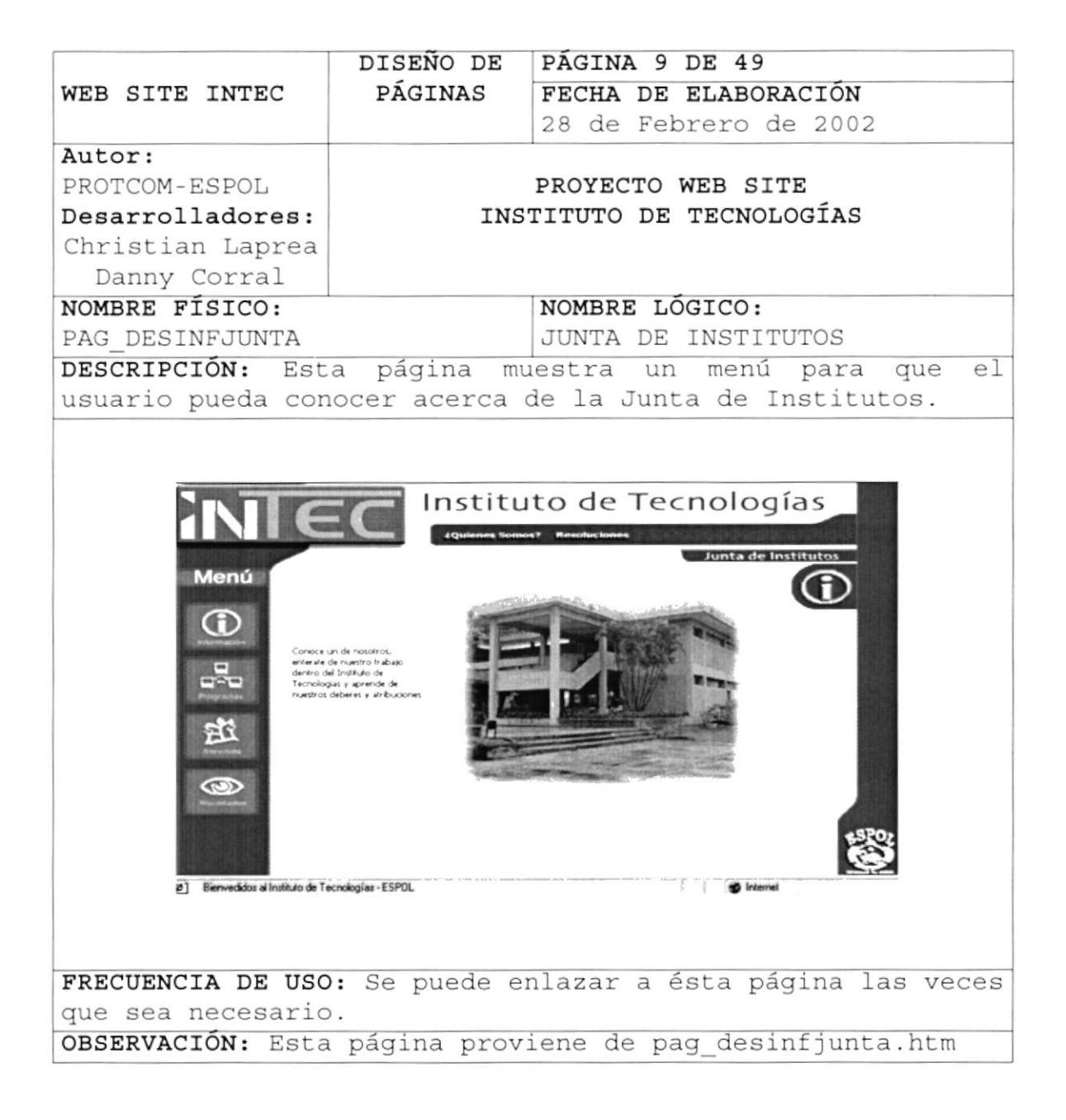

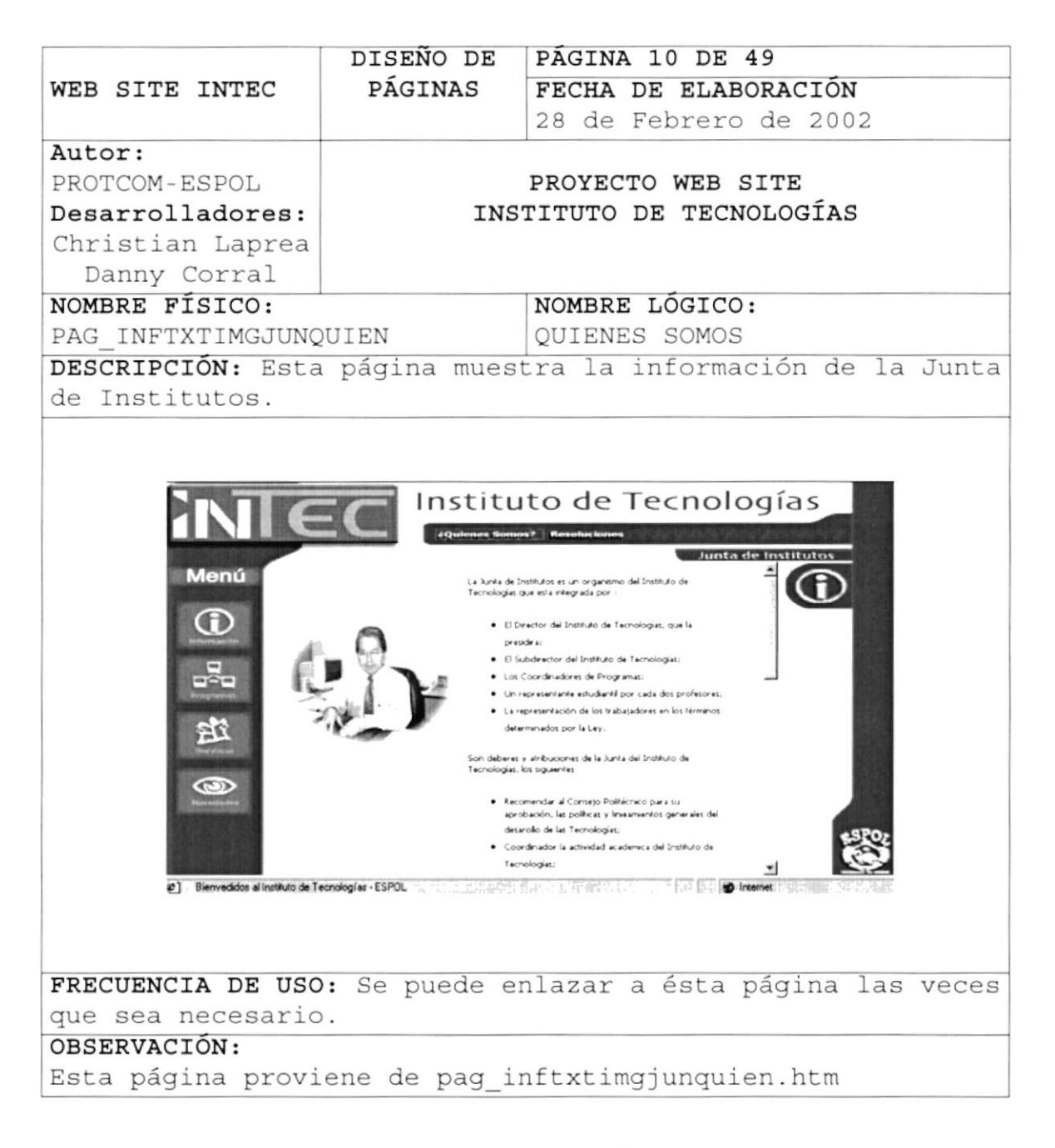

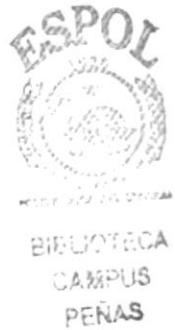

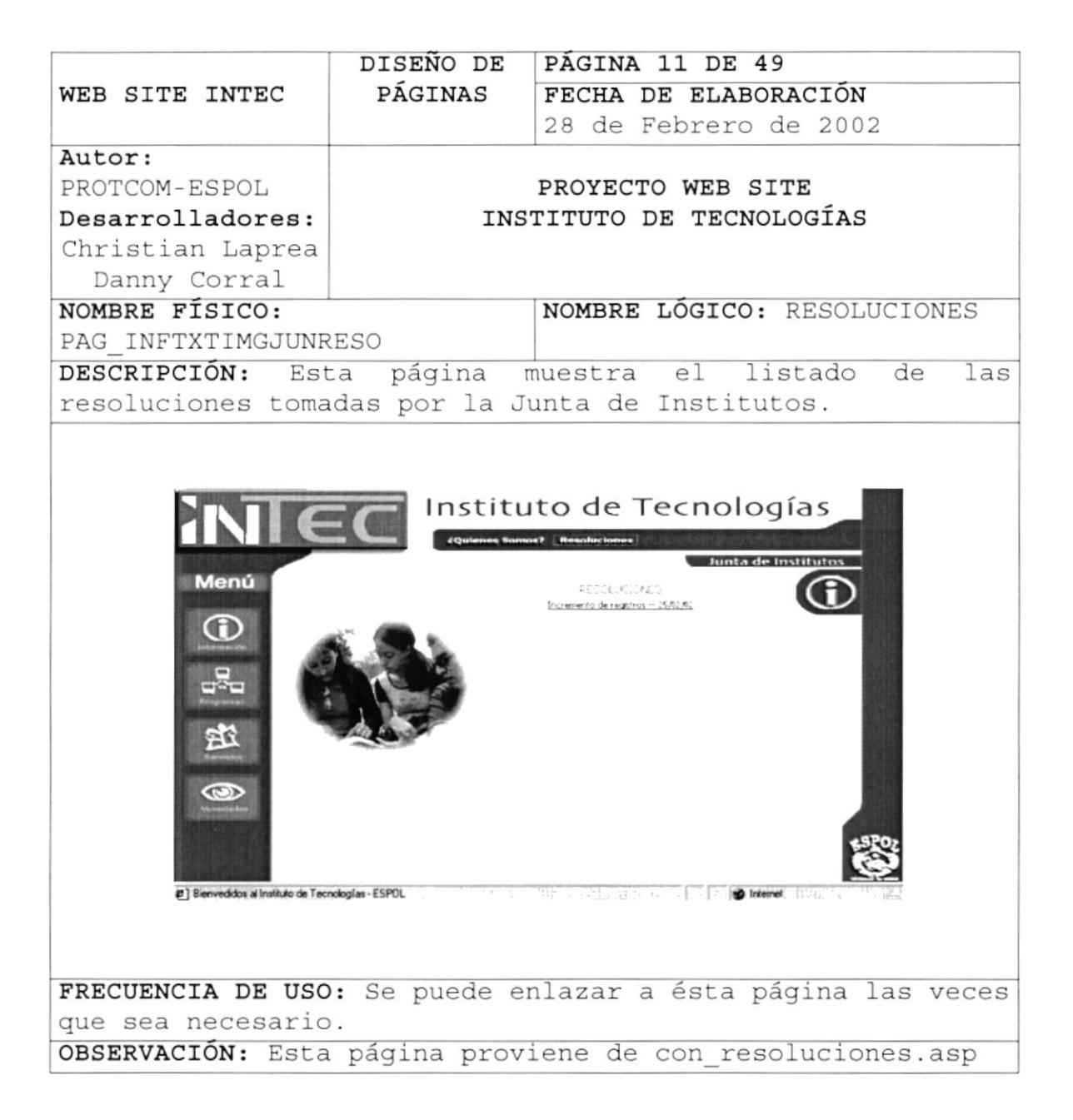

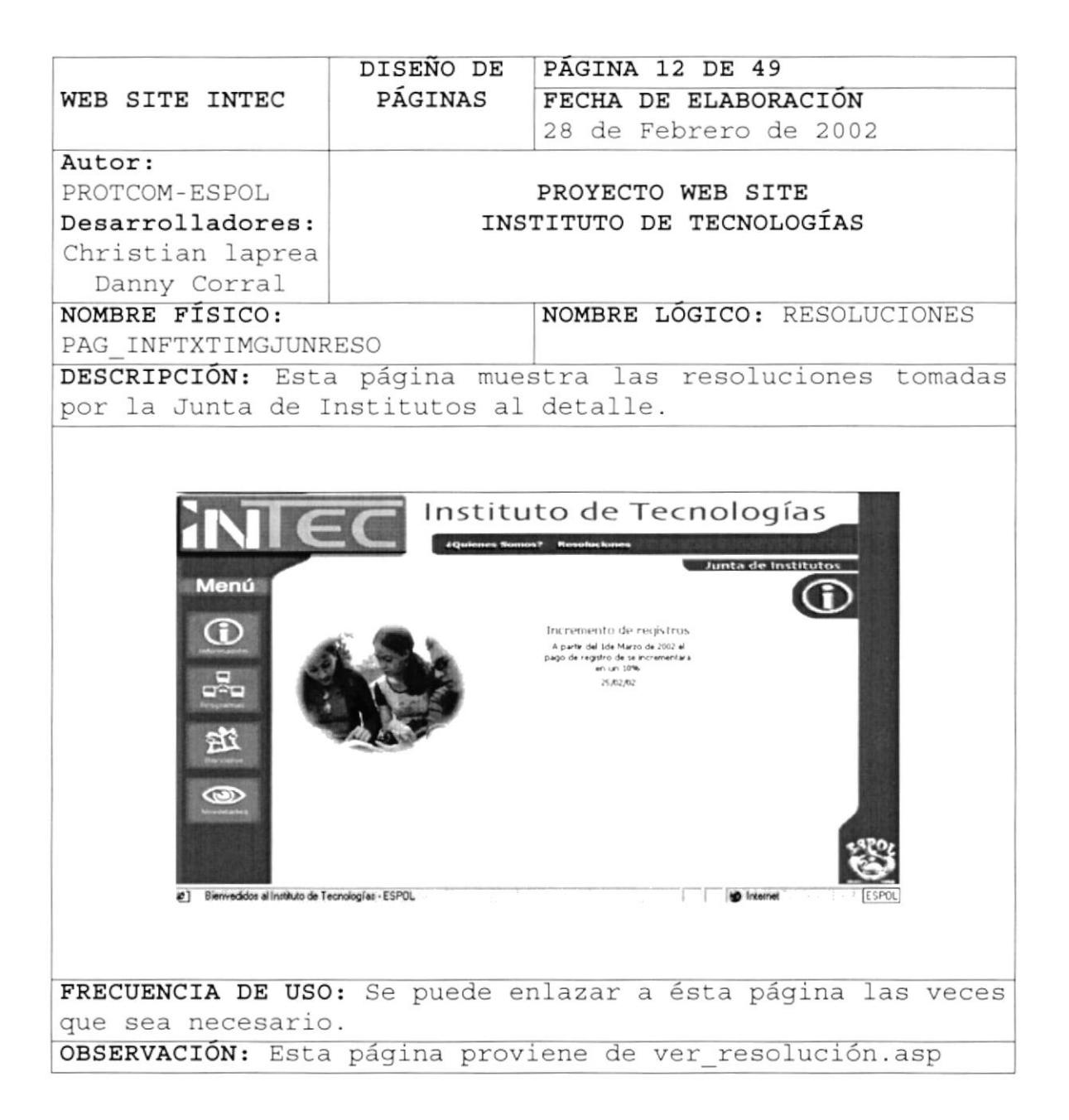

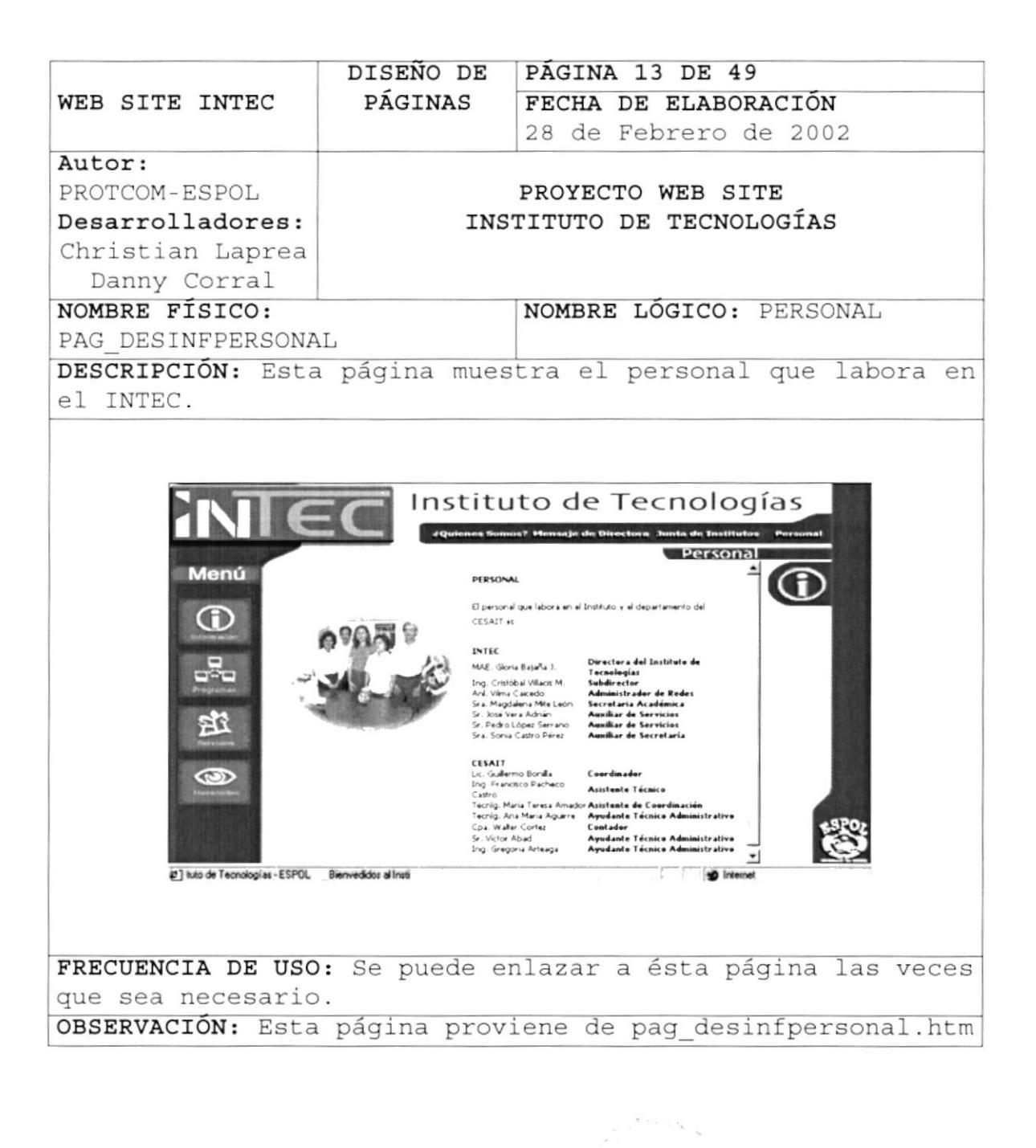

 $\mathbf{z}^{\frac{\beta}{2}}$  .  $\frac{1}{2}$   $\frac{1}{2}$   $\frac{1}{2}$   $\frac{1}{2}$ 

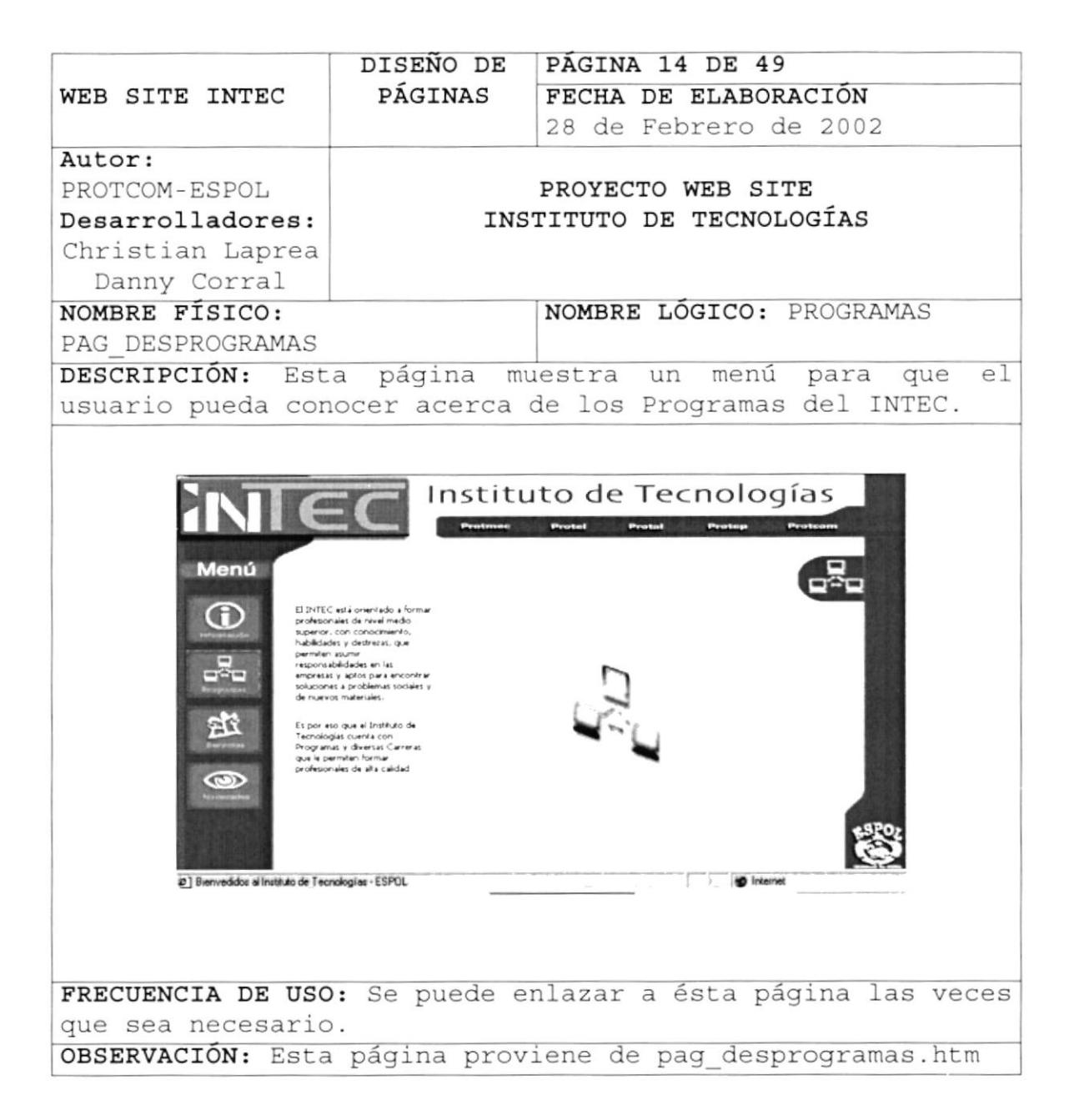

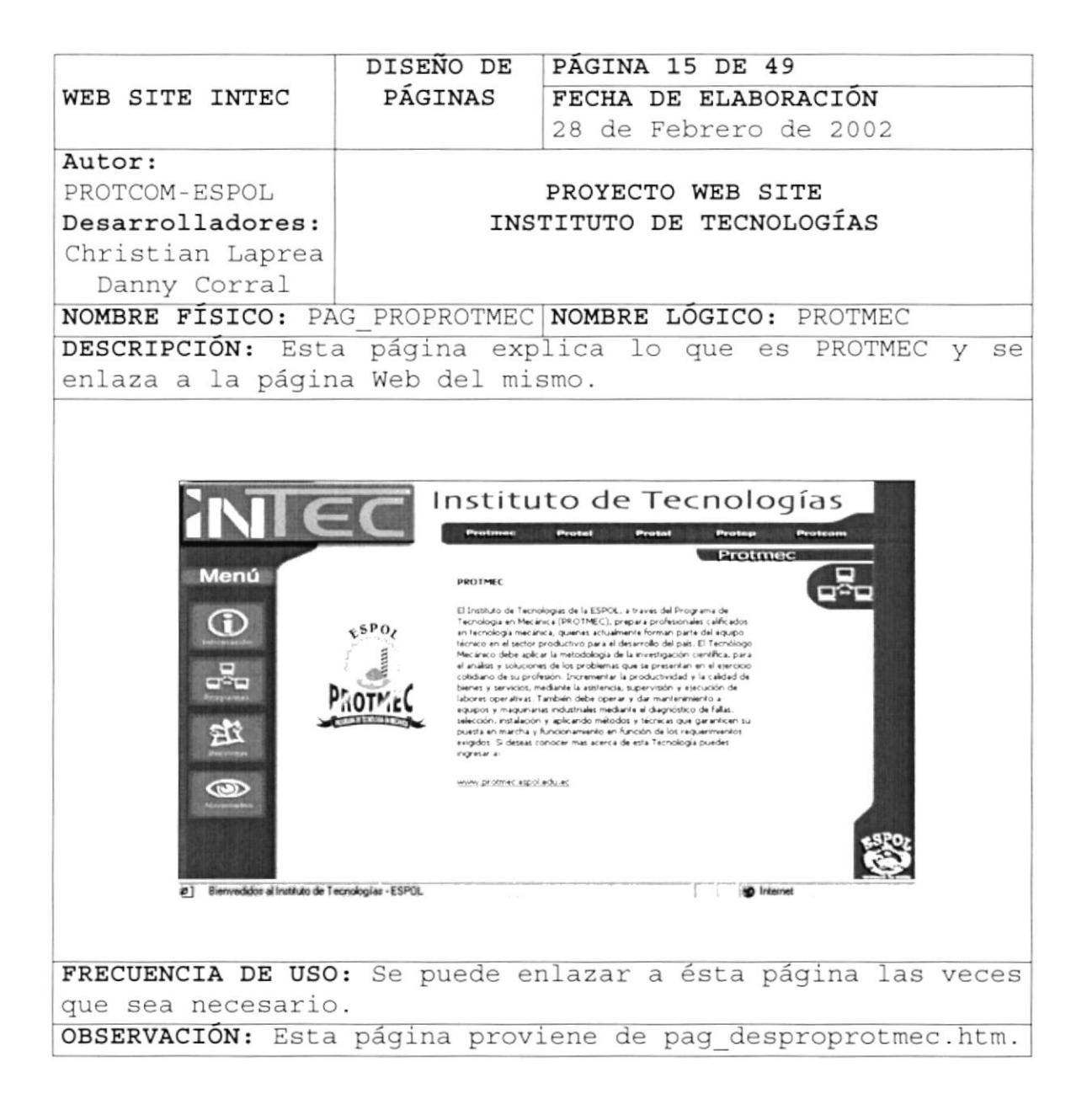

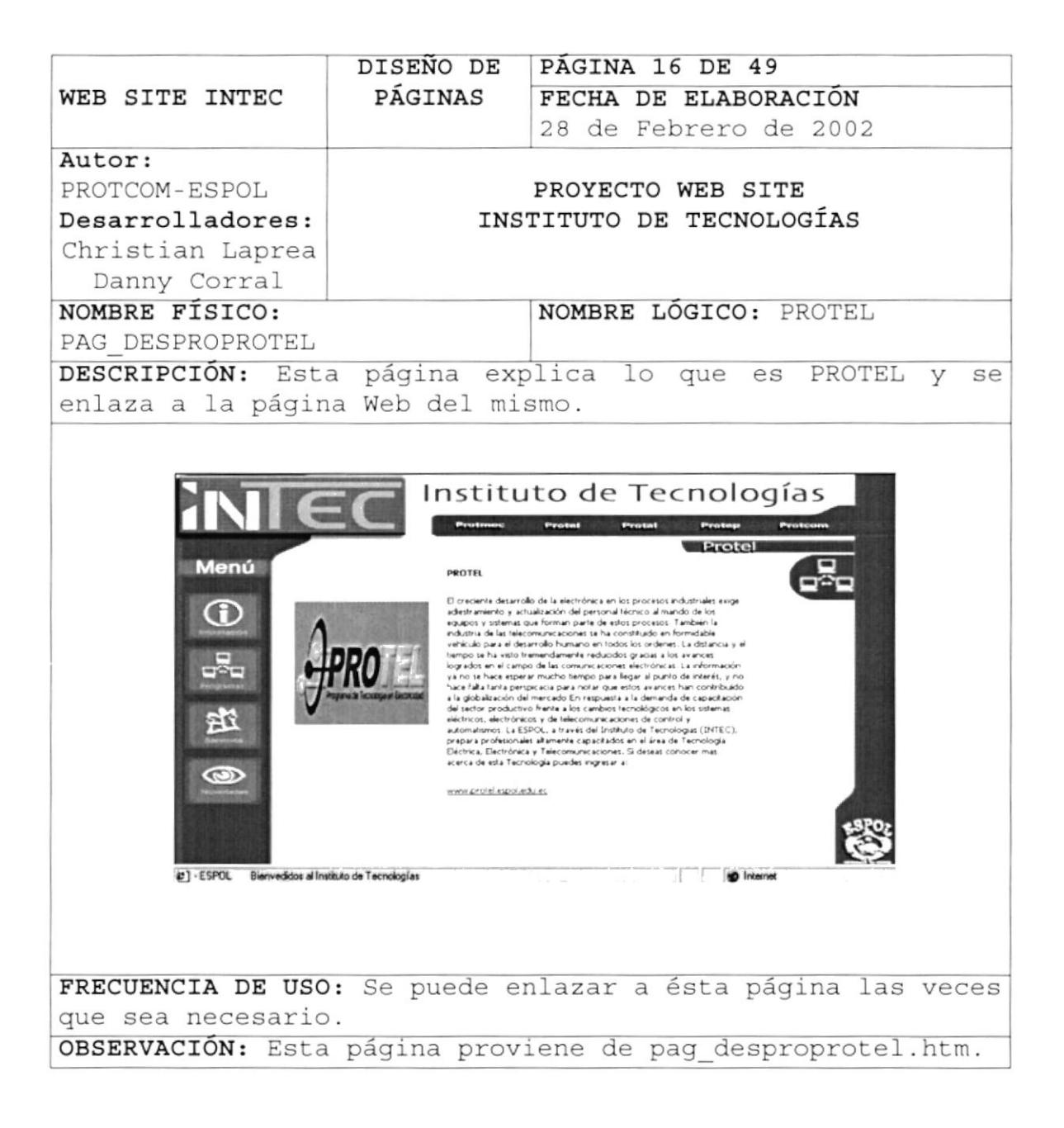

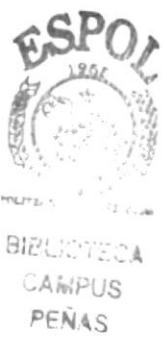

PROTCOM

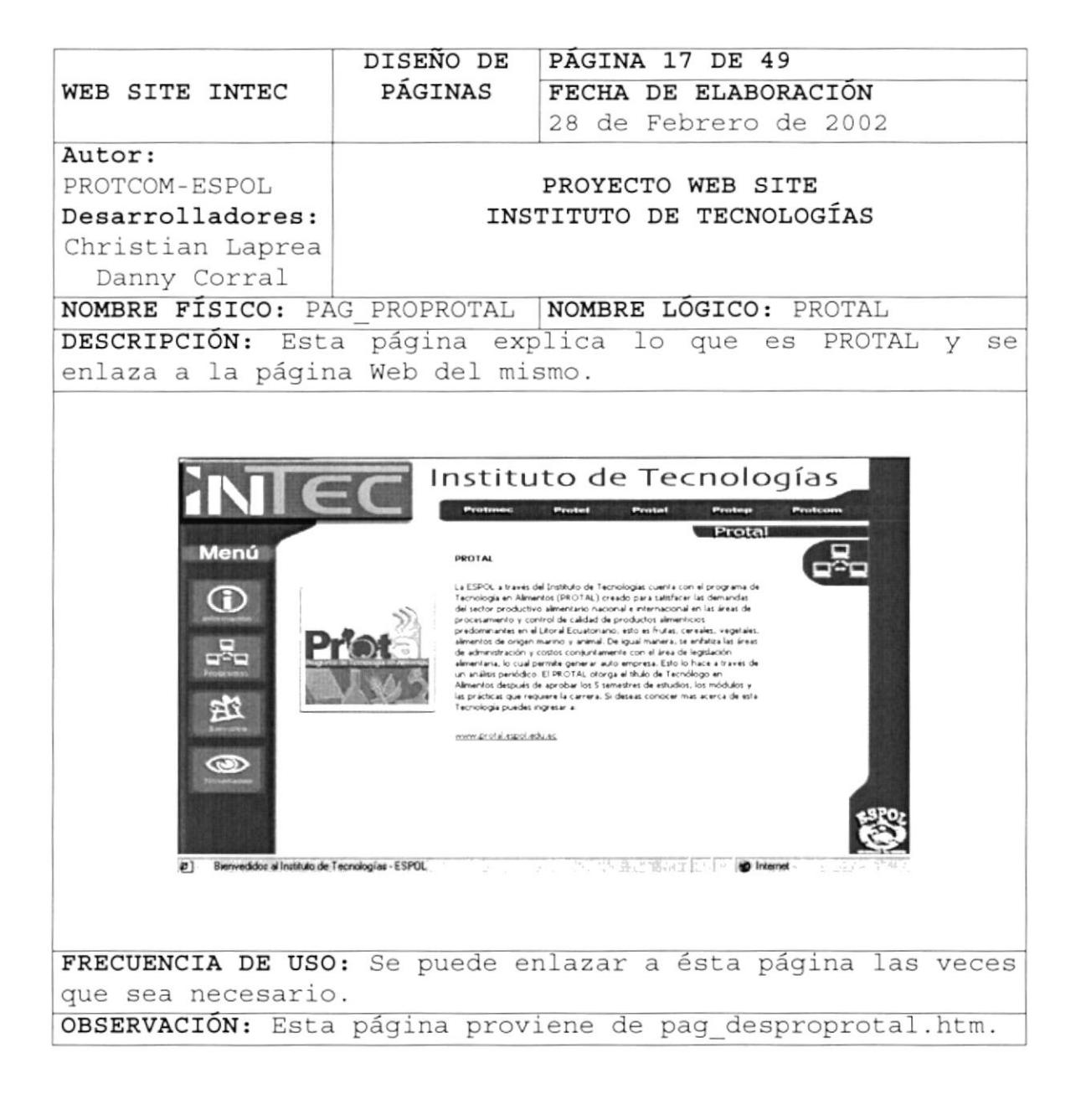

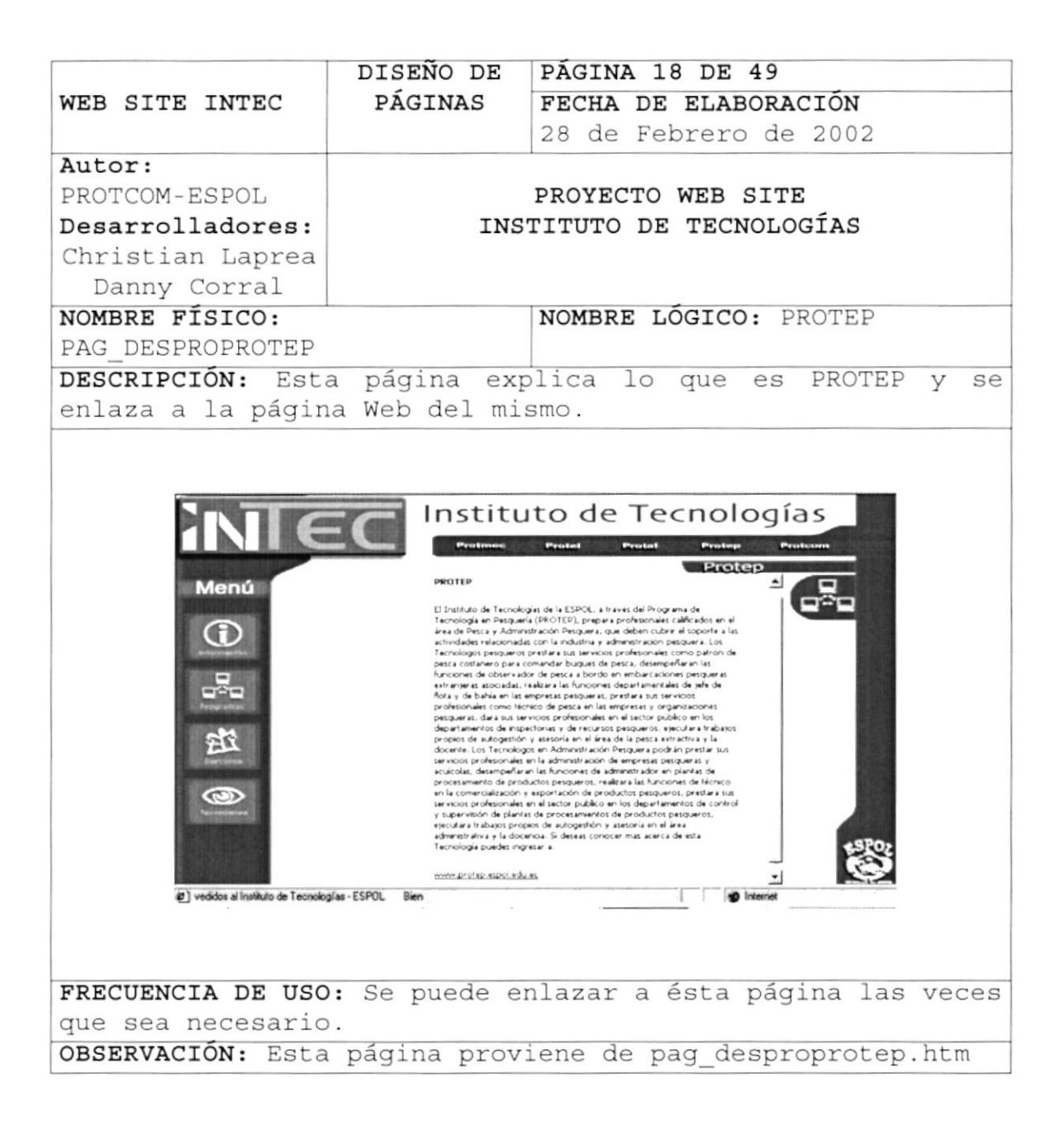

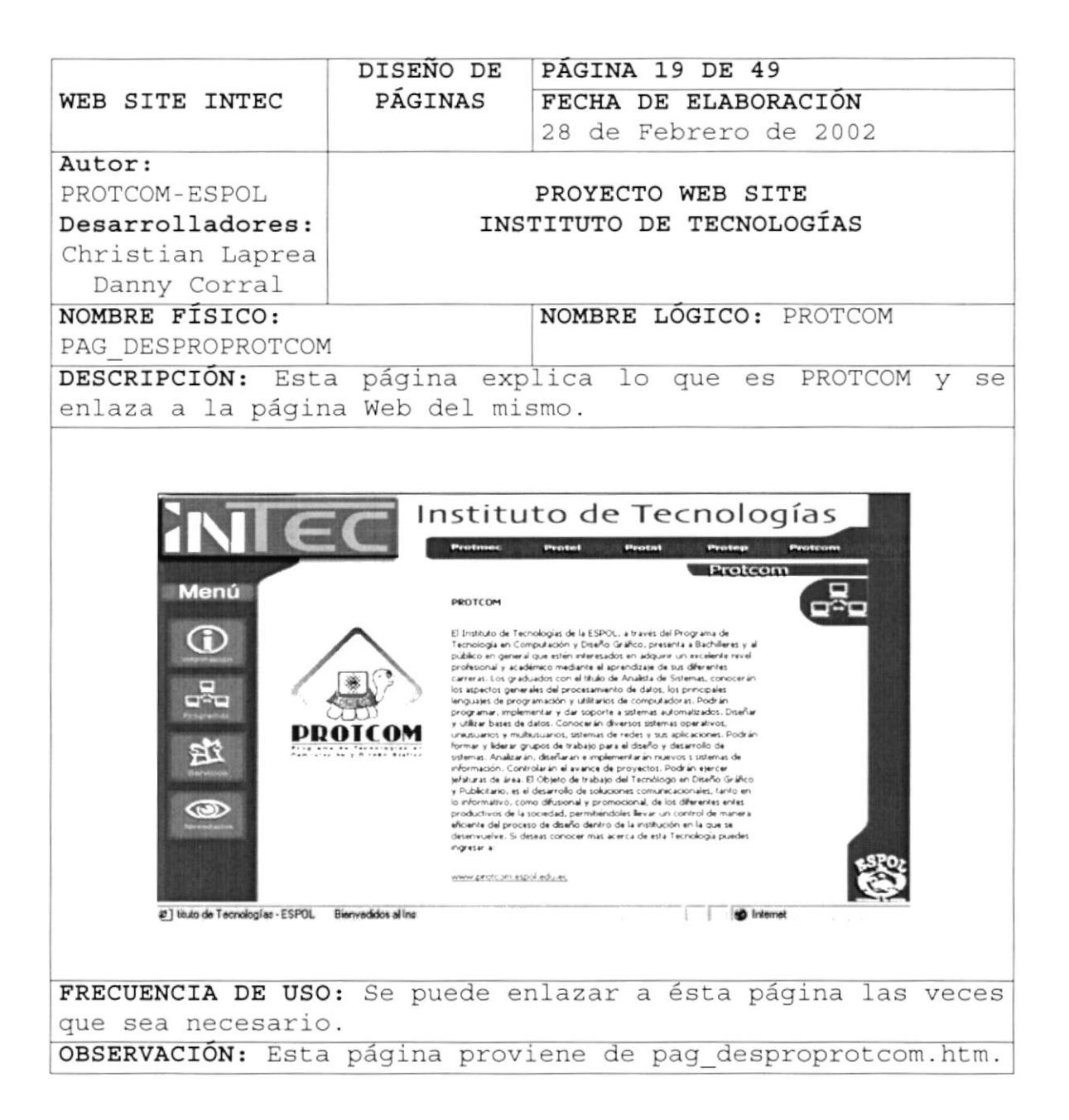

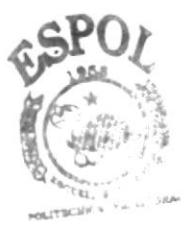

**BIBLI**UTECT CAMPUS PENAS

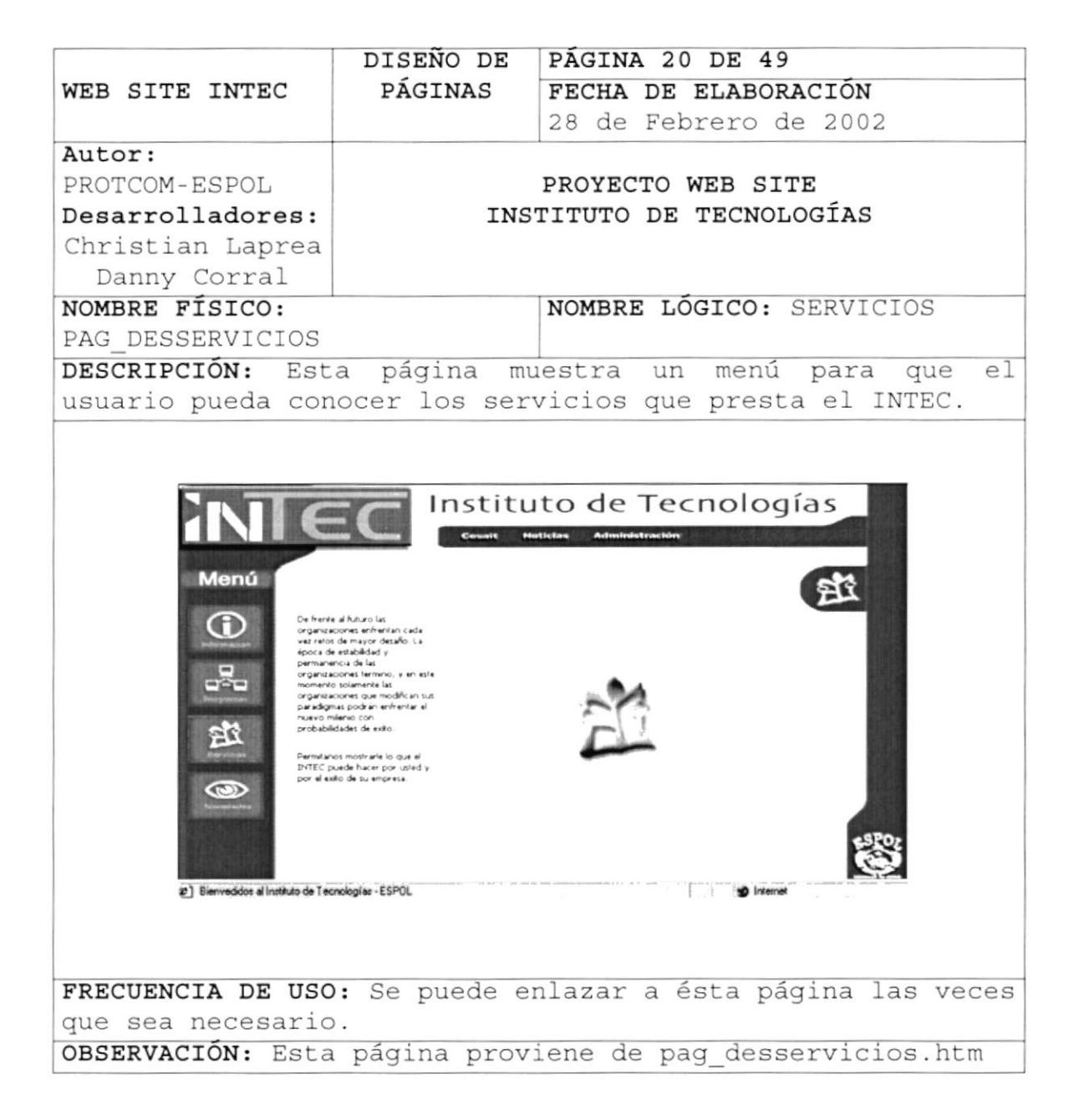

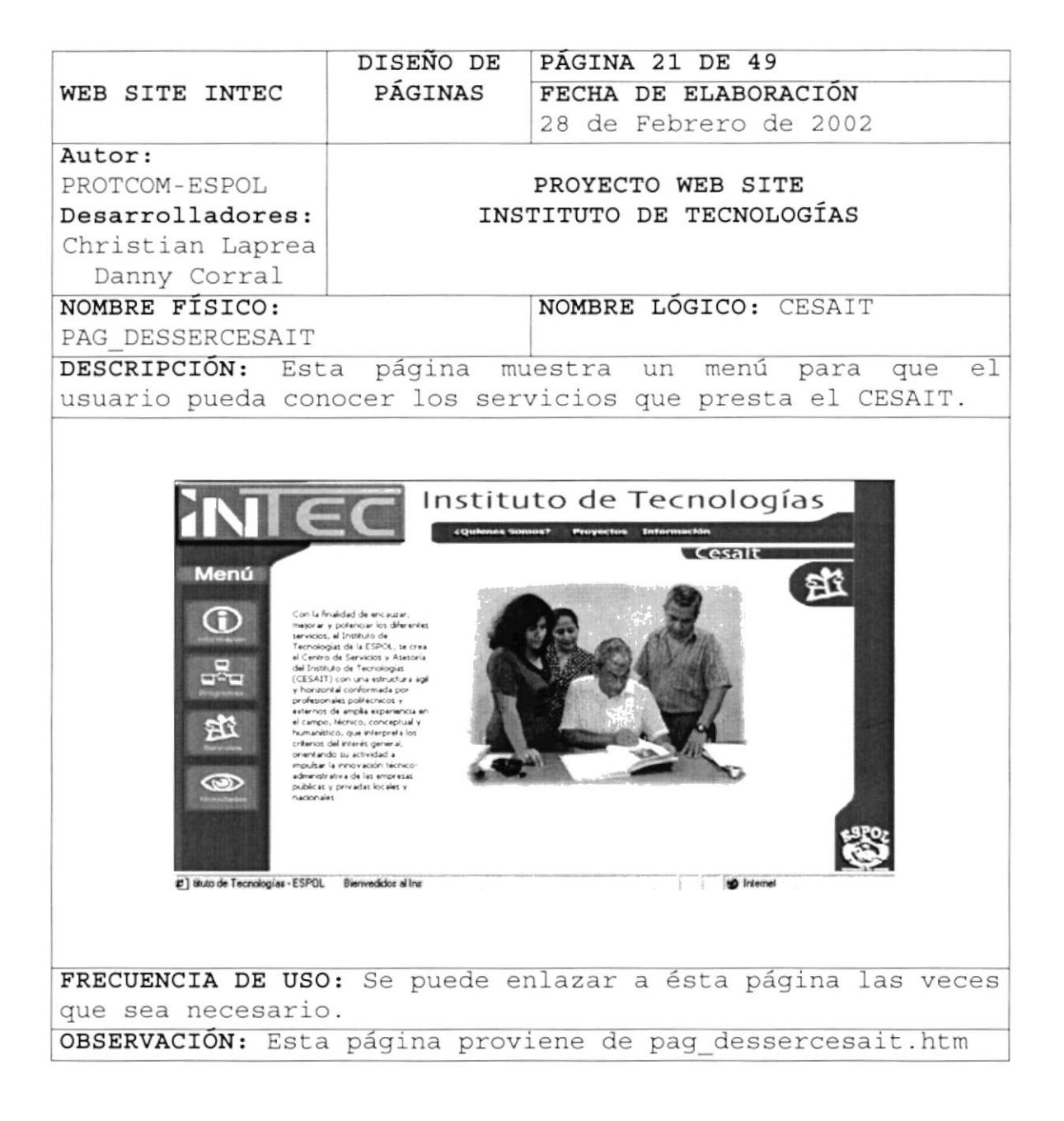

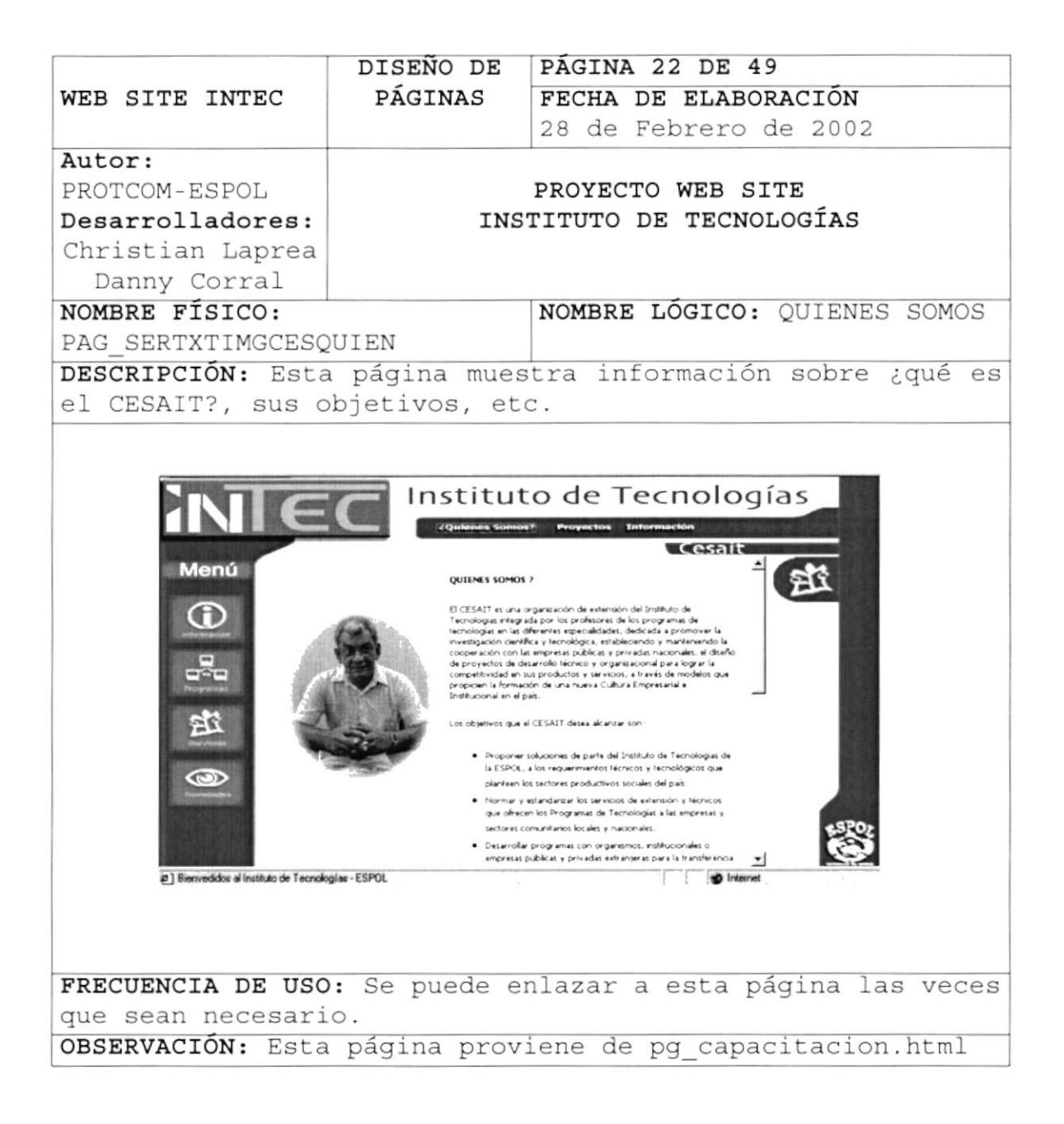

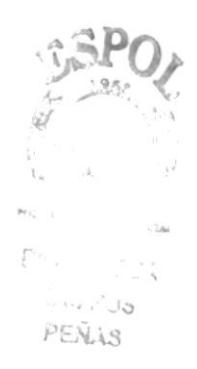

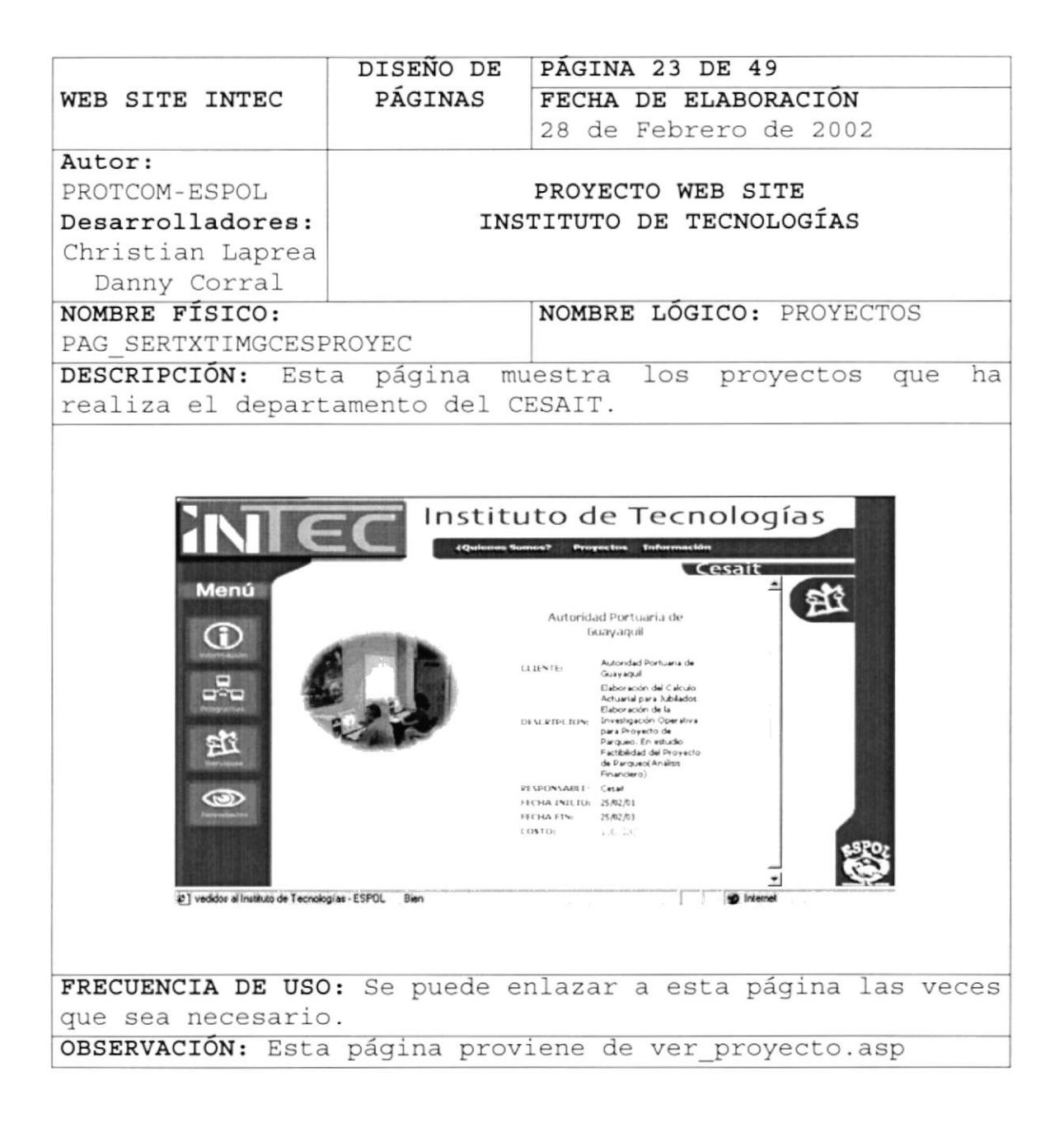

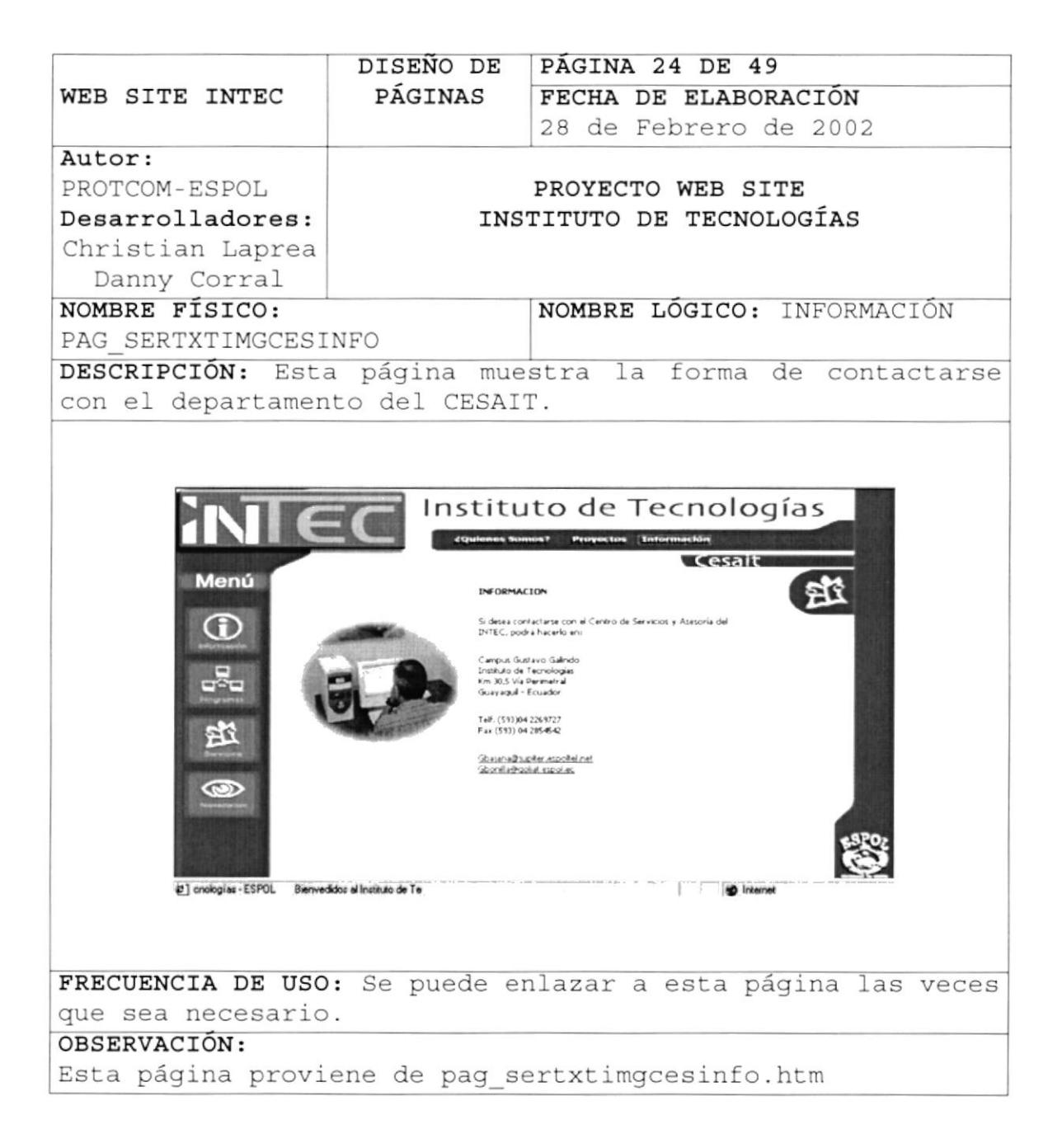

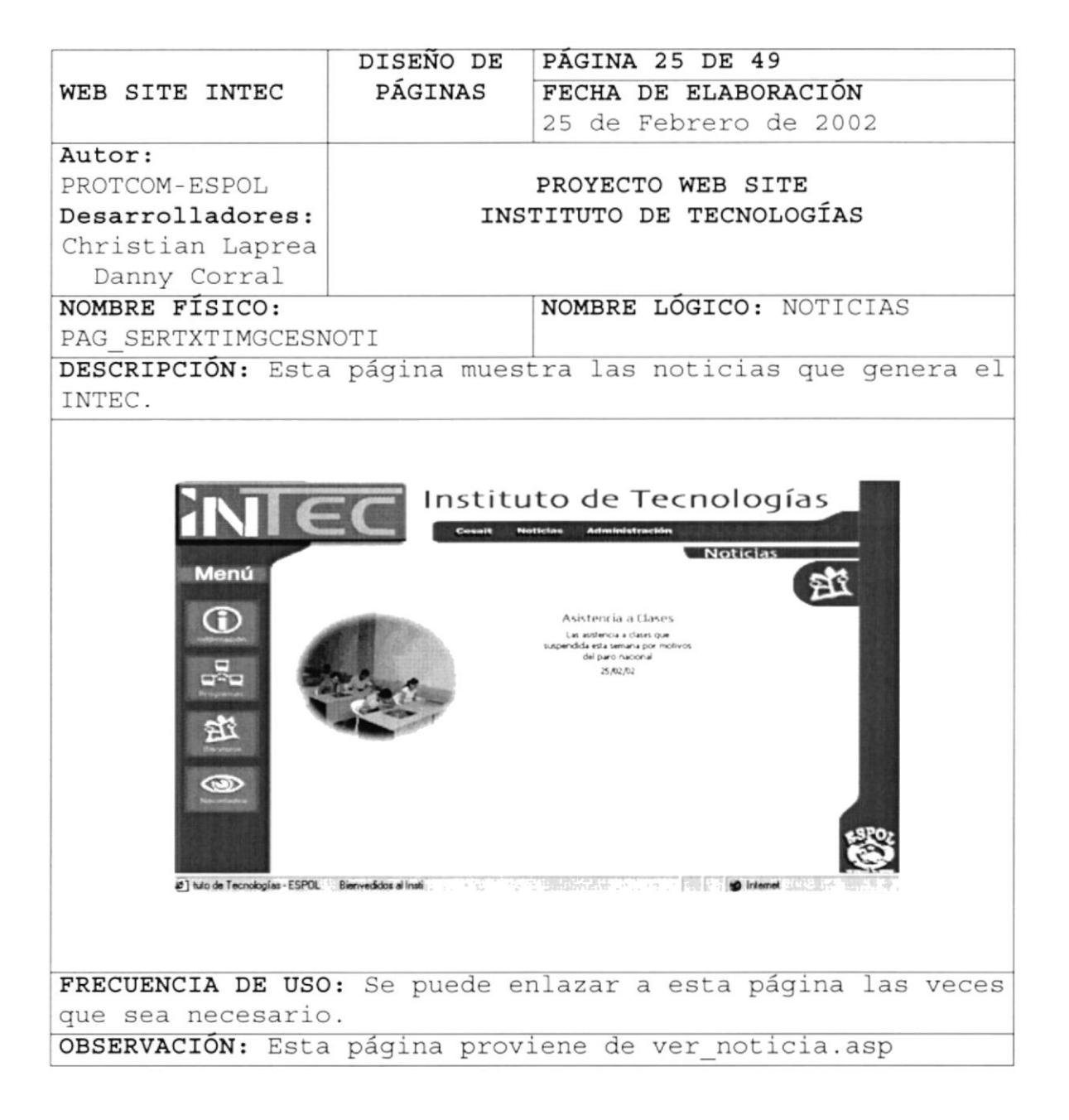

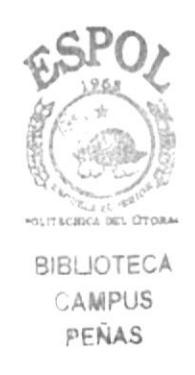

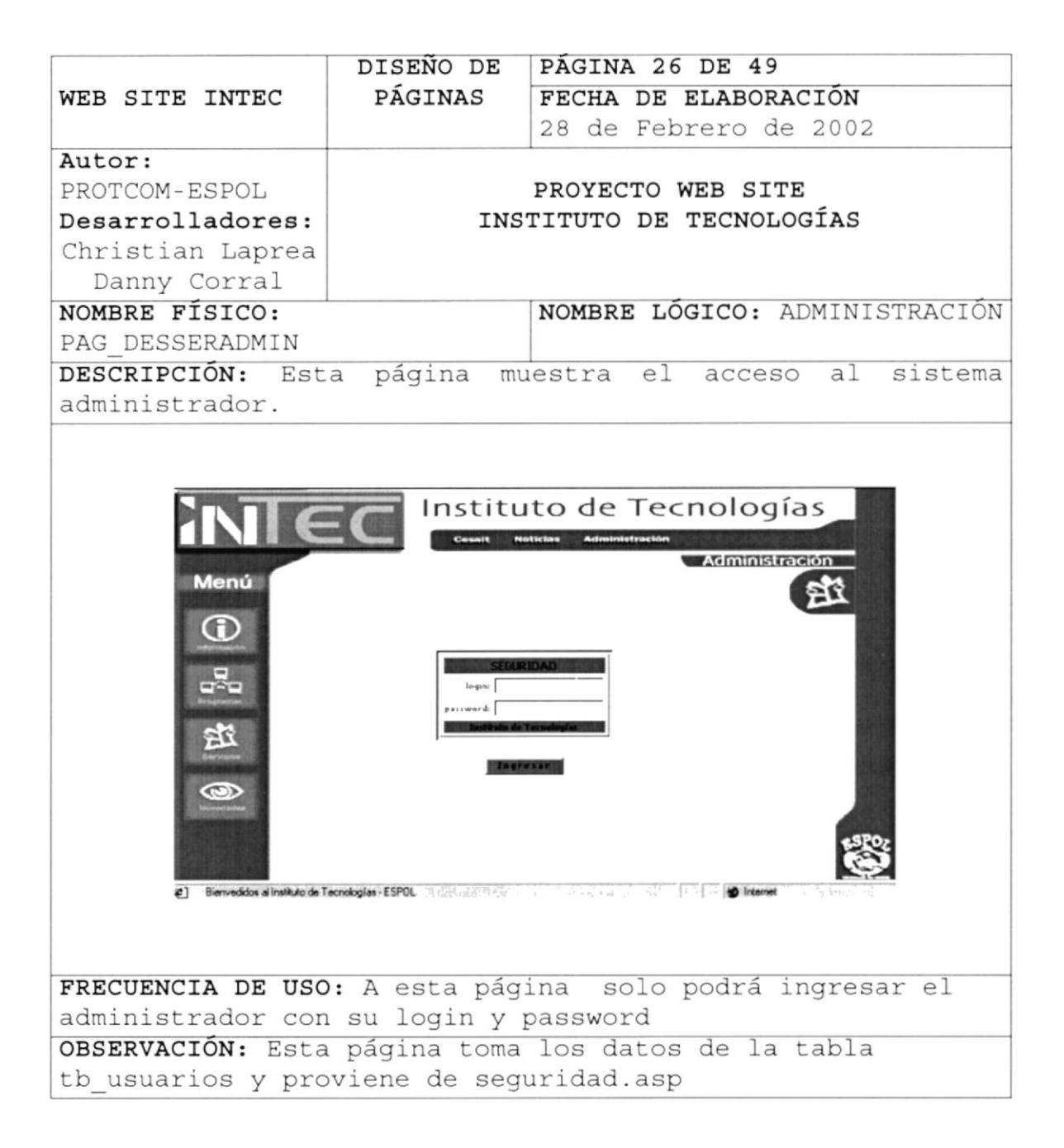
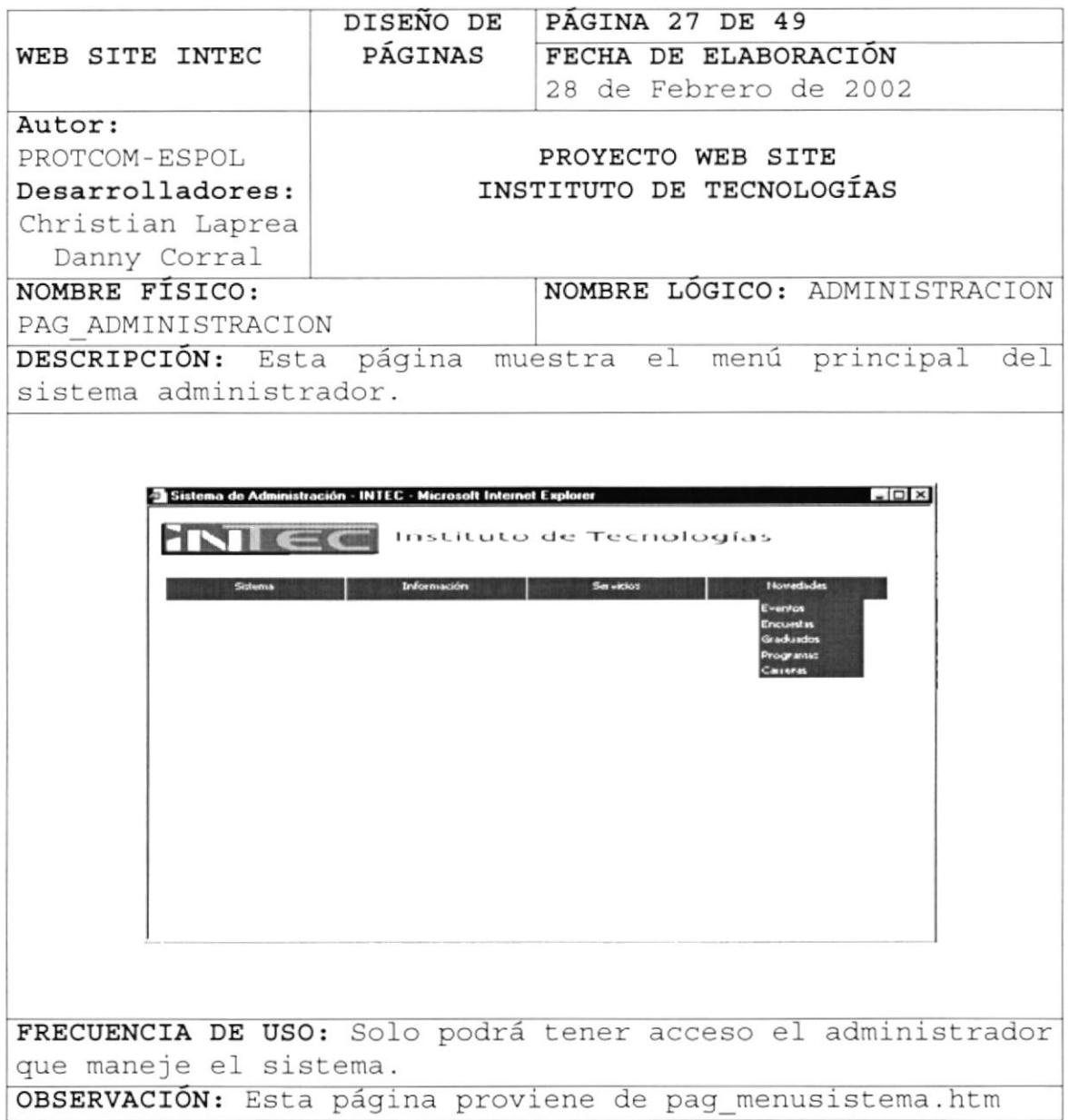

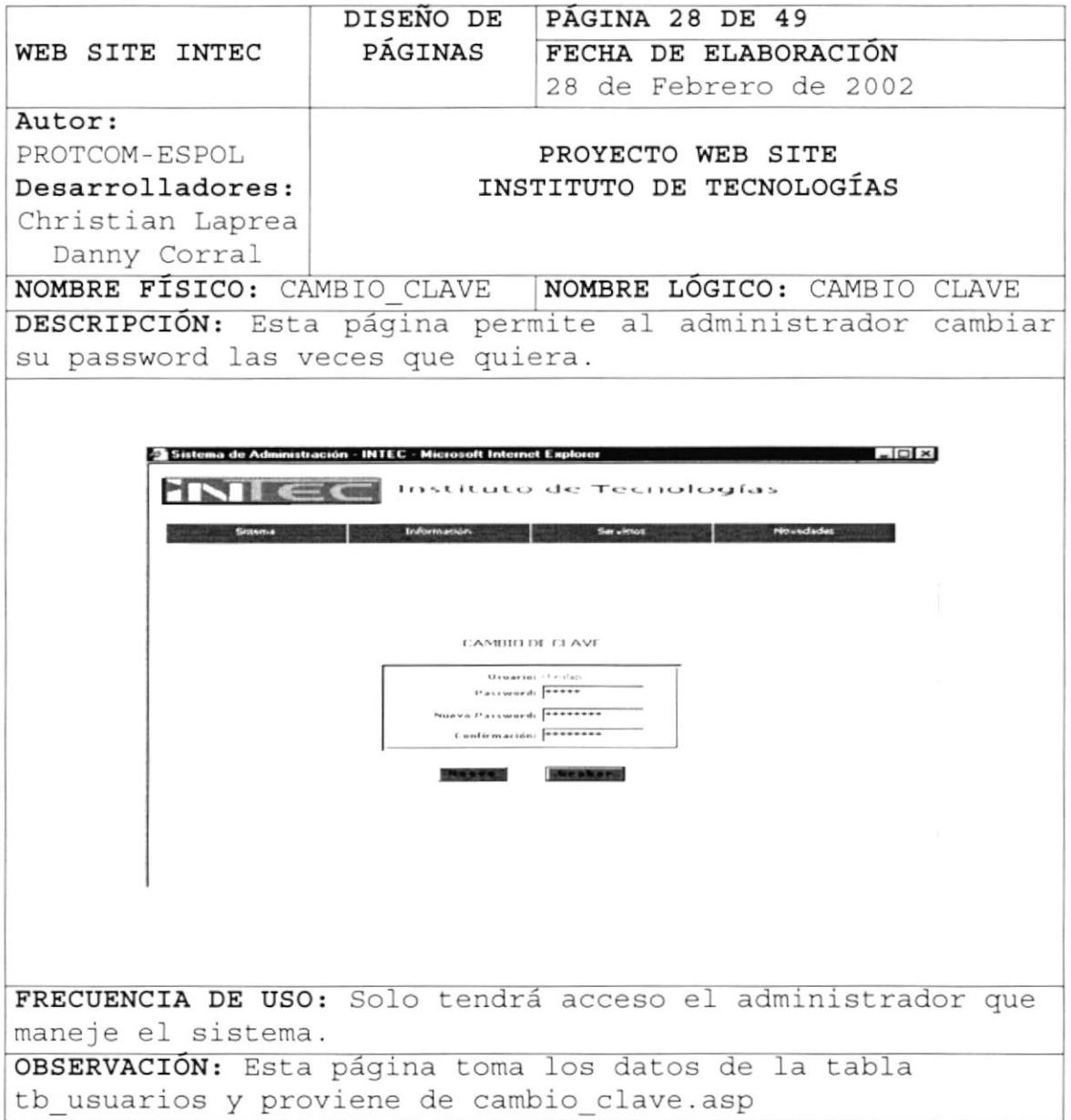

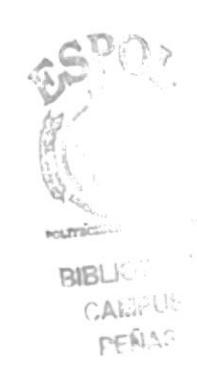

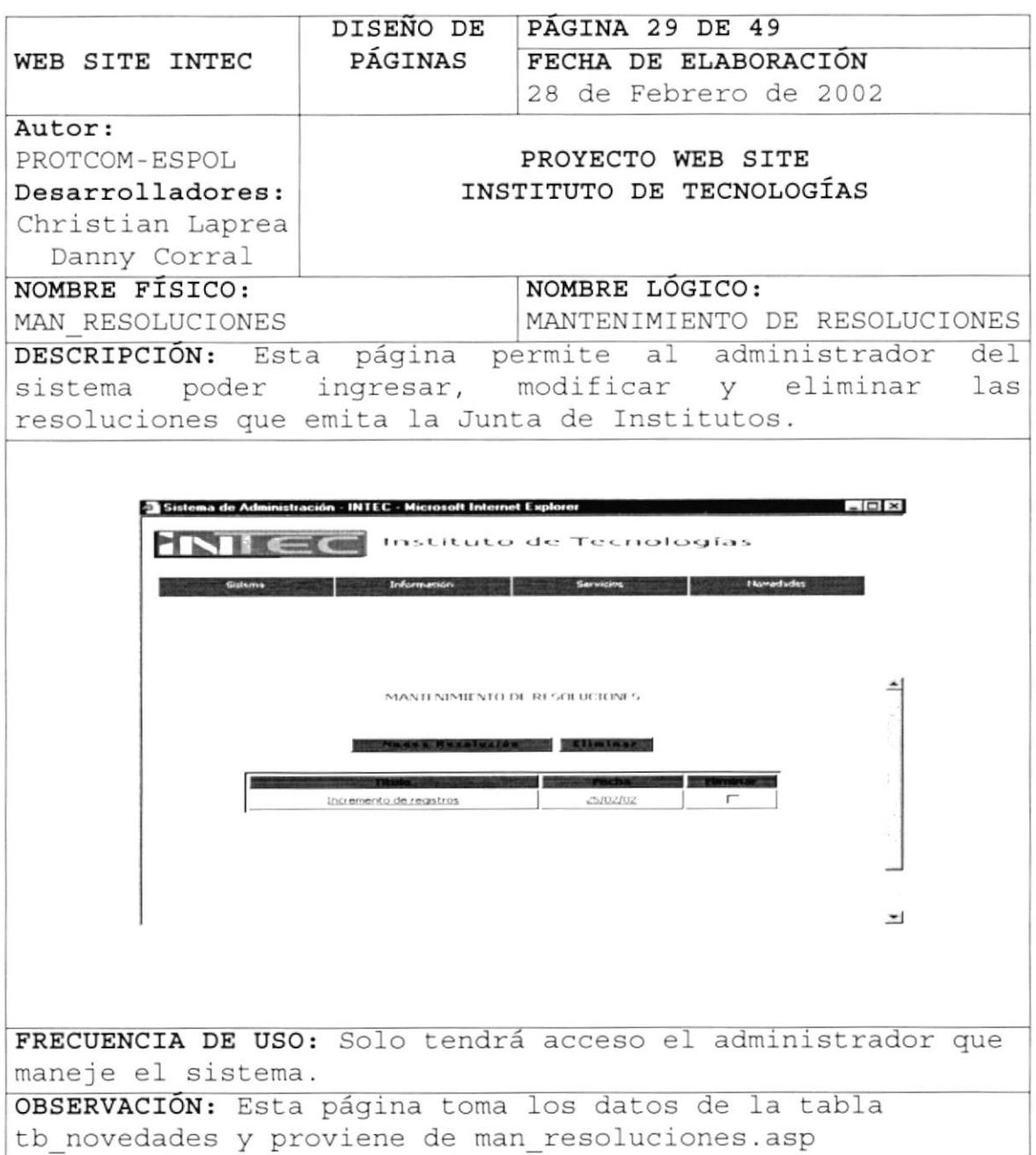

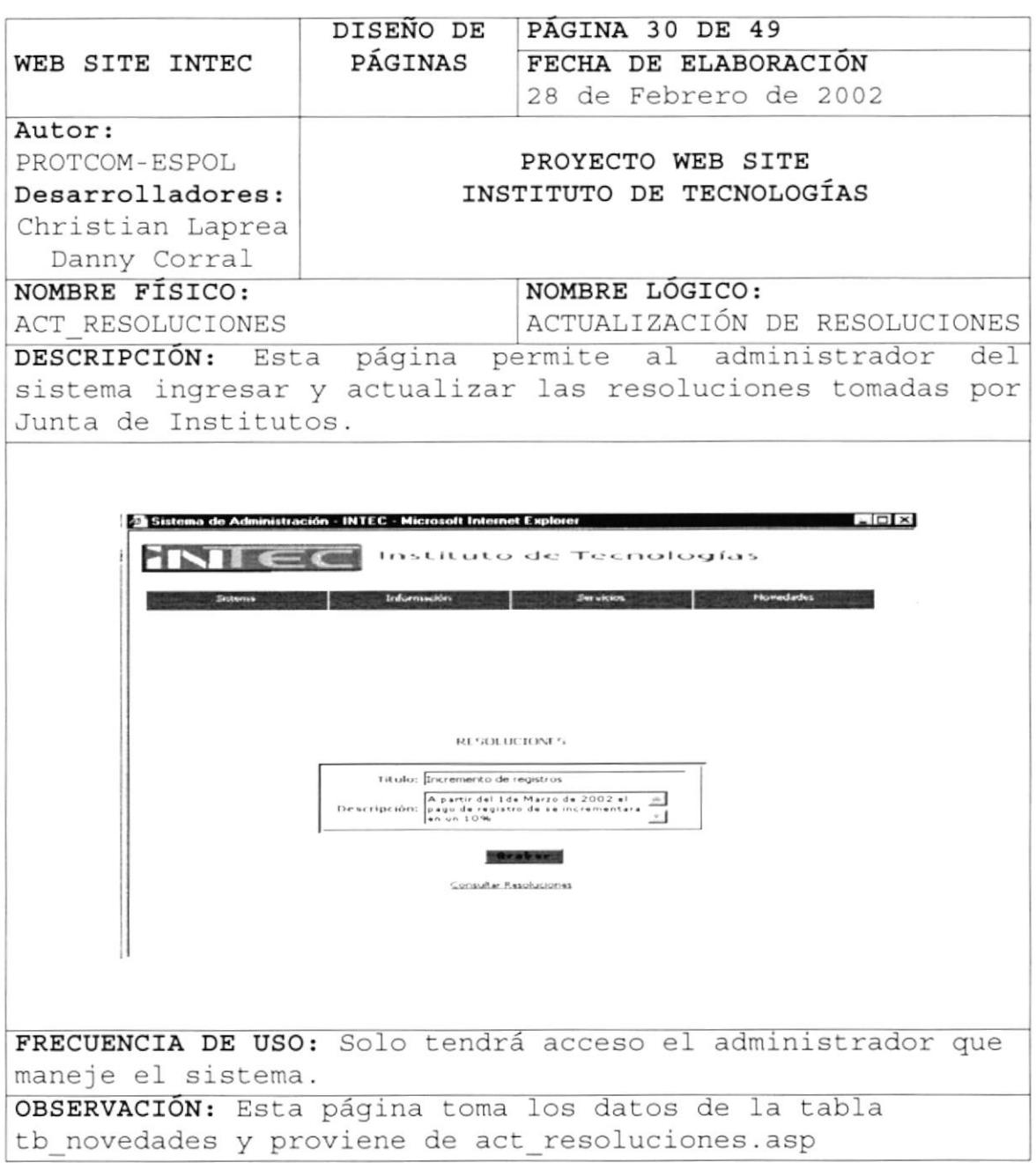

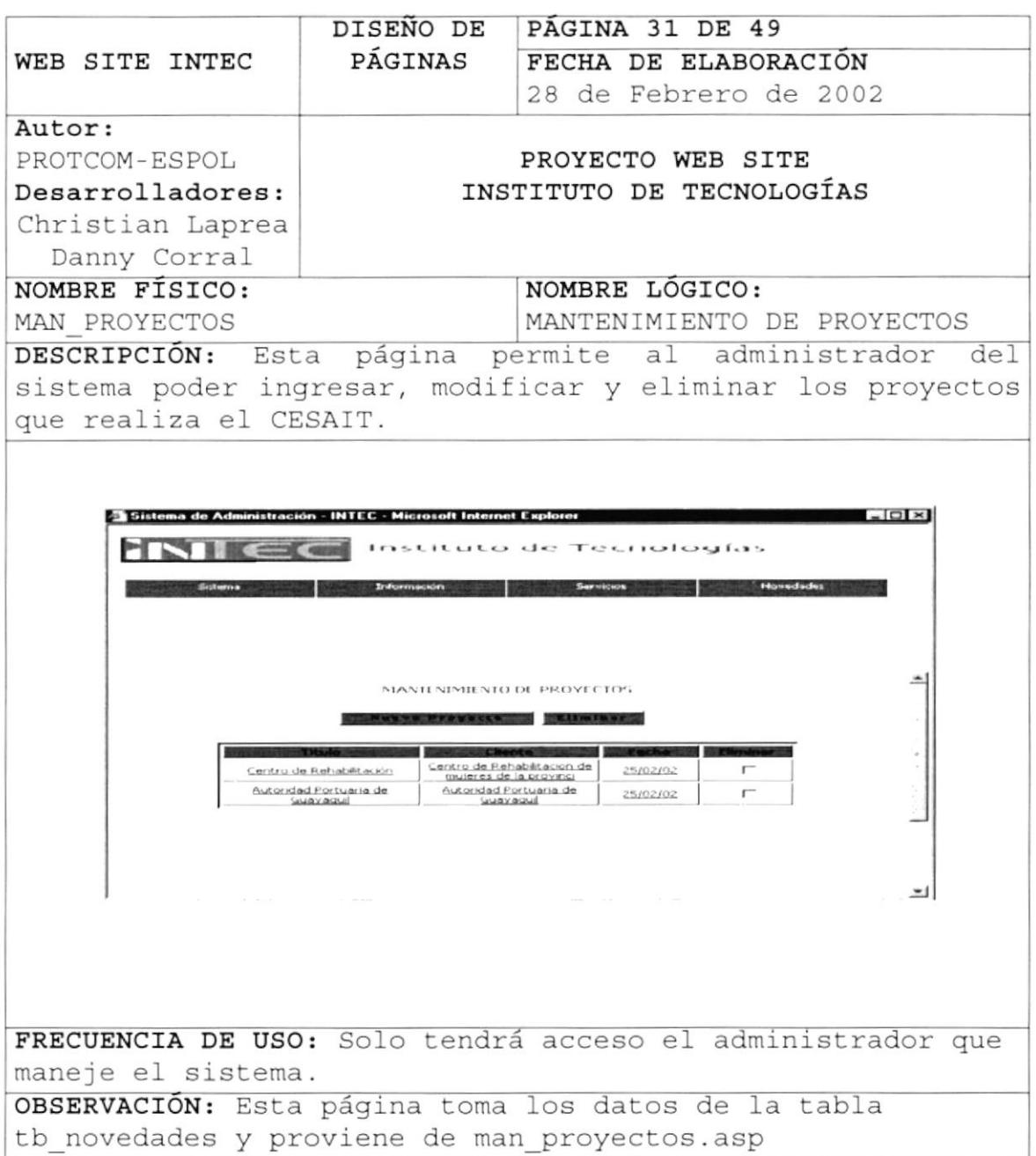

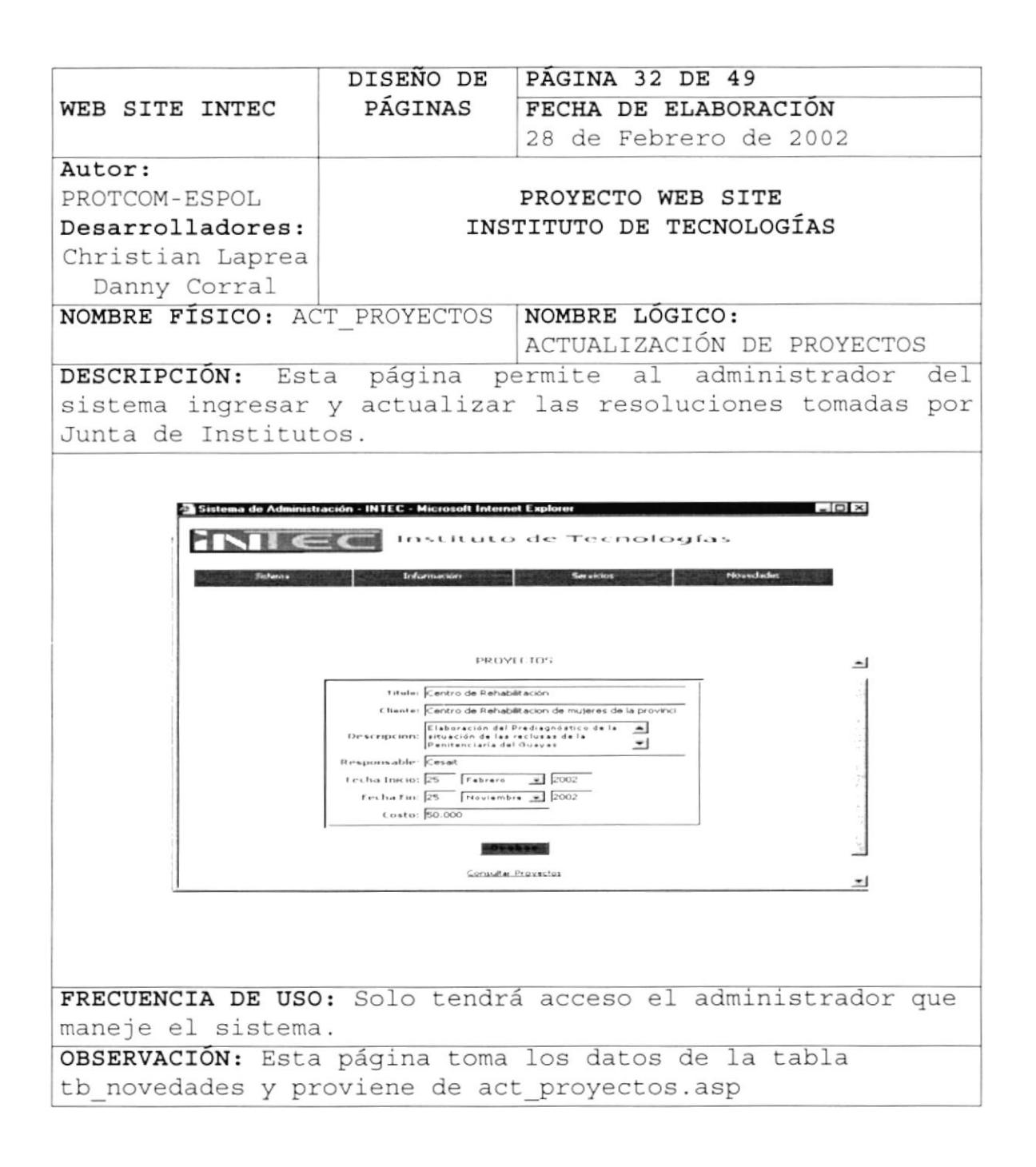

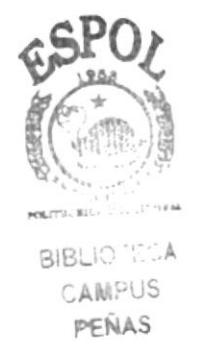

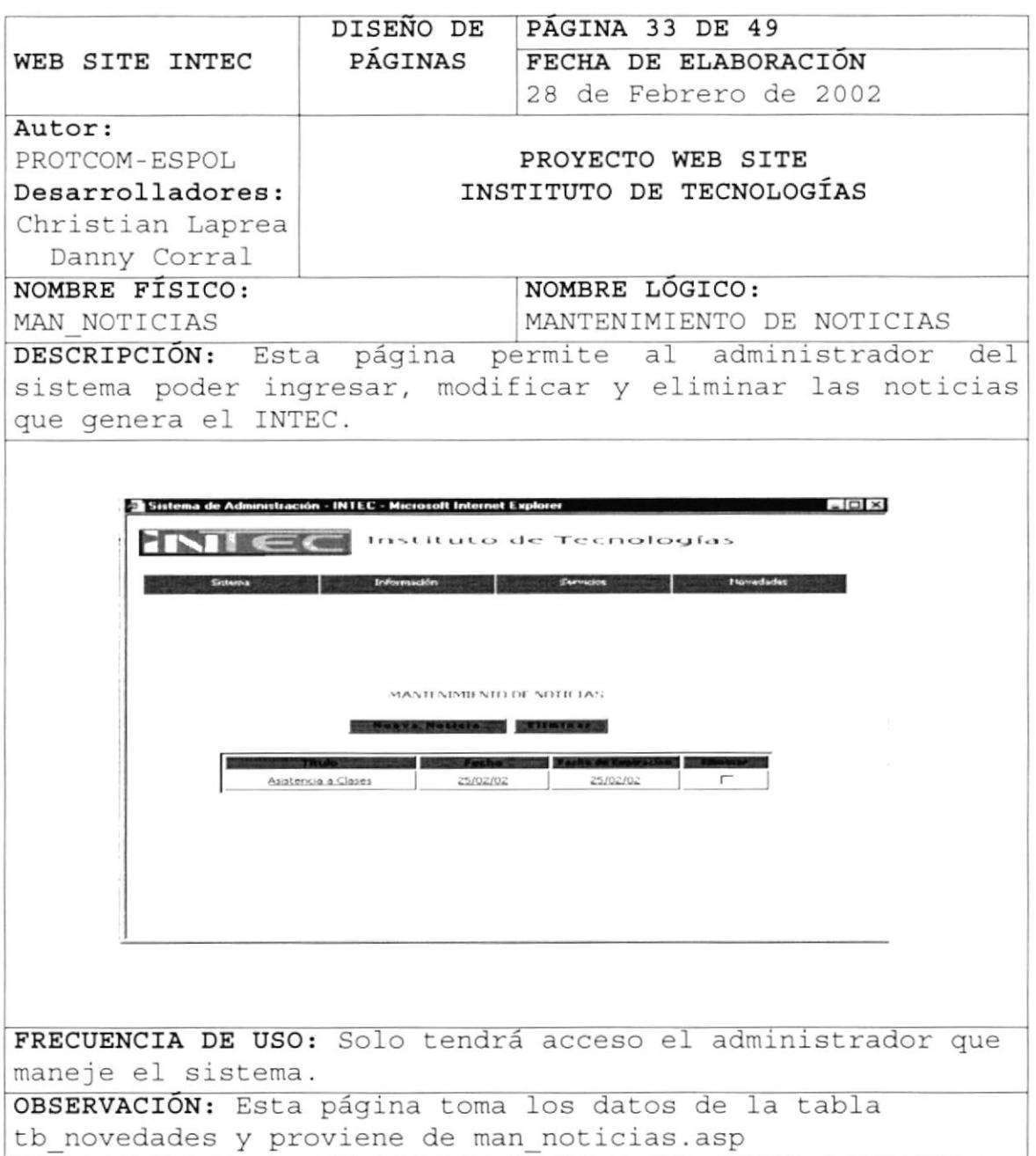

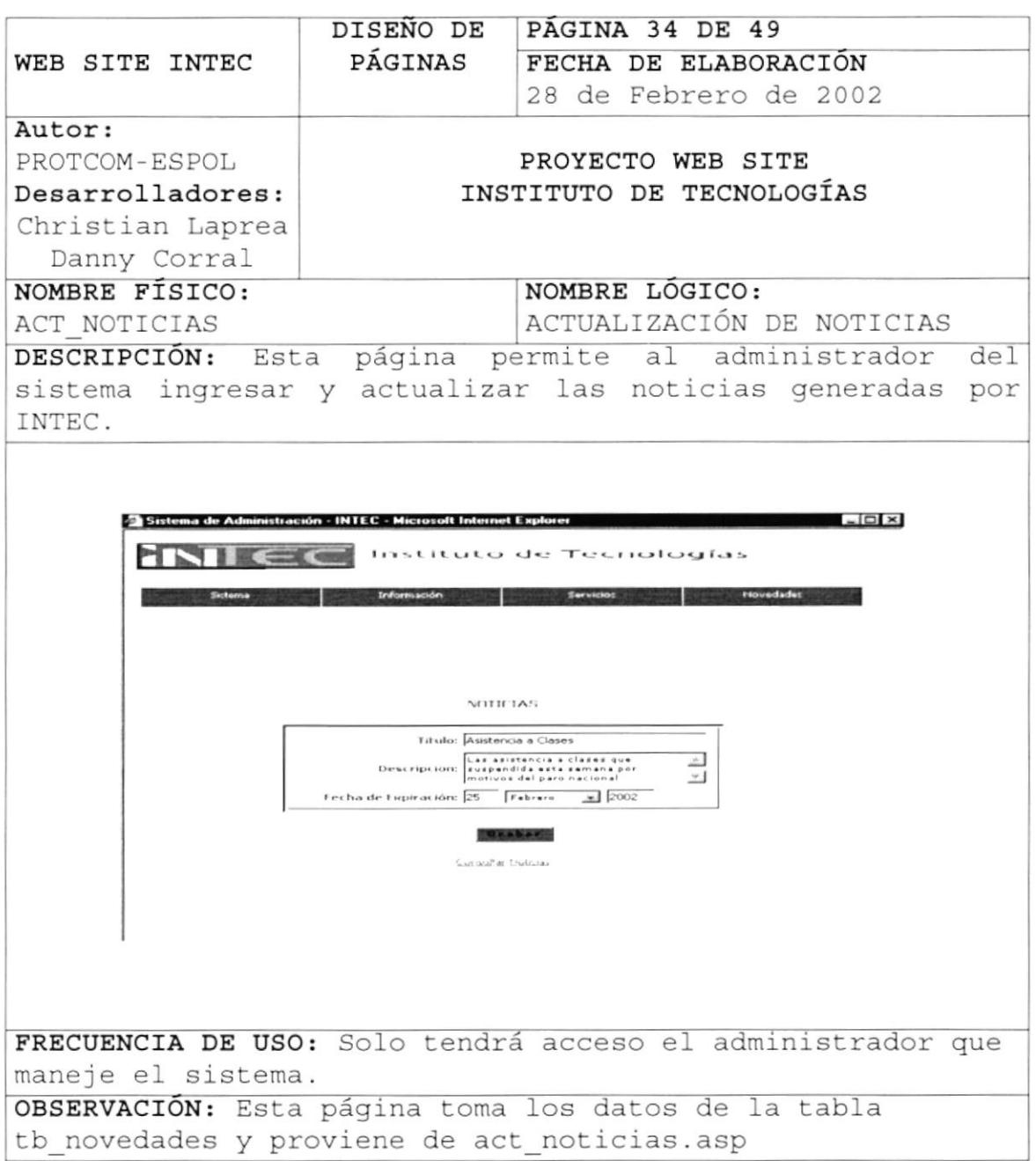

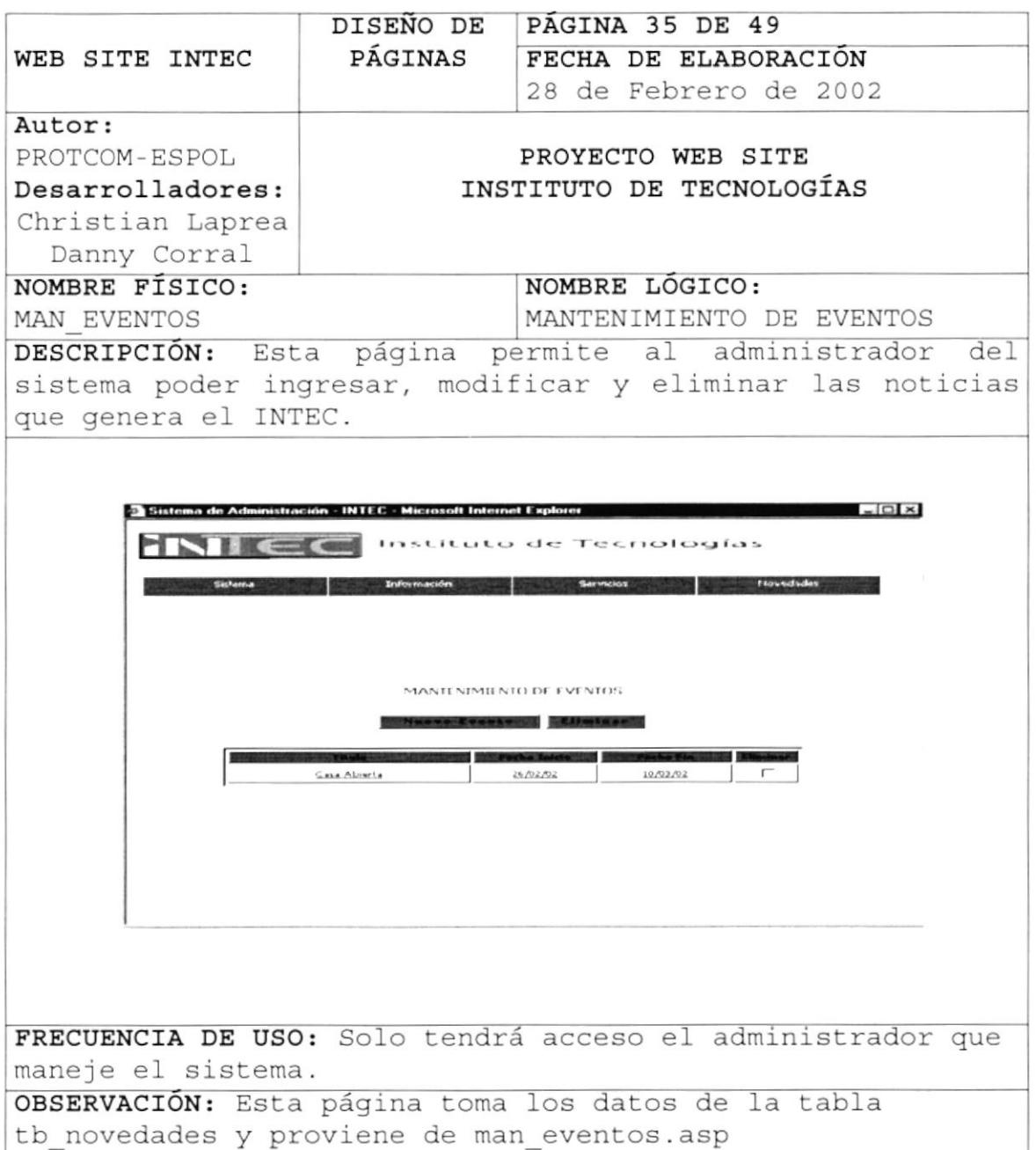

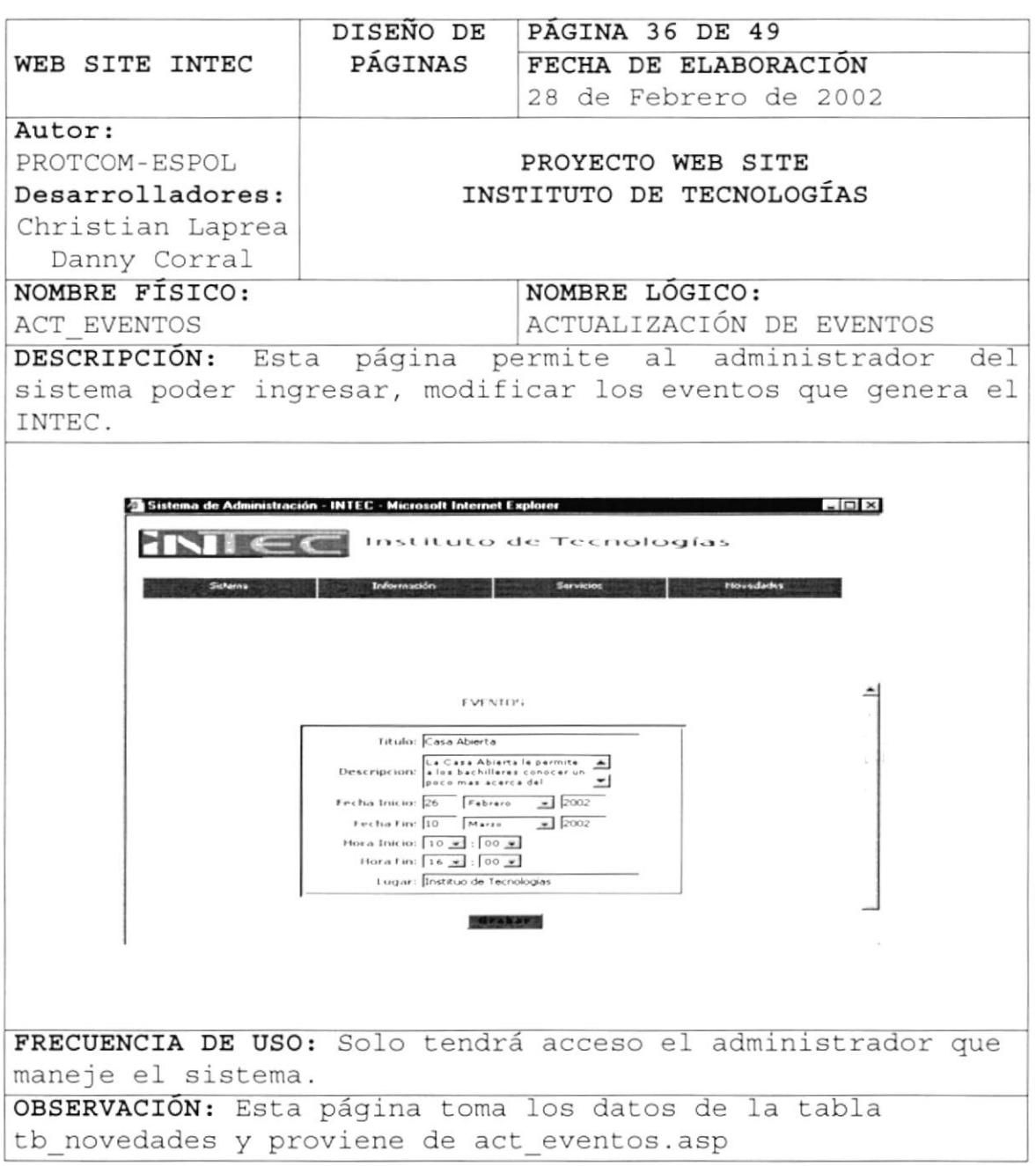

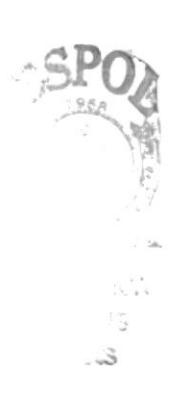

 $\mathcal{G}$ 

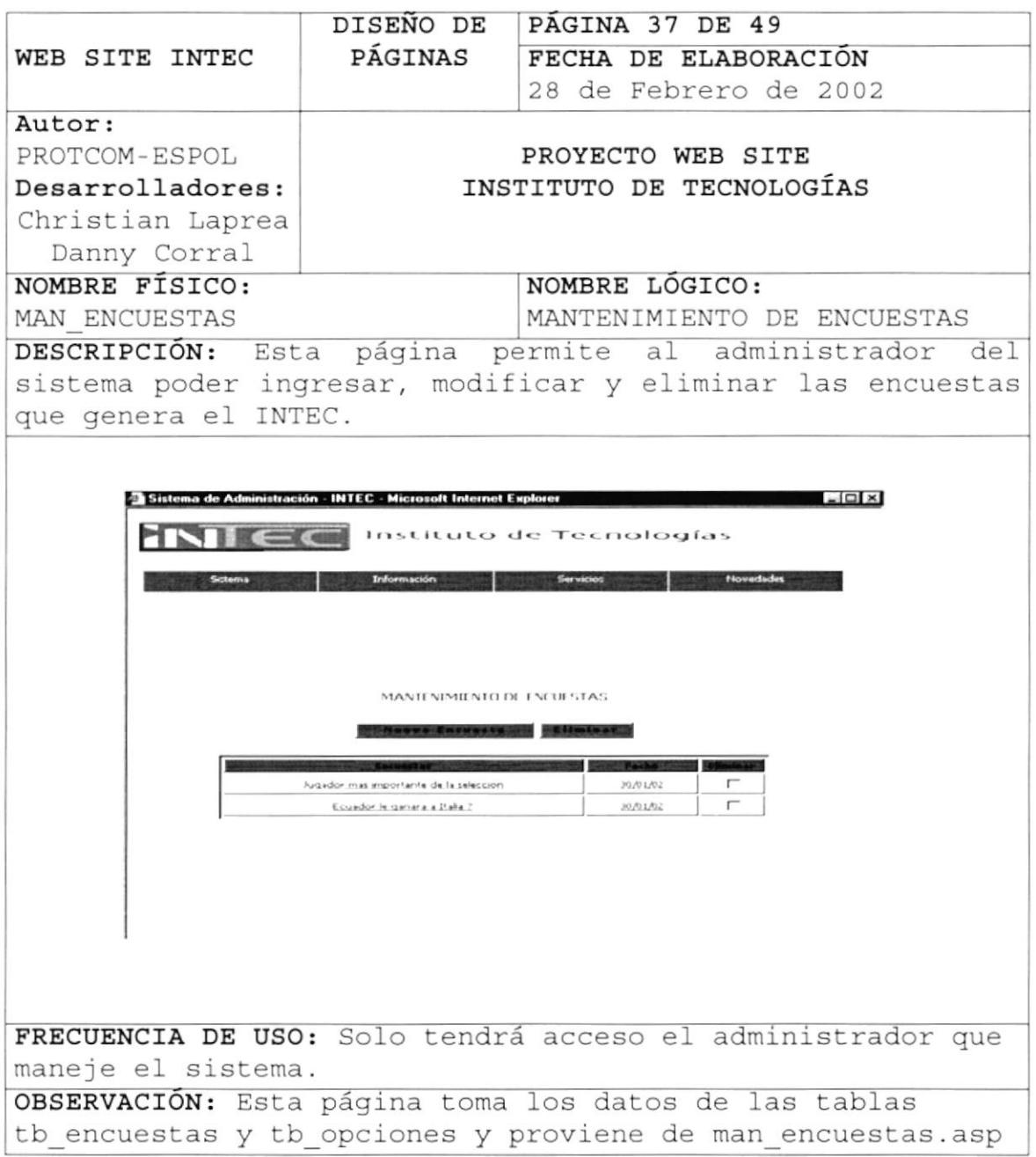

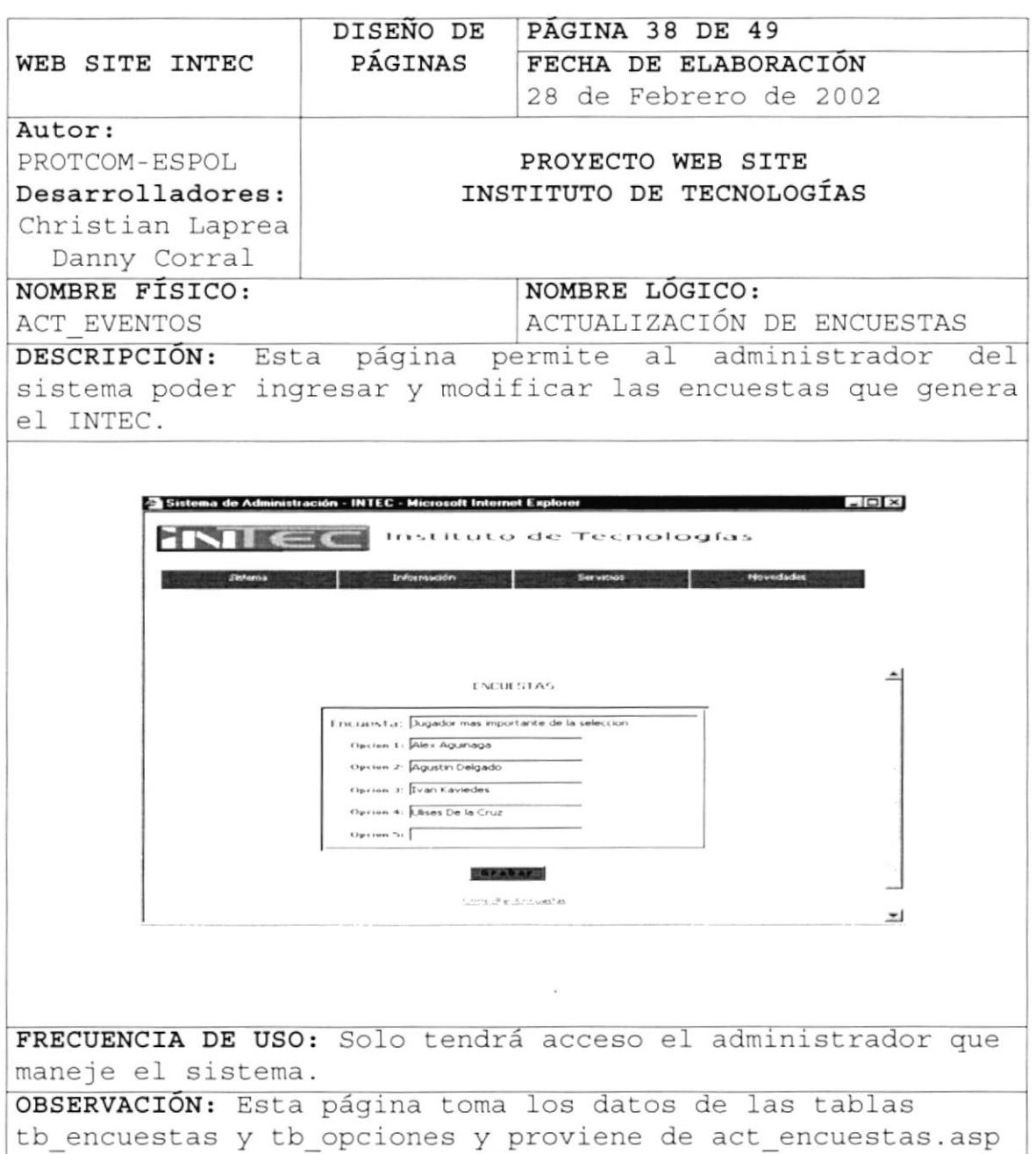

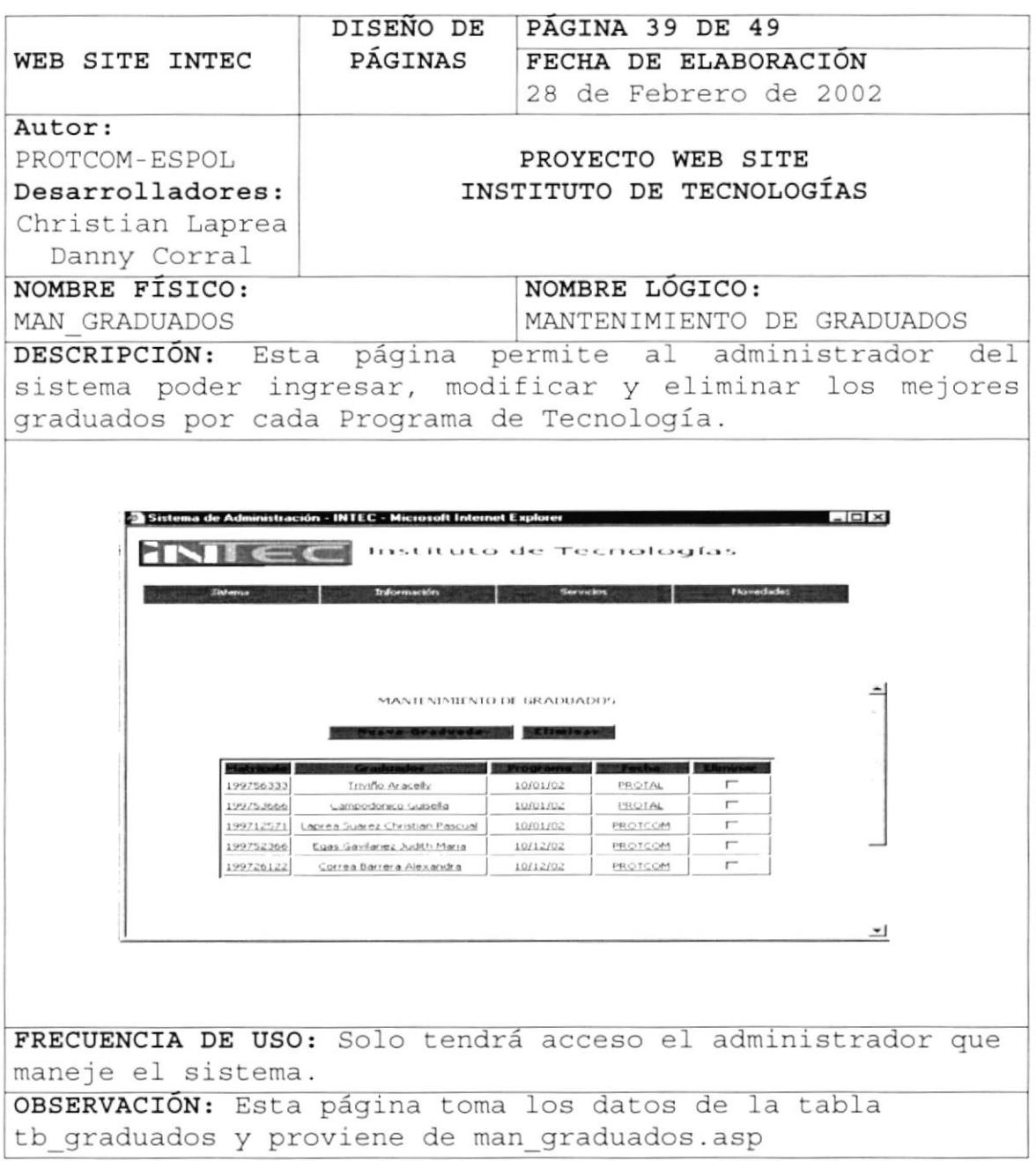

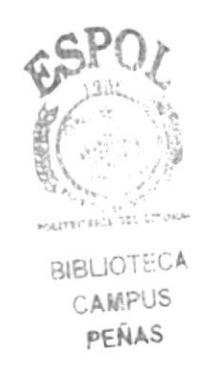

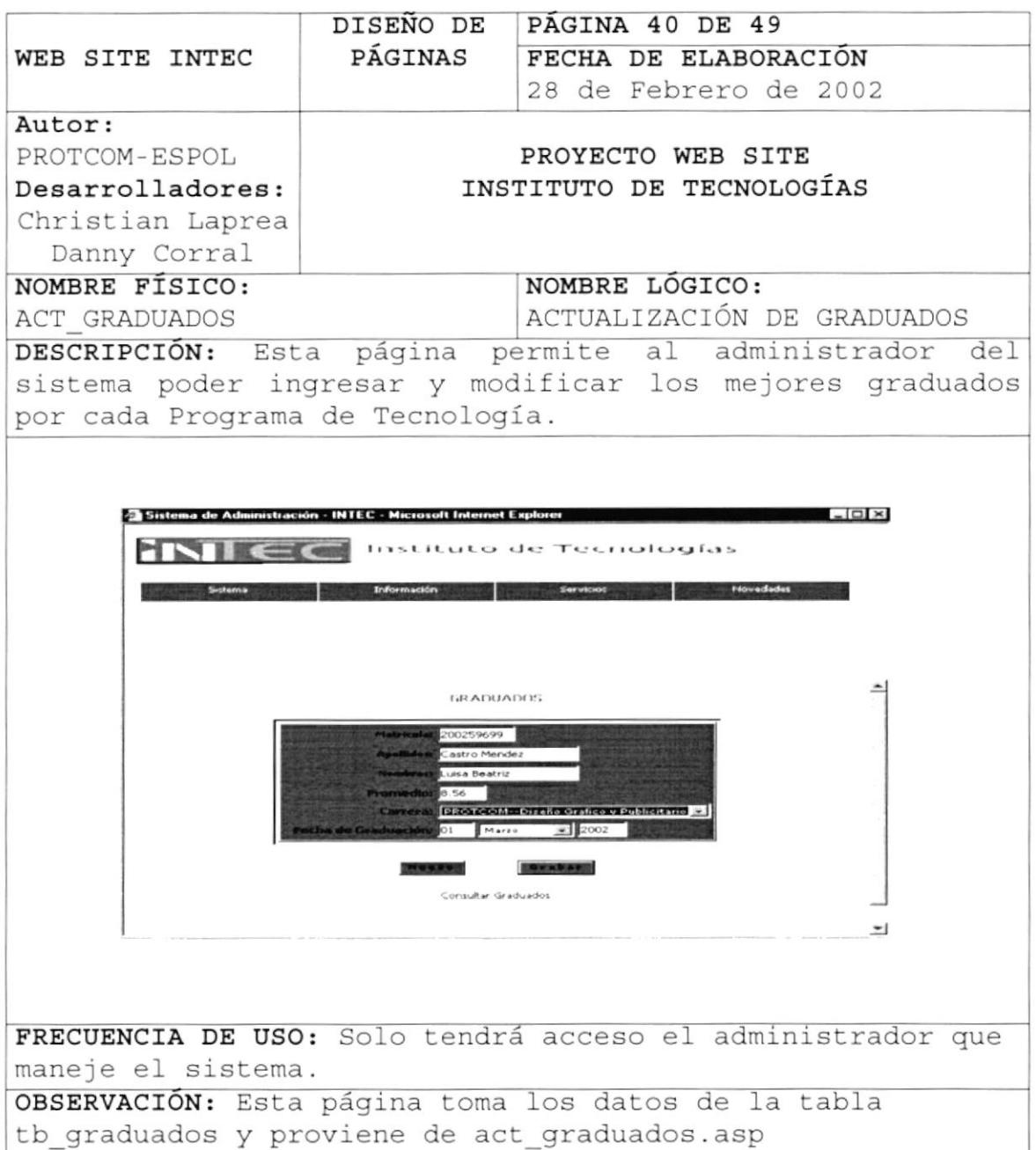

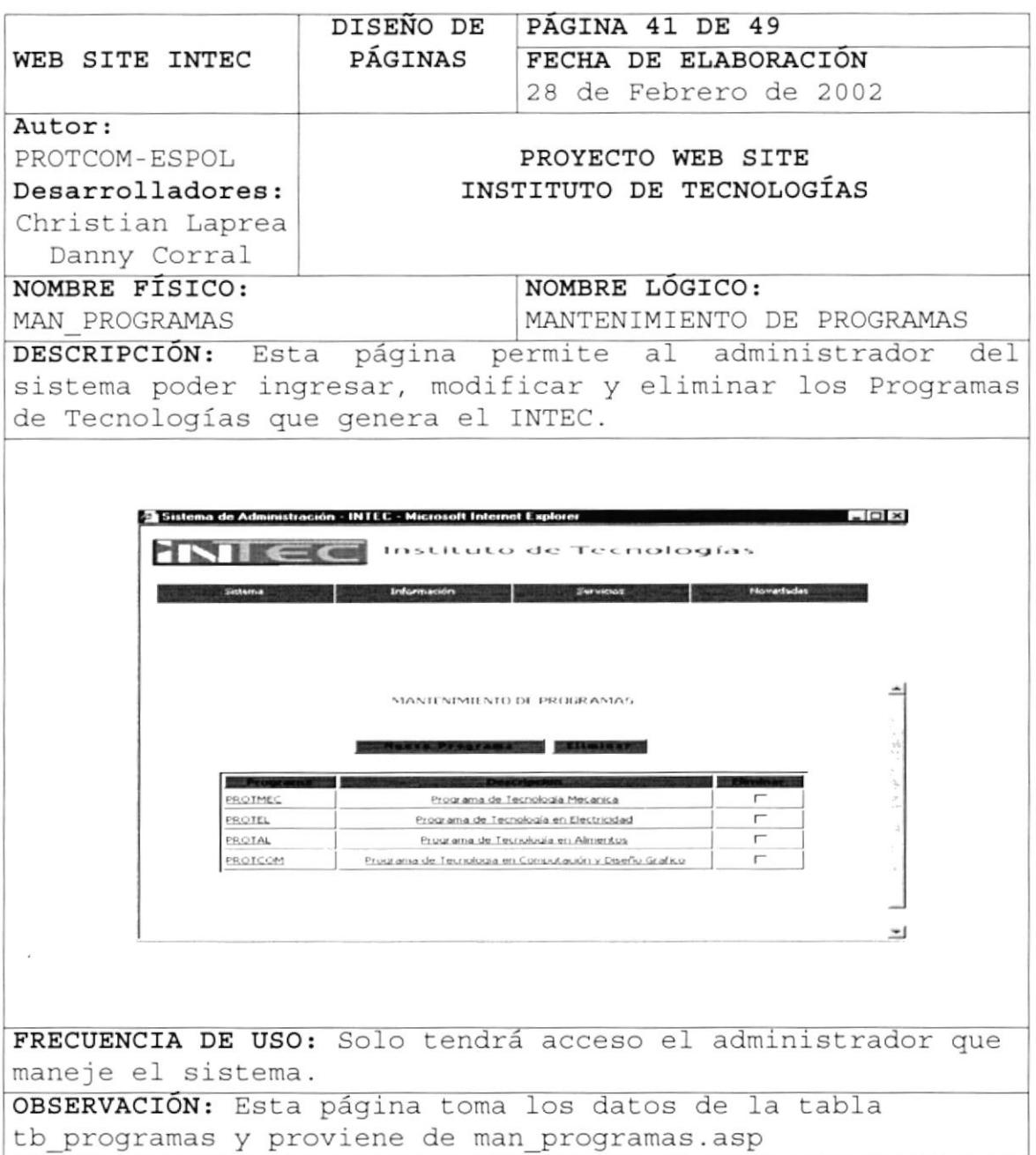

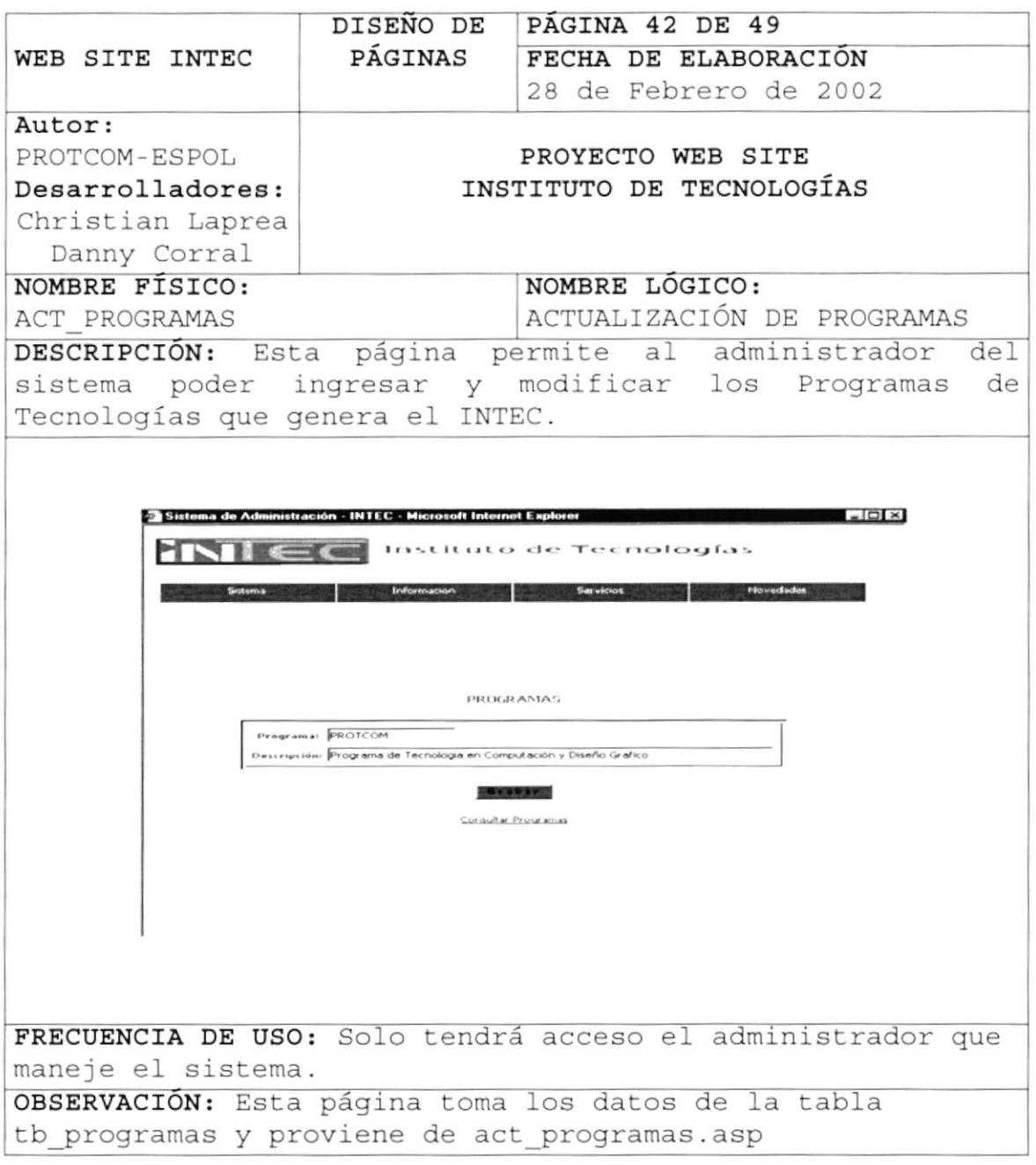

SEPA.  $\frac{1}{2}$  $\omega$   $\omega$  $\Lambda$ i<br>Fijins

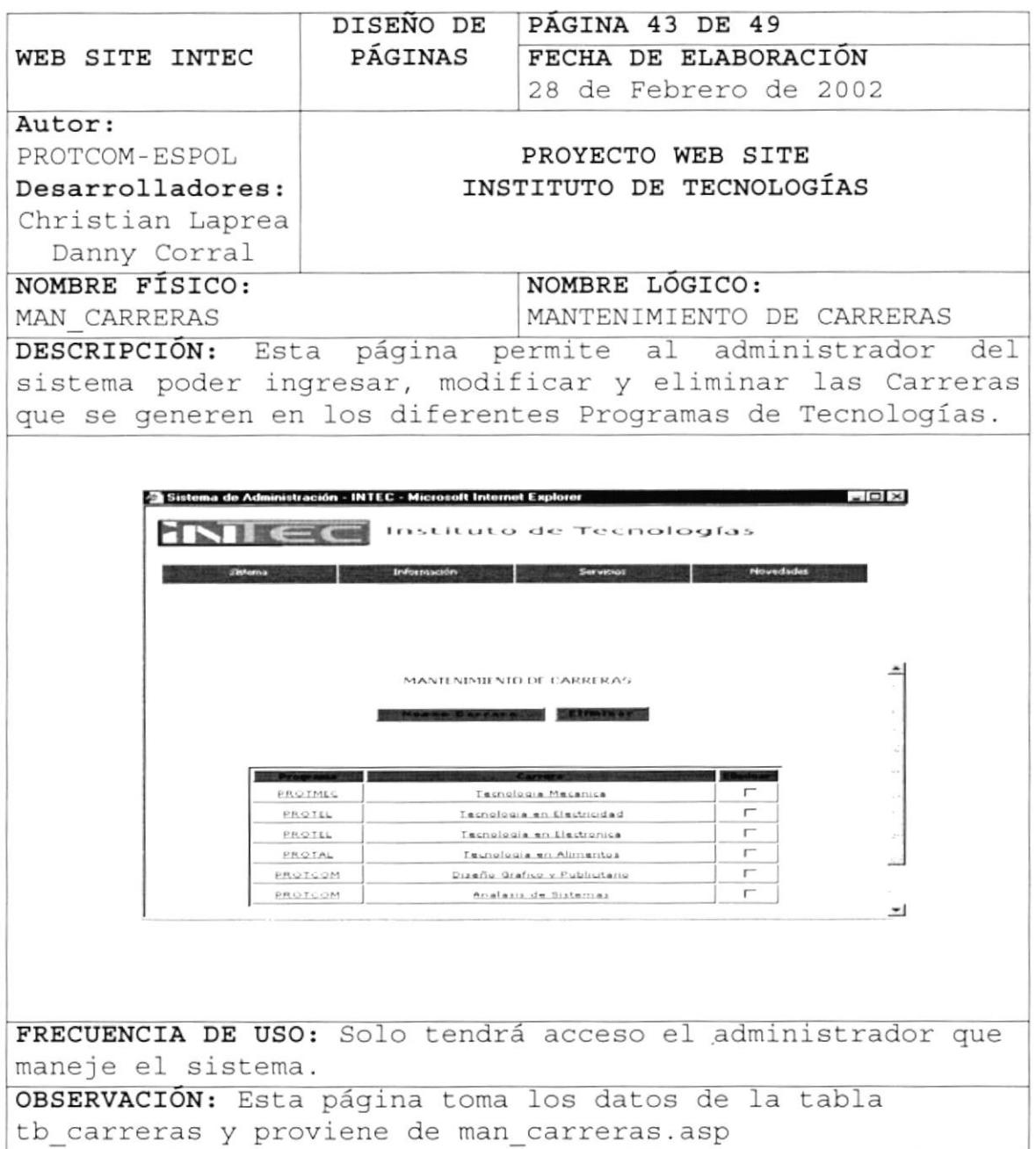

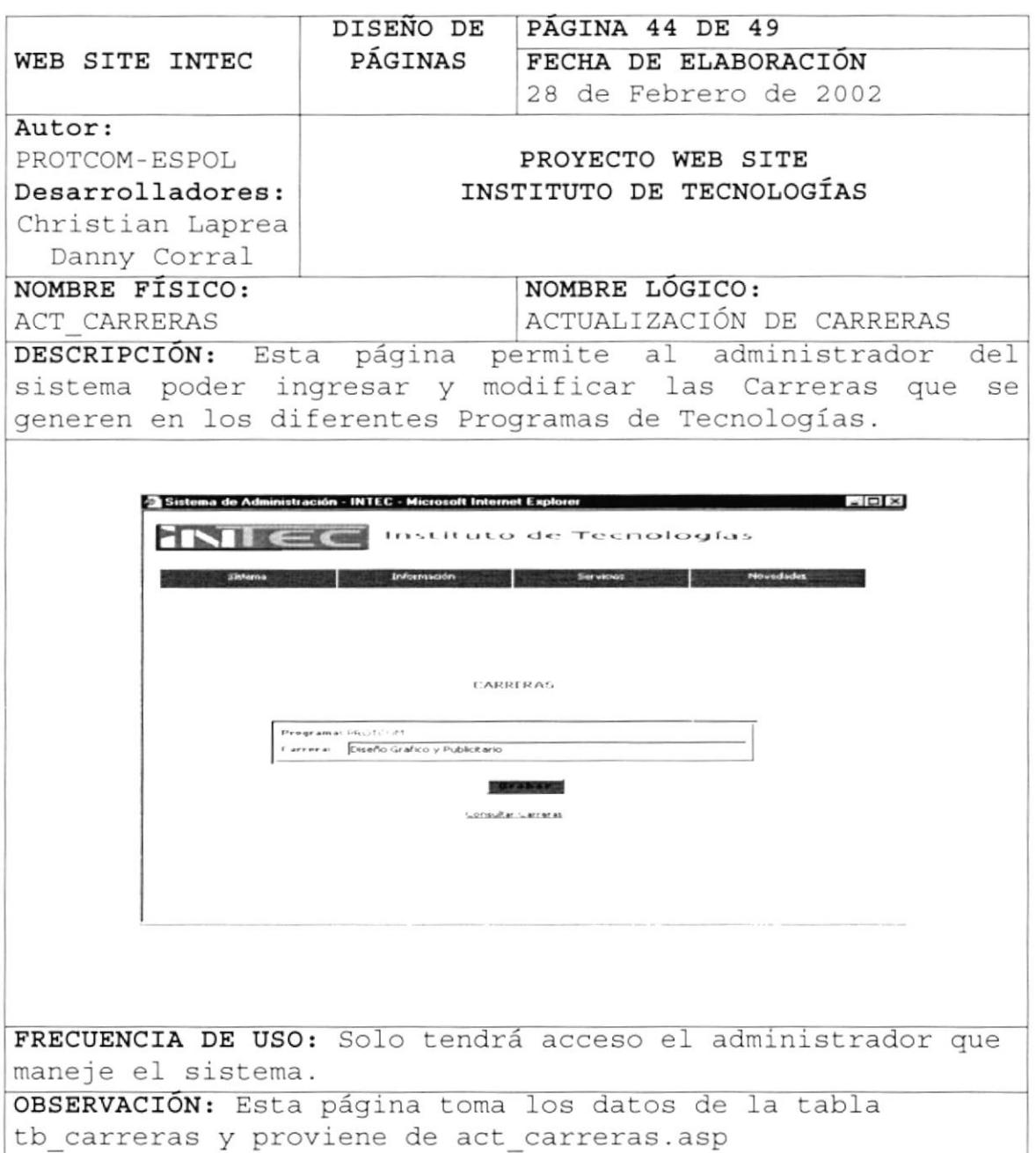

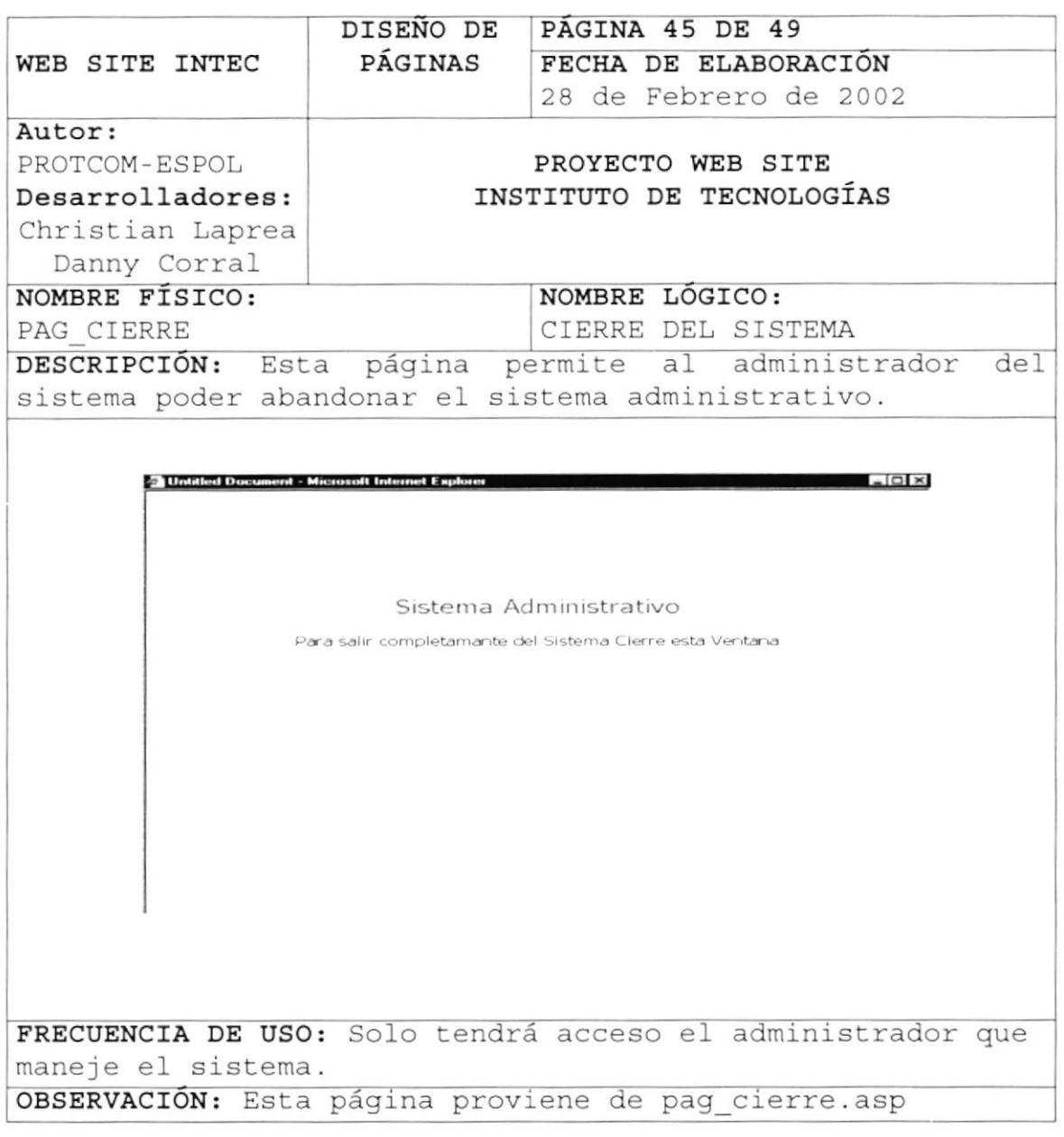

 $\frac{1}{2} \sum_{i=1}^{N} \frac{1}{2} \sum_{j=1}^{N} \frac{1}{j} \sum_{j=1}^{N} \frac{1}{j} \sum_{j=1}^{N} \frac{1}{j} \sum_{j=1}^{N} \frac{1}{j} \sum_{j=1}^{N} \frac{1}{j} \sum_{j=1}^{N} \frac{1}{j} \sum_{j=1}^{N} \frac{1}{j} \sum_{j=1}^{N} \frac{1}{j} \sum_{j=1}^{N} \frac{1}{j} \sum_{j=1}^{N} \frac{1}{j} \sum_{j=1}^{N} \frac{1}{j} \sum_{j=1}^{N$  $\omega_{\infty}$ 

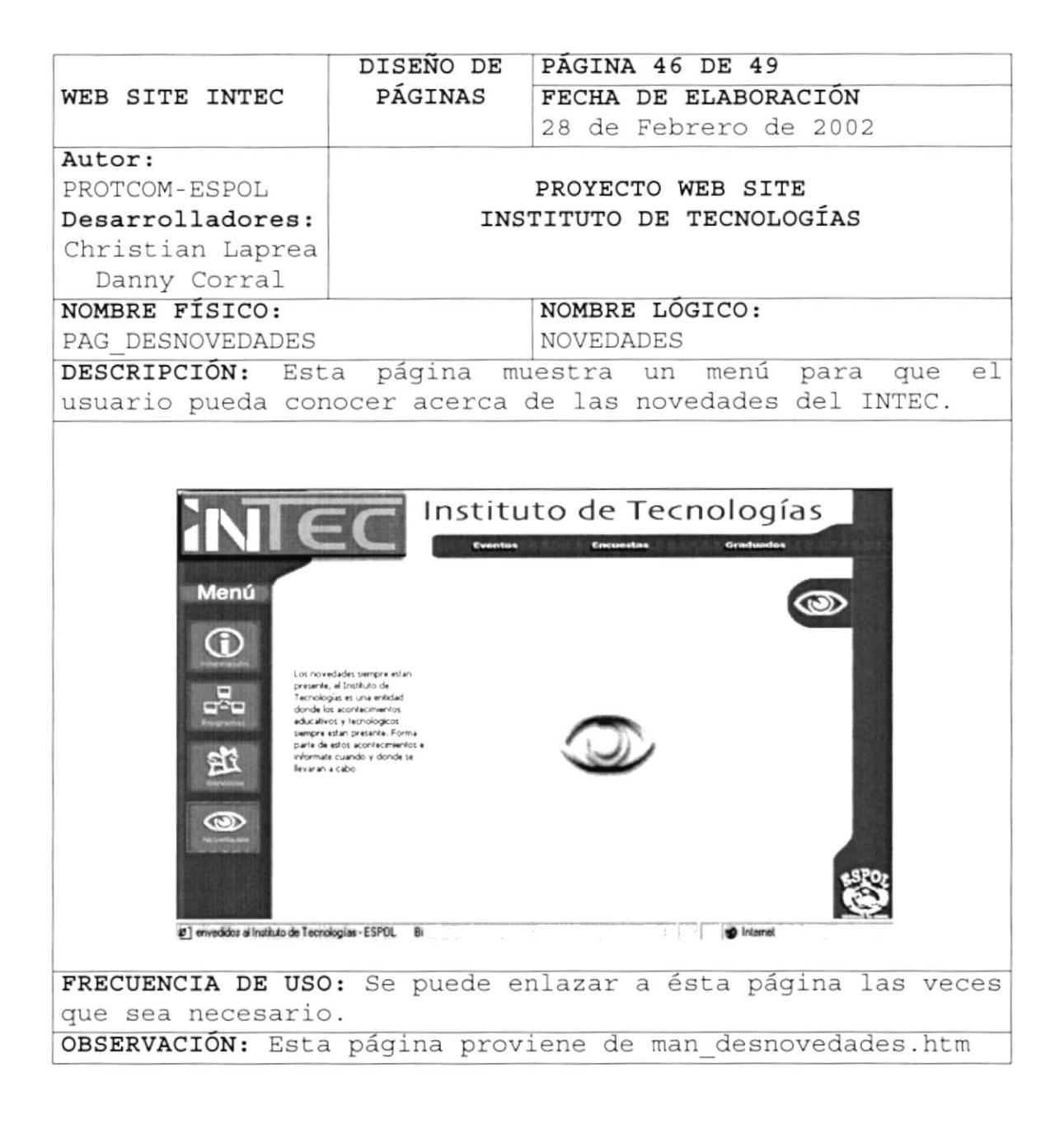

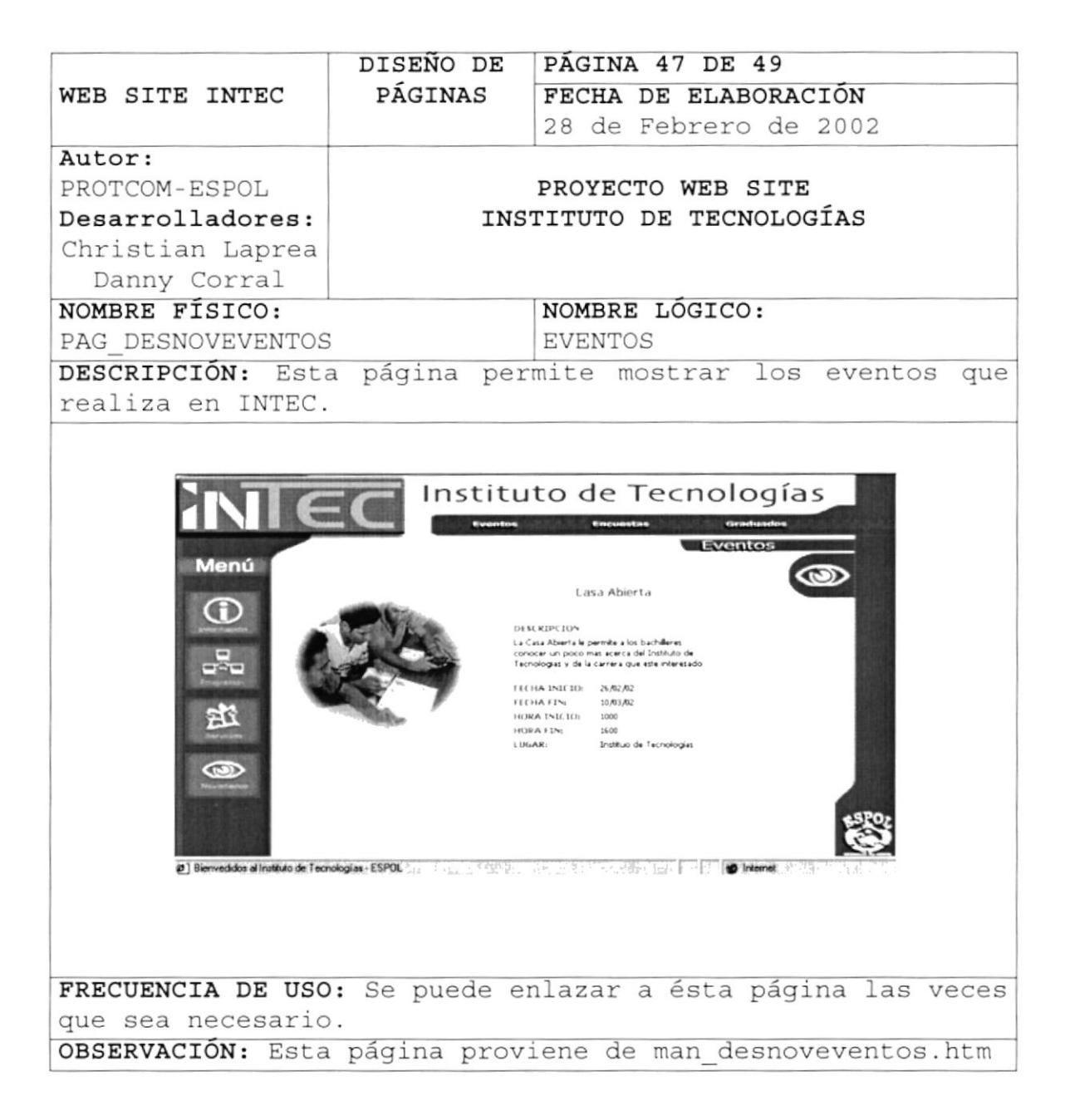

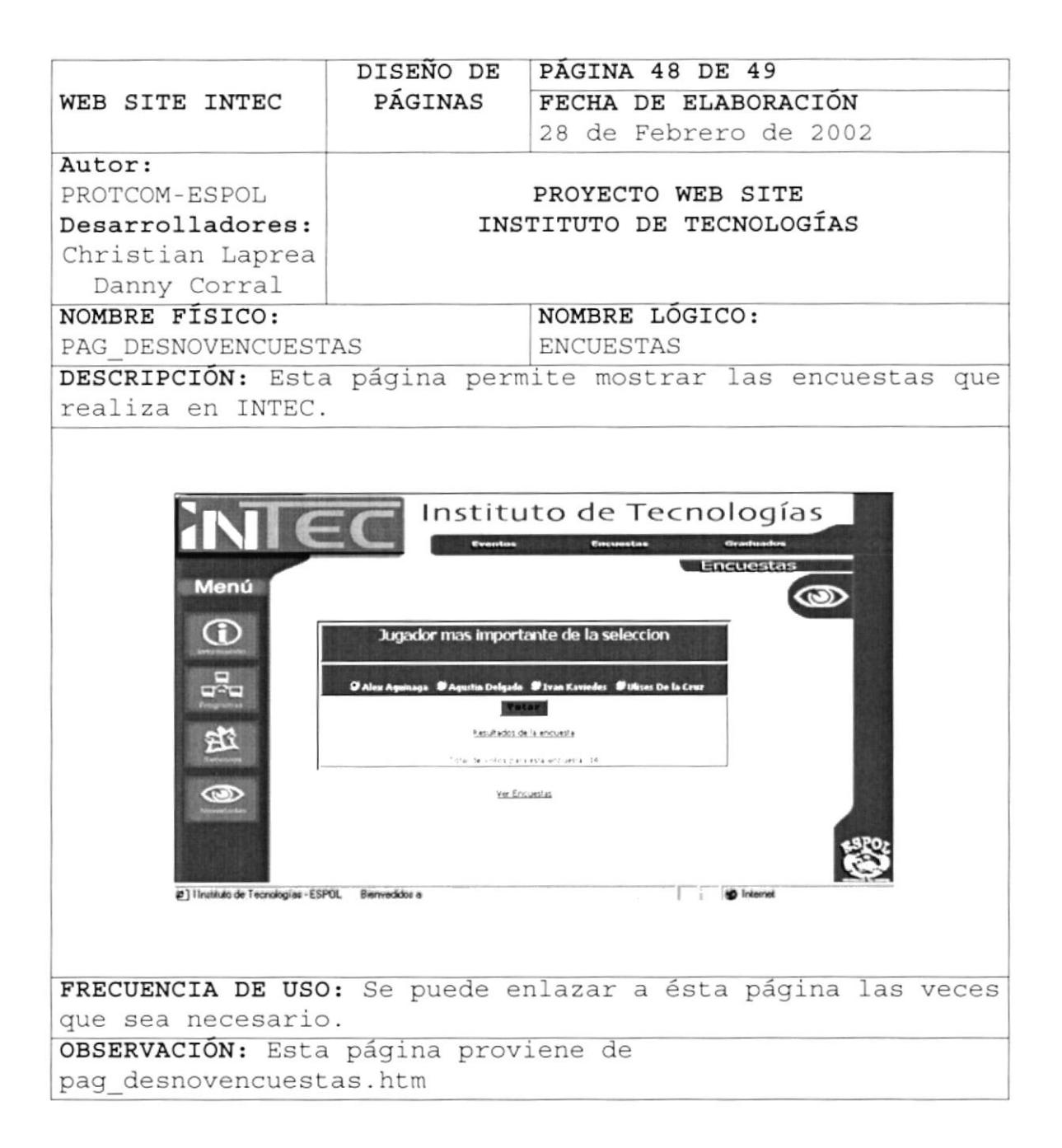

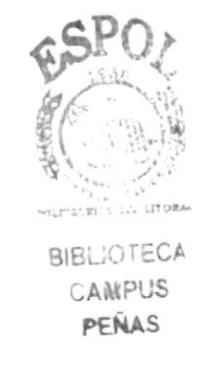

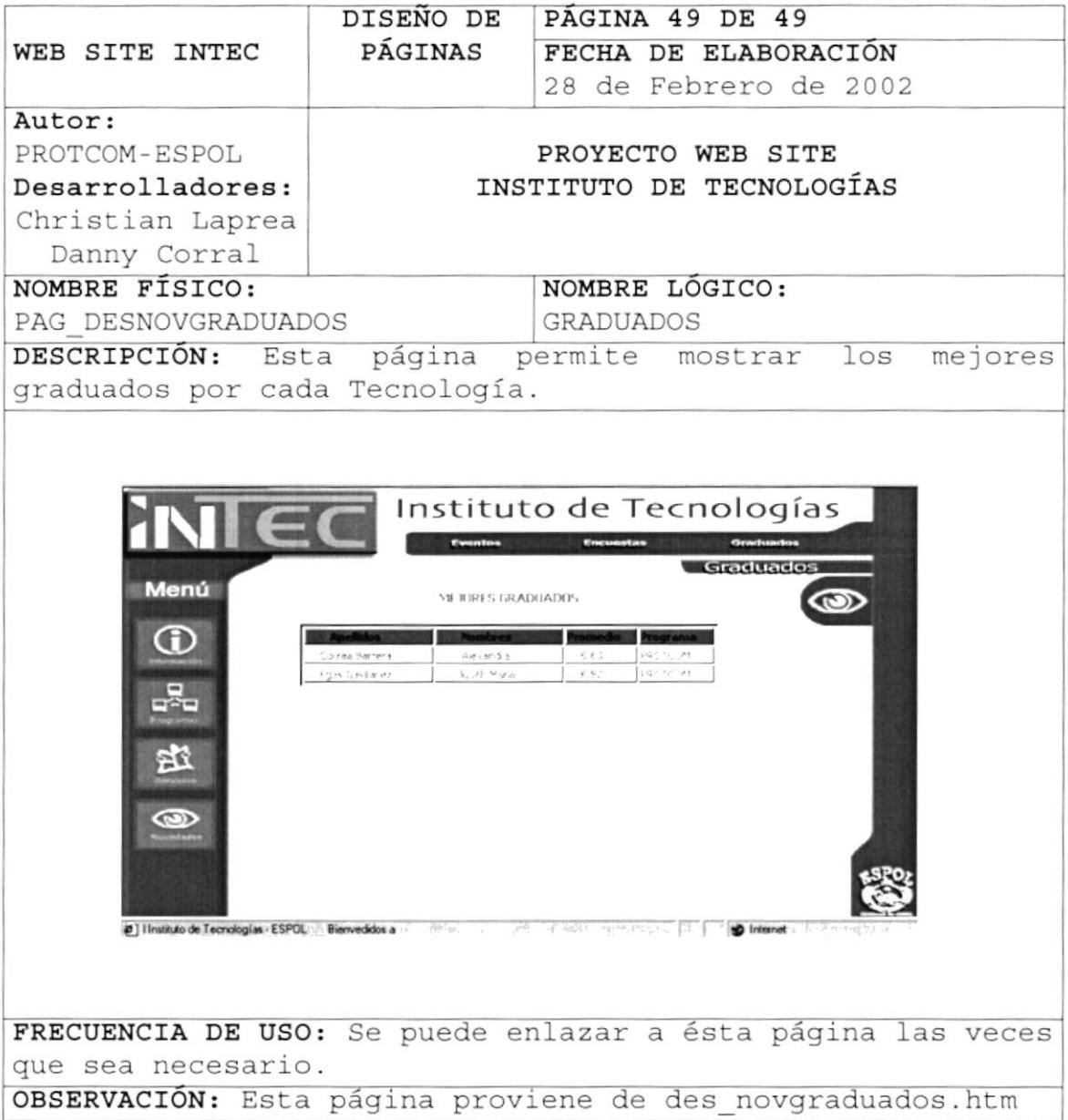

# Capítulo

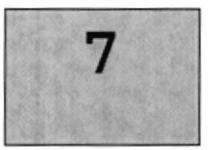

## SEGURIDAD DEL SISTEMA

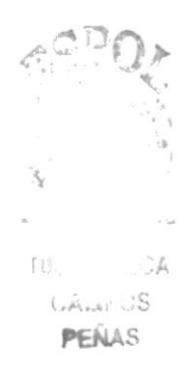

Este capítulo, se ofrece una breve explicación de la seguridad del sistema en cuanto al acceso de los usuario.

#### 7. SEGURIDADES DEL SISTEMA

#### 7.1. NIVELES DE SEGURIDAD DE ACCESO Y USO

El ingreso al sitio es libre, ninguna persona podrá tener acceso al sistema administrador si no tiene una clave y un usuario sólo operar en el sistema el administrador y/o encargado.

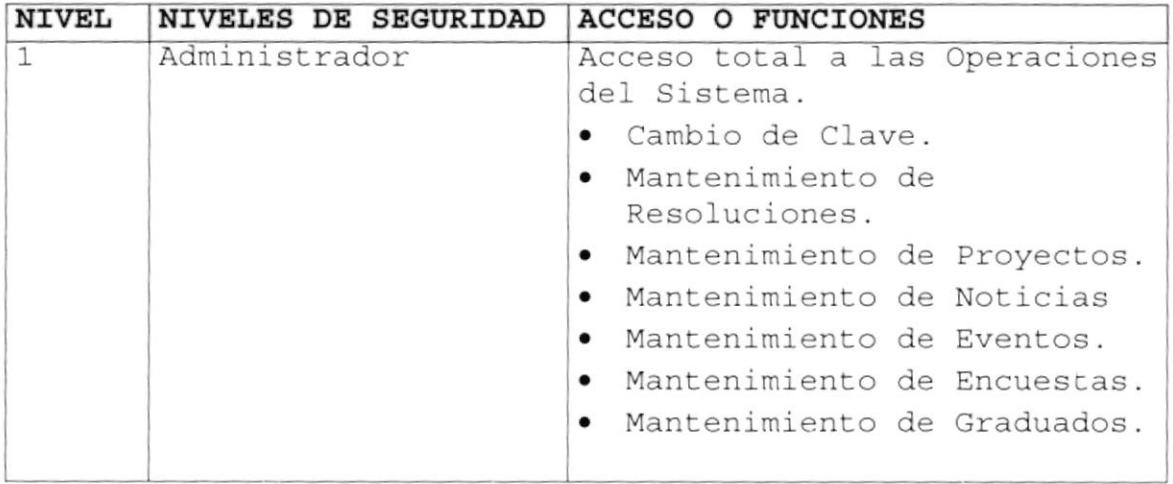

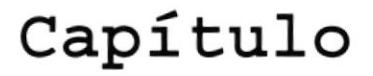

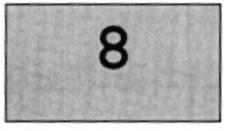

## CARACTERÍSTICAS DE OPERACIÓN

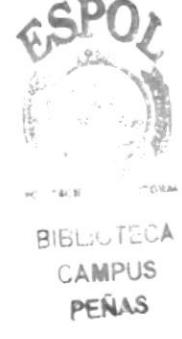

Este capítulo, se ofrece una breve explicación de los procesos realizados en el sistema y las frecuencias de uso

### 8. CARACTERÍSTICAS DE OPERACIÓN

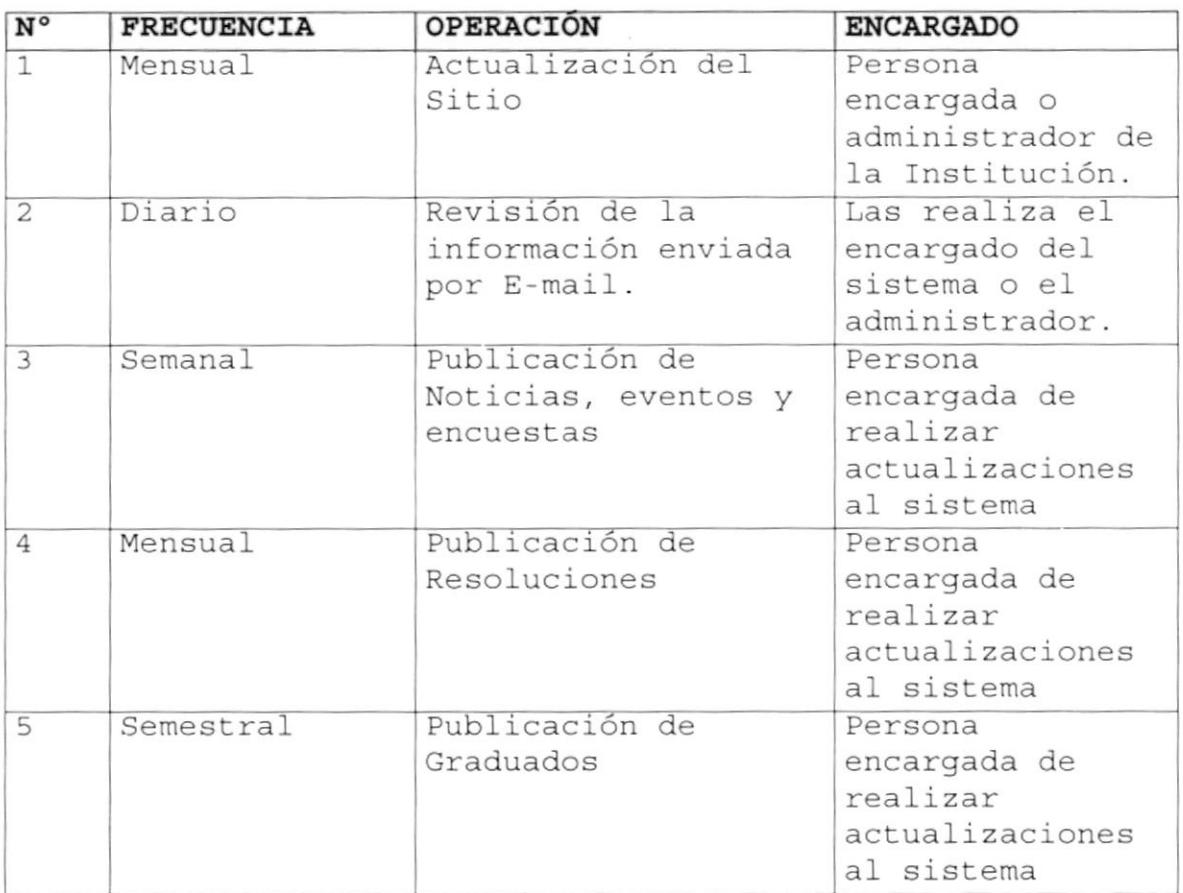